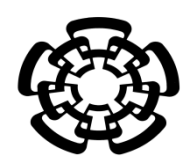

### CENTRO DE INVESTIGACIÓN Y DE ESTUDIOS AVANZADOS DEL INSTITUTO POLITÉCNICO NACIONAL

UNIDAD ZACATENCO DEPARTAMENTO DE INGENIERÍA ELÉCTRICA SECCIÓN DE BIOELECTRÓNICA

Simulador quirúrgico laparoscópico *EndoViS* basado en técnicas de visión por computadora para entrenamiento, evaluación y análisis de las habilidades psicomotoras adquiridas de los cirujanos

**Tesis que presenta**

Fernando Pérez Escamirosa

**para obtener el Grado de**

**Doctor en Ciencias** 

**en la Especialidad de** 

Ingeniería Eléctrica

**Director de la Tesis:** Dr. Arturo Minor Martínez

México, D.F. Septiembre 2015

*A mi mamá, es por ella y para ella, siempre…*

*Para Itzel mi estrella y luz en mi noche, gracias por todo y por lo que viene.*

## **Agradecimientos**

En primer lugar, quiero agradecer al Consejo Nacional de Ciencia y Tecnología (CONACYT) por el apoyo económico brindado para la realización de mis estudios de doctorado y mi formación académica, esperando retribuir lo aprendido al pueblo de México para hacer de este un mejor país. Agradecer al Centro de Investigación y de Estudios Avanzados del Instituto Politécnico Nacional (CINVESTAV–IPN) por permitirme desarrollar mis conocimientos dentro de sus instalaciones.

En segundo lugar, quiero agradecer al Dr. Arturo Minor Martínez, mi asesor de tesis, por darme la oportunidad y confianza para trabajar con él en su laboratorio No. 5, ofreciéndome siempre su invaluable apoyo para este trabajo de investigación. A los revisores de este trabajo de tesis por su valioso tiempo y paciencia que le dedicaron al escrito. Agradezco infinitamente al Ing. José Rodolfo Rosas Ortiz, auxiliar de investigación del laboratorio 5, por su amistad, apoyo incondicional y paciencia en la realización de este proyecto y muchos más trabajos, sacando su talento y la casta. Al Ing. Irwin Rosales García, técnico del laboratorio, por su amistad y ayuda en todo momento para este proyecto y otros más. ¡Siempre agradecido con ustedes mis amigos!. También, agradecer al "Tigre" MC. Rubén Pérez Valladares, auxiliar de investigación, por su amistad, consejos y apoyo desinteresado en mi proyecto de tesis y ayuda en las ediciones de los videos. A Paty Peña por su apoyo y ayuda siempre en la gestión administrativa de mis estudios de doctorado.

En tercer lugar, agradecer a toda la familia por aguantarme ya 31 años con mi carácter, a mis papas Luis Ángel Pérez y Estela Escamirosa, a mis hermanos (Luis y Mauri) y mis cuñadas (Zaira y Mónica), y mis sobrinitos (Matías y Renata). ¡Gracias por estar conmigo!

A Itzel Aguilar mi compañera de vida, que ha estado conmigo en las buenas y en las malas durante la realización de mis estudios de doctorado, brindándome siempre su apoyo, cariño y consejo para mejorar mi persona y mis proyectos. ¡Gracias amor!

Finalmente, agradecer a toda la gente de la Sección de Bioelectrónica donde conocí a muchos buenos amigos con los que pase muy buenos ratos y recuerdos; Ernesto, Marco, Carlos, Elsy, Alí, Sandra y Toño, a mis amigos del laboratorio 5; Alfredo, Neftalí y Mariana, Gabo, Alex, José Luis, Néstor, Judith, Ricardo, Pedrito, Manuel y Rocío. A todos ustedes ¡Muchas Gracias! por hacer de mis estudios de doctorado una experiencia más agradable.

**Simulador quirúrgico laparoscópico** *EndoViS* **basado en técnicas de visión por computadora para entrenamiento, evaluación y análisis de las habilidades psicomotoras adquiridas de los cirujanos (***Endoscopic orthogonal Video System***)**

# **Índice**

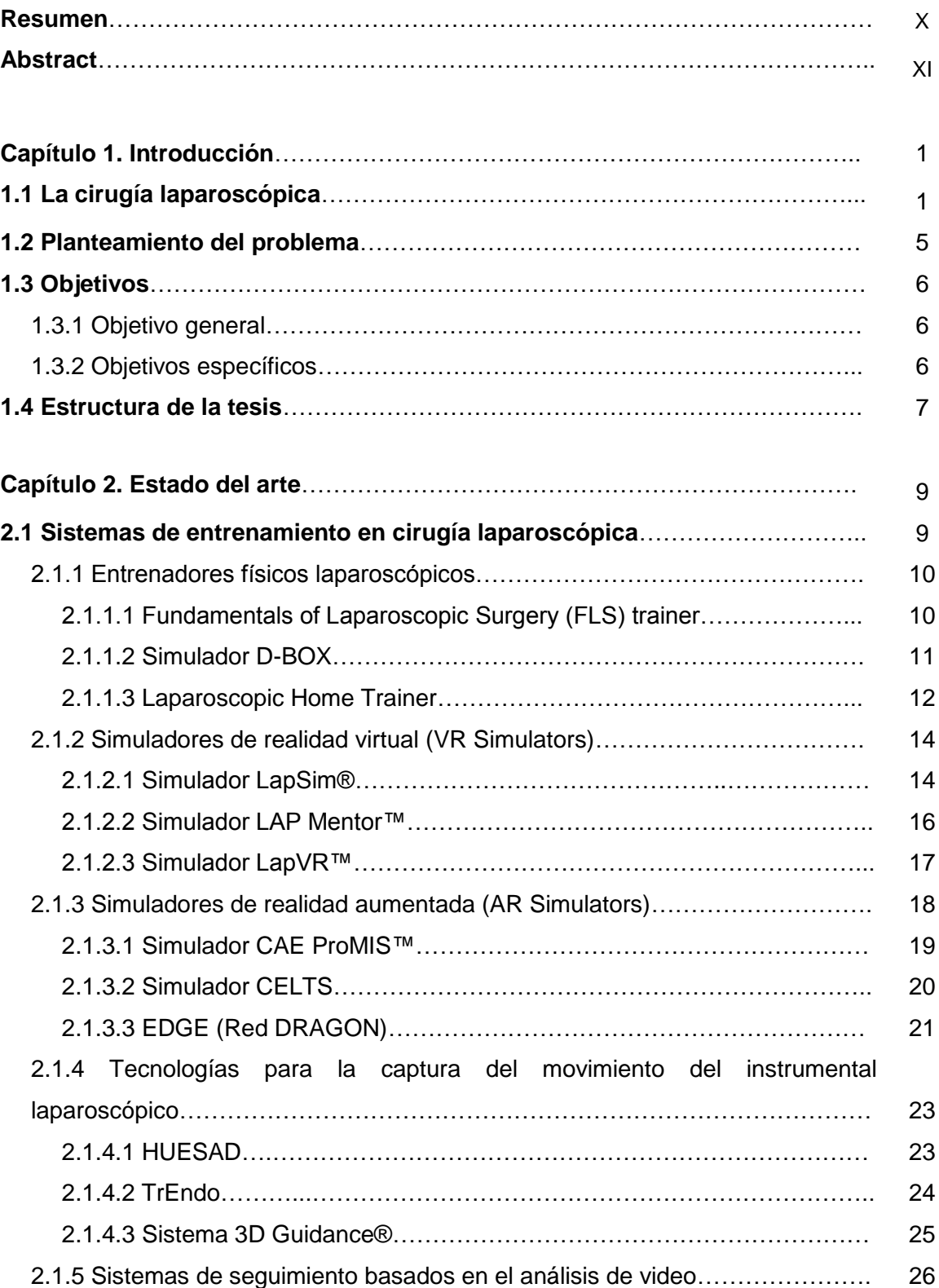

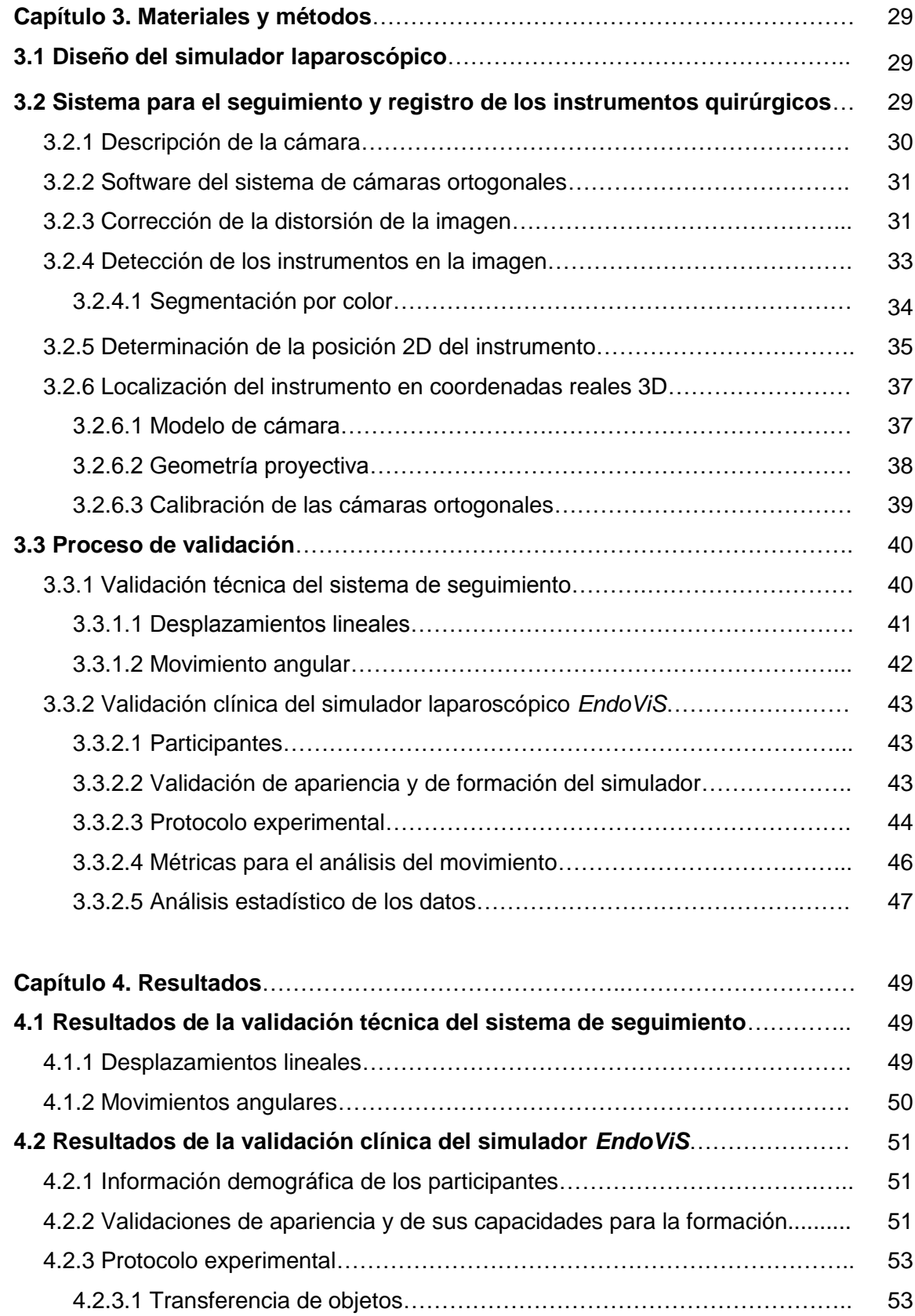

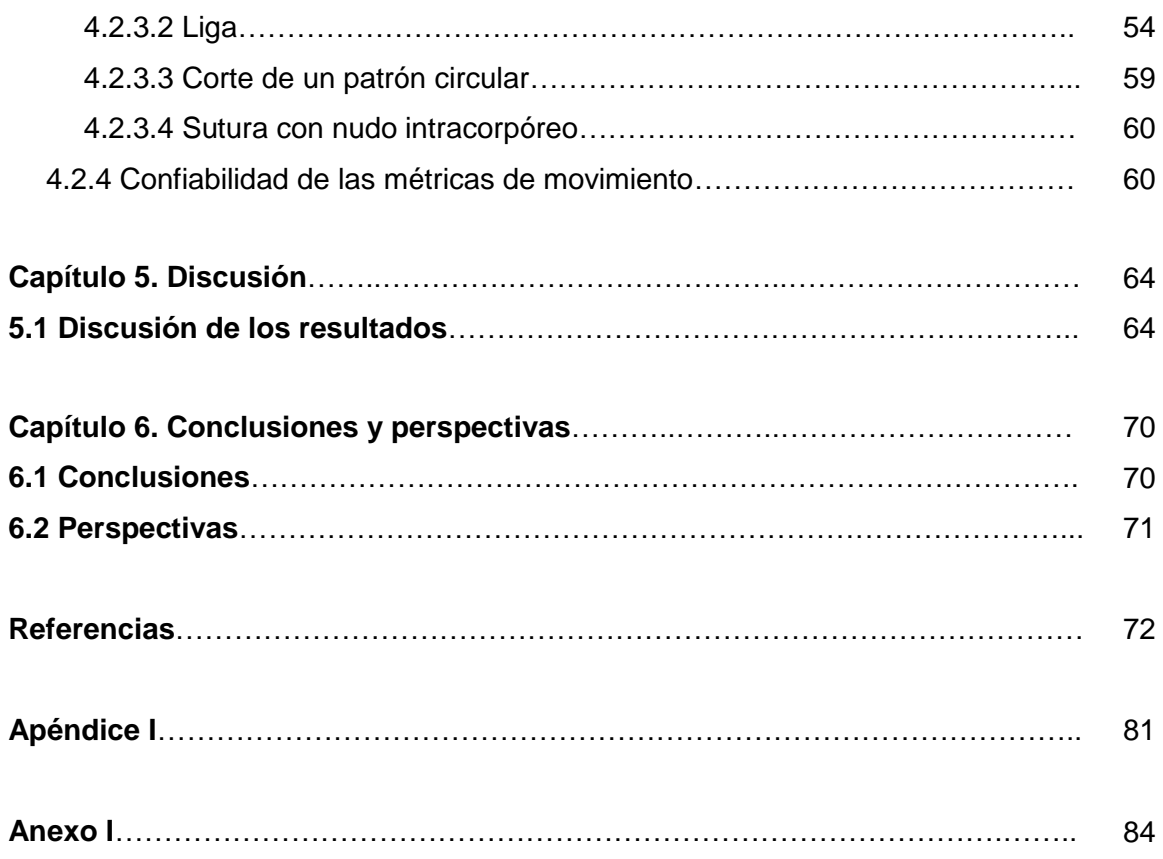

# **Índice de Figuras**

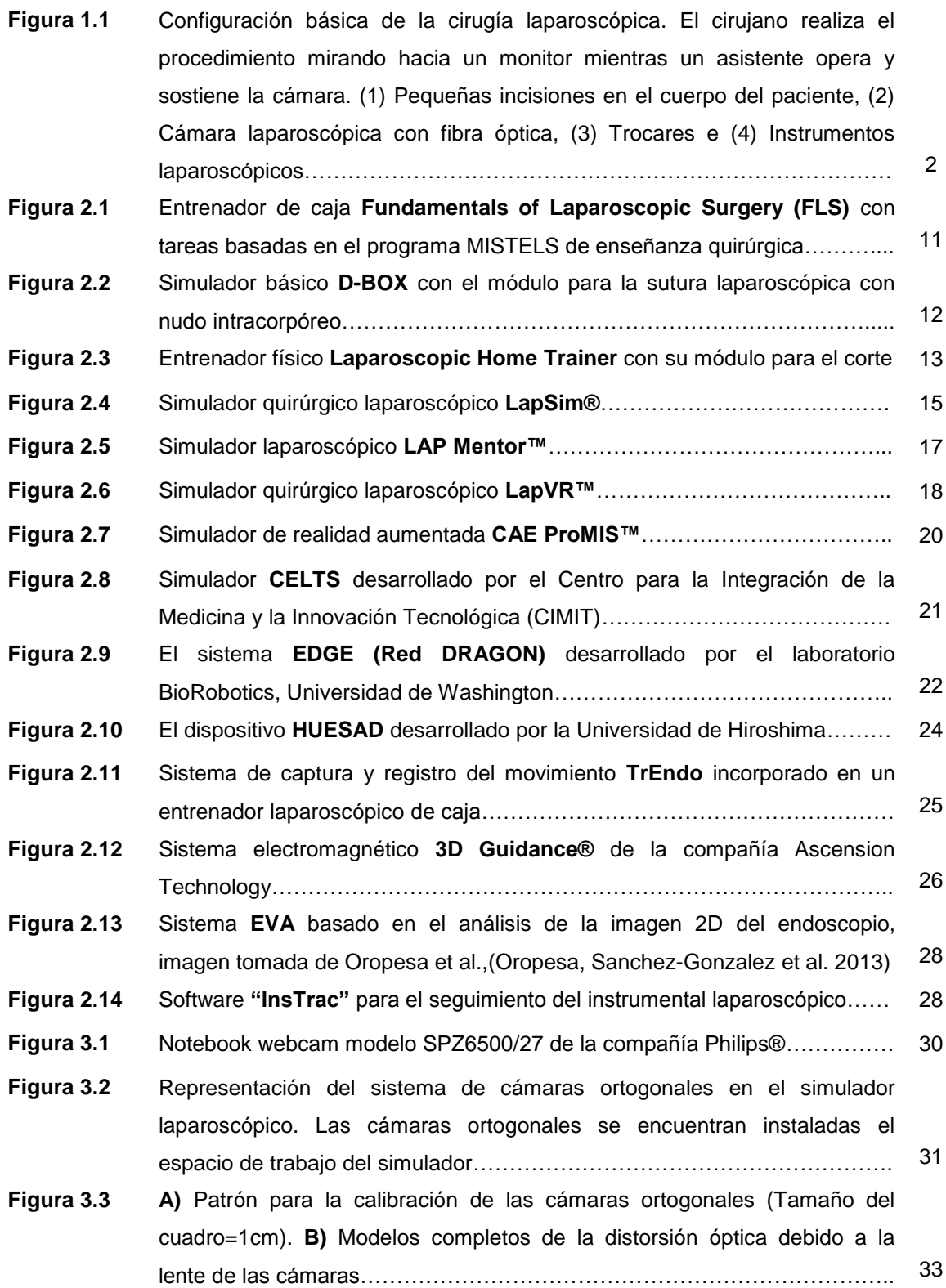

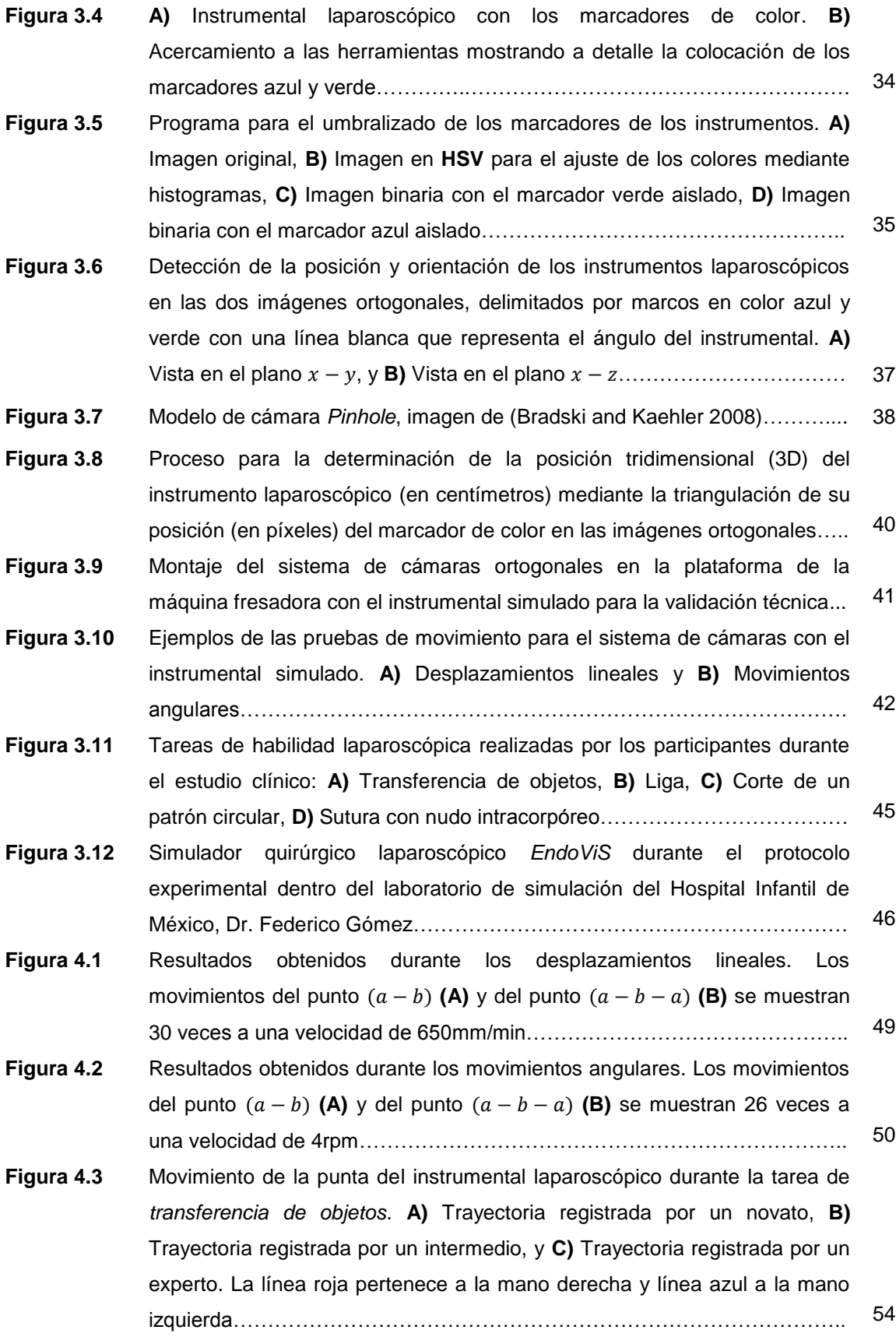

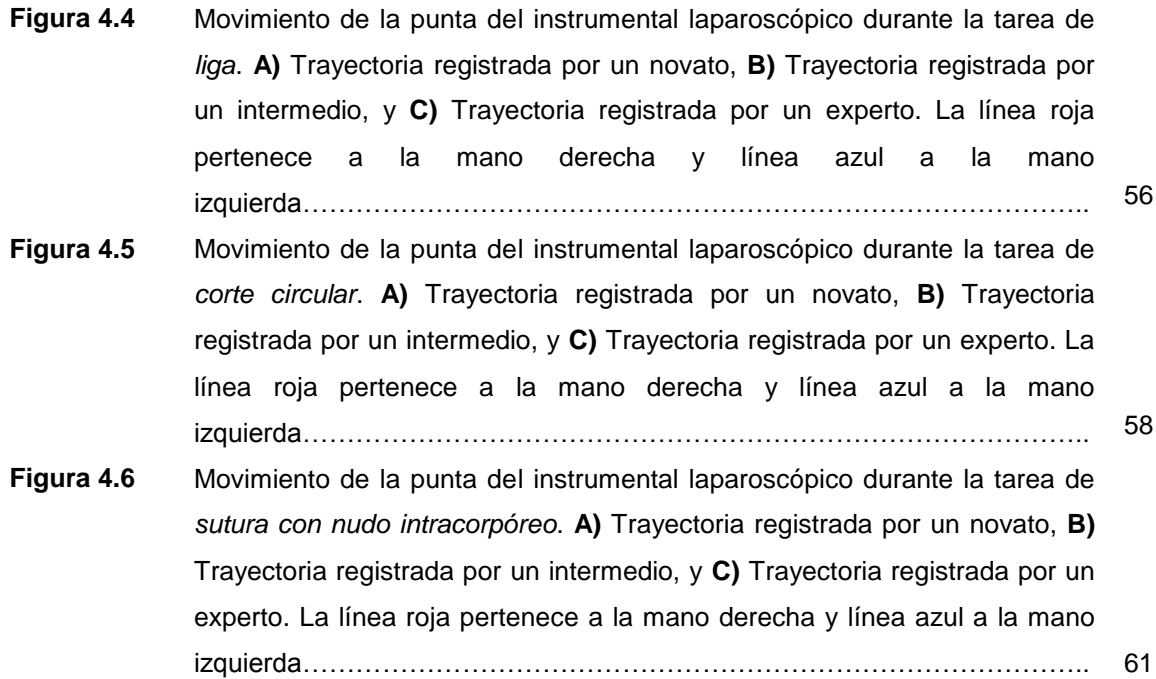

## **Índice de Tablas**

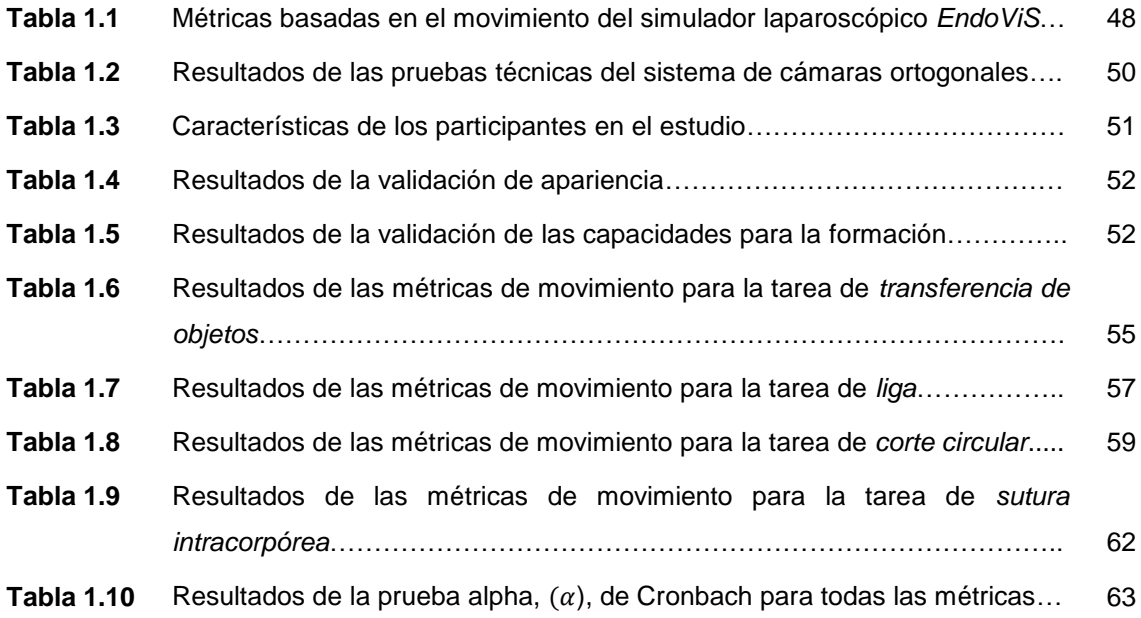

### **Resumen**

En las últimas décadas, la cirugía laparoscópica se ha convertido en una técnica estándar para muchos procedimientos quirúrgicos. Esta cirugía de mínima invasión ofrece beneficios más que evidentes para la salud del paciente, como menor dolor postoperatorio, estancia hospitalaria más corta, y una recuperación más rápida. Sin embargo, los procedimientos laparoscópicos implican desafíos técnicos importantes para el cirujano, así como el desarrollo de nuevas habilidades y destrezas psicomotoras diferentes a los de una cirugía abierta convencional.

El entrenamiento y la certificación de las habilidades y destrezas laparoscópicas es una de las grandes preocupaciones de los programas de residencia quirúrgica, debido a las demandas sociales que exigen, hoy en día, cirujanos mejor preparados y capacitados. Los hospitales y centros de salud están incorporando gradualmente simuladores físicos o virtuales como parte primordial para la formación de sus residentes y futuros cirujanos. Estos simuladores ofrecen un medio seguro para la práctica y el entrenamiento antes de ingresar al quirófano; además, permiten obtener la información sobre los movimientos que realiza cada cirujano con el instrumental laparoscópico.

El objetivo de esta tesis doctoral es presentar el diseño, el desarrollo y la validación de un simulador quirúrgico laparoscópico *EndoViS* para el entrenamiento y la evaluación objetiva de las habilidades psicomotoras y destrezas quirúrgicas de los cirujanos. El simulador *EndoViS* utiliza un sistema de captura y registro del movimiento de los instrumentos basado en un enfoque de cámaras ortogonales y técnicas de visión por computadora. En el trabajo, se presentan dos estudios de validación técnica y clínica para determinar la precisión del sistema de cámaras, las capacidades para el entrenamiento y la confiabilidad en la evaluación de las habilidades y destrezas laparoscópicas con el simulador. Los resultados del sistema de cámaras ortogonales mostraron una precisión superior al 95% en el registro del movimiento, con una resolución lineal de 0.14 mm y angular de 0.6°. Los resultados de la validación clínica mostraron la utilidad del simulador en el entrenamiento de la coordinación mano-ojo y la percepción a la profundidad. Por otra parte, estudio demostró las capacidades del simulador laparoscópico *EndoViS* para diferenciar el desempeño de 35 cirujanos con distintos niveles de experiencia laparoscópica utilizando 4 tareas de habilidad. Además, se obtuvieron diferencias estadísticamente significativas en 10 de las 13 métricas de análisis del movimiento que utiliza el simulador quirúrgico.

## **Abstract**

Over the few past decades, laparoscopic surgery has become a standard technique for several surgical procedures. This minimally invasive surgery (MIS) offers more than obvious benefits for the patient's health, such as less postoperative pain, shorter hospital stay and faster recovery. Nevertheless, laparoscopic procedures involve significant technical challenges for the surgeon, as well as the development of new psychomotor skills and dexterities different to those related to conventional open surgery.

Training and certification of these psychomotor skills is one of the major concerns of surgical residency programs, due to social demands that require, today, better-prepared and accredited surgeons. Hospitals and health centers are gradually incorporating box trainers or VR simulators for training for their residents and future surgeons. These technologies provide a safe environment for practice and training before performing in the operating room; in addition, the capability to obtain information about performance made by each surgeon with the laparoscopic instruments.

The purpose of this PhD thesis is to present the design, development, and validation of a surgical laparoscopic simulator *EndoViS* for training and objective assessment of psychomotor skills of surgeons. *EndoViS* laparoscopic simulator uses a tracking system to capture and register the movements of laparoscopic instruments based on orthogonal cameras and computer vision techniques. In this thesis, technical and clinical validation studies were conducted to determine the accuracy of the orthogonal cameras system, the capabilities for training and reliability in the assessment of psychomotor skills and dexterities with the simulator. Technical validation results of the tracking system showed accuracy higher than 95%, with a linear resolution of 0.14mm and angular resolution of 0.6°. Clinical validation results demonstrated usefulness for developing of the hand-eye coordination and depth perception. Moreover, this study demonstrated the capabilities of the *EndoViS* laparoscopic simulator to differentiate performance of 35 surgeons with different levels of laparoscopic experience using four skill tasks. In addition, statistically significant differences were obtained in 10 of the 13 motion analysis parameters used by the simulator.

## **Capítulo 1.**

### **Introducción**

#### **1.1 La cirugía laparoscópica**

La cirugía laparoscópica es una técnica mínimamente invasiva que se ha convertido en un procedimiento rutinario dentro de una variedad de especialidades quirúrgicas, como la cirugía general, la ginecología y la urología [\(Clayman, Kavoussi et al. 1993,](#page-84-0) [Shwayder 1994,](#page-89-0) [Slim, Pezet et al. 1995\)](#page-89-1). Las intervenciones por la vía laparoscópica se realizan a través de pequeñas incisiones en la pared abdominal, que permiten el ingreso de los instrumentos largos y delgados a la anatomía interna del paciente. En esta técnica quirúrgica, el *pneumoperitoneo* se establece mediante la insuflación del gas  $CO<sub>2</sub>$  en la cavidad abdominal con el cual, se crea el espacio de trabajo entre los órganos para el abordaje quirúrgico. La visualización del campo operatorio del paciente se obtiene mediante una cámara laparoscópica con fuente de iluminación fría (fibra óptica), que proporciona una imagen en dos dimensiones (2D) hacia un monitor externo [\(Cuschieri 2005\)](#page-84-1), (Figura 1.1).

Comparado con la cirugía abierta, los principales beneficios de la cirugía laparoscópica son: daño mínimo a los órganos y tejidos, menor dolor post-operatorio, periodos más cortos de recuperación y hospitalización, y mejores resultados estéticos [\(Berggren,](#page-83-0)  [Gordh et al. 1994,](#page-83-0) [Aziz, Constantinides et al. 2006,](#page-83-1) [Delaney, Chang et al. 2008,](#page-85-0) [Staudacher and Vignali 2010\)](#page-89-2). A pesar de las ventajas que ofrece para la recuperación del paciente, esta técnica quirúrgica demanda la adquisición de un nuevo conjunto de habilidades psicomotrices así como un alto grado de destreza en ambas manos por parte del cirujano diferentes a los requeridos en una cirugía abierta convencional.

Estas habilidades y destrezas técnicas, en particular, incluyen: la adaptación a la falta de percepción de la profundidad y las relaciones espaciales debido al cambio del campo de operación convencional a una imagen bidimensional (2D) en un monitor, la coordinación ojo-mano distorsionada, la manipulación de los instrumentos quirúrgicos largos mientras se adapta a la amplificación del tremor de sus manos, la adaptación al efecto "fulcrum", disminución de la sensación táctil (háptica), y menos grados de libertad para maniobrar durante el procedimiento quirúrgico [\(Figert, Park et al. 2001,](#page-85-1) [Smith, Farrell et al. 2001,](#page-89-3) [Aggarwal, Moorthy et al. 2004,](#page-83-2) [Ritter and Scott 2007\)](#page-88-0).

-1-

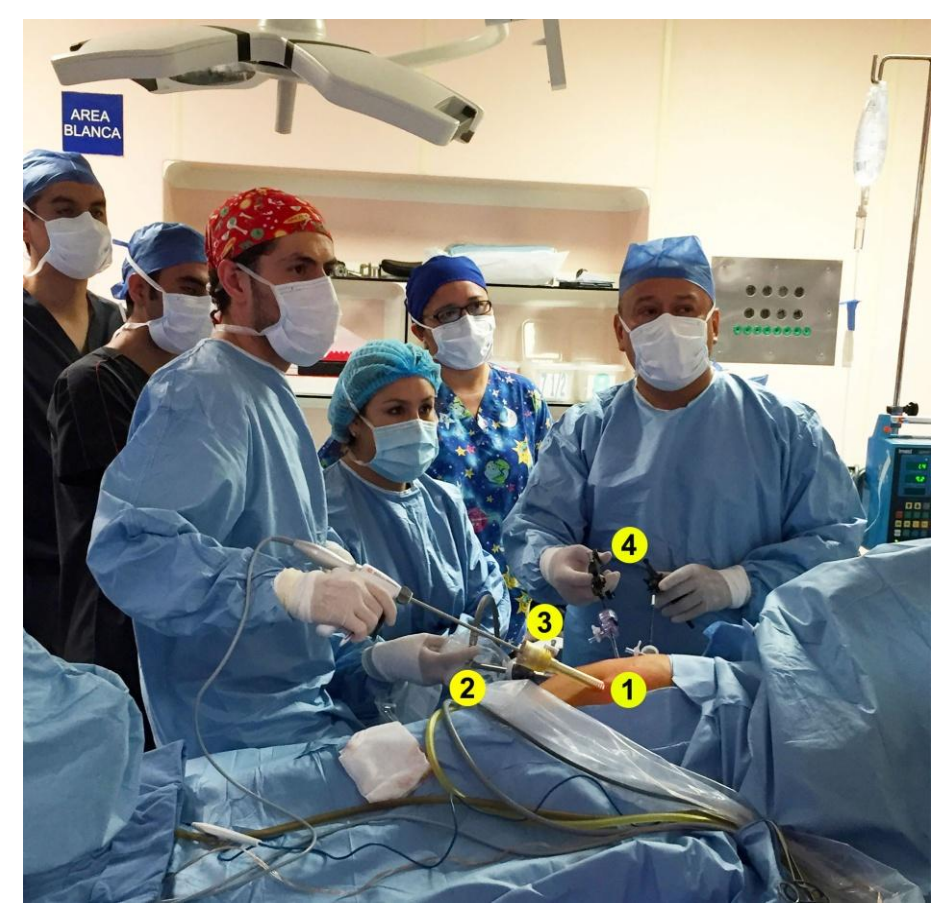

**Figura 1.1** Configuración básica de la cirugía laparoscópica. El cirujano realiza el procedimiento mirando hacia un monitor mientras un asistente opera y sostiene la cámara. (1) Pequeñas incisiones en el cuerpo del paciente, (2) Cámara laparoscópica con fibra óptica, (3) Trocares e (4) Instrumentos laparoscópicos.

Tradicionalmente, los residentes de las especialidades en cirugía general, ginecología y urología adquieren estas habilidades mínimamente invasivas en el quirófano basados en el modelo clásico de aprendizaje Halsted mediante la observación y la práctica directa en los pacientes bajo la supervisión de un cirujano experto [\(Harden, Stevenson](#page-85-2)  [et al. 1975,](#page-85-2) [Reznick 1993\)](#page-87-1). Este método, sin embargo, no es eficiente, puede llegar a ser estresante y frustrante para los residentes debido a las pocas oportunidades que tienen para realizar los procedimientos quirúrgicos; sumados a las complicaciones que se pudieran presentar durante la cirugía, comprometiendo de alguna manera la seguridad del paciente [\(Bridges and Diamond 1999\)](#page-83-3). Por esta razón, el aprendizaje de las habilidades psicomotrices y destrezas en cirugía de mínima invasión, fuera de la sala de operaciones, es probablemente el método más seguro y eficiente de entrenamiento para los residentes y cirujanos.

Desde la perspectiva de la enseñanza, muchos hospitales y centros de salud han optado por la simulación quirúrgica utilizando simuladores y entrenadores laparoscópicos como una parte importante para la formación de sus cirujanos y residentes [\(Dunkin, Adrales et al. 2007,](#page-85-3) [Fairhurst, Strickland et al. 2011\)](#page-85-4). Los simuladores laparoscópicos son instrumentos eficaces y confiables para la adquisición y mejora continua de las habilidades y destrezas psicomotoras; habilidades que el cirujano puede retener y transferir a la sala de operaciones [\(Fried, Feldman et al. 2004,](#page-85-5) [Cosman, Hugh et al. 2007,](#page-84-2) [Khan, Lin et al. 2014\)](#page-86-0). El entrenamiento en estos simuladores mejora notablemente el desempeño de los cirujanos bajo un ambiente de aprendizaje seguro para la práctica y perfeccionamiento de la técnica quirúrgica laparoscópica antes de ingresar al quirófano [\(Martinez, Kalach et al. 2008,](#page-86-1) [Samia,](#page-89-4)  [Khan et al. 2013\)](#page-89-4). Además, ofrecen la capacidad de evaluar las habilidades adquiridas por el cirujano durante su periodo de entrenamiento.

En general, los simuladores y entrenadores quirúrgicos laparoscópicos se clasifican en: entrenadores físicos laparoscópicos [\(Martinez and Espinoza 2007,](#page-86-2) [Hinata, Iwamoto et](#page-86-3)  [al. 2013\)](#page-86-3), simuladores de realidad virtual (VR) [\(Ayodeji, Schijven et al. 2007,](#page-83-4) [Iwata,](#page-86-4)  [Fujiwara et al. 2011,](#page-86-4) [Shetty, Panait et al. 2012\)](#page-89-5), y simuladores de realidad aumentada (AR) [\(Stylopoulos, Cotin et al. 2004,](#page-90-0) [Soyinka, Schollmeyer et al. 2008,](#page-89-6) [Botden and](#page-83-5)  [Jakimowicz 2009,](#page-83-5) [Pellen, Horgan et al. 2009\)](#page-87-2).

Los entrenadores físicos laparoscópicos son los simuladores tecnológicamente más simples, de bajo costo y poco sofisticados que existen en la literatura. Este tipo de entrenadores permiten la adquisición de habilidades laparoscópicas básicas, proporcionando sensación táctil o háptica real de los instrumentos durante el proceso de entrenamiento del cirujano. Sin embargo, en estos entrenadores laparoscópicos, las habilidades del aprendiz son comúnmente evaluadas con criterios subjetivos como la observación de un cirujano con más experiencia.

En los simuladores de realidad virtual (VR), los órganos, los tejidos y algunos procedimientos quirúrgicos son simulados en un ambiente virtual generado con gráficos de computadora. Estos simuladores de VR ofrecen la evaluación del cirujano mediante parámetros relacionados con el rendimiento y la ejecución de las tareas dentro de la aplicación del simulador. Sin embargo, la mayoría de estos dispositivos carecen de sensación táctil (háptica) apropiada, lo que disminuye el realismo de las tareas y el entrenamiento quirúrgico.

-3-

Los simuladores de realidad aumentada (AR), combinan gráficos virtuales generados por computadora con imágenes reales de los ejercicios del simulador. A diferencia de los simuladores de VR, estos simuladores de AR proporcionan sensación táctil real (háptica) debido al uso de instrumentos de laparoscopía interactuando con objetos físicos y consumibles como gasas, suturas, etc. De igual manera, ofrecen la evaluación del cirujano basados en parámetros y métricas de análisis de las maniobras y la eficiencia de los instrumentos.

Dentro del contexto de la evaluación de habilidades, los simuladores de realidad virtual (VR) y de realidad aumentada (AR) utilizan el análisis de movimiento del instrumental laparoscópico durante la ejecución de tareas y procedimientos quirúrgicos [\(Chmarra,](#page-84-3)  [Grimbergen et al. 2007,](#page-84-3) [Dankelman 2008\)](#page-84-4). Muchos de estos simuladores emplean diversas tecnologías para capturar el movimiento del instrumento, basados en articulaciones mecánicas [\(Rosen, Brown et al. 2002\)](#page-88-1), dispositivos electromagnéticos [\(Datta, Mackay et al. 2001,](#page-84-5) [Yamaguchi, Yoshida et al. 2011\)](#page-91-0), ópticos [\(Chmarra, Bakker](#page-84-6)  [et al. 2006\)](#page-84-6) o ultrasónicos [\(Sokollik, Gross et al. 2004\)](#page-89-7). Sin embargo, su diseño y colocación en el instrumental podría modificar la ergonomía y restringir la libertad del movimiento, alterando la experiencia y el rendimiento del cirujano [\(Tonet,](#page-90-1)  [Thoranaghatte et al. 2007\)](#page-90-1). Además, algunos simuladores laparoscópicos, en particular los simuladores de VR, utilizan parámetros de análisis de la eficiencia de las tareas embebidas en sus aplicaciones, no estandarizadas en la literatura, que hace difícil cuantificar y evaluar objetivamente las habilidades psicomotoras quirúrgicas de los cirujanos y los residentes en formación.

El presente trabajo de tesis doctoral presenta el desarrollo del simulador quirúrgico laparoscópico *EndoViS* (*Endoscopic orthogonal Video System*), una nueva herramienta para el entrenamiento, la evaluación y el análisis de las habilidades psicomotoras laparoscópicas adquiridas por los cirujanos. El simulador laparoscópico *EndoViS* emplea un sistema de seguimiento en video, basado en una configuración de cámaras ortogonales, que permite la captura y el registro de los movimientos tridimensionales (3D) de los instrumentos, triangulando la posición de su punta en las imágenes. En este trabajo, se realizó un estudio de validación técnico y clínico sobre el simulador laparoscópico *EndoViS* para determinar sus capacidades para el entrenamiento y su efectividad en la evaluación objetiva de las habilidades y destrezas psicomotoras. El simulador *EndoViS* ofrece una solución no obstructiva y transparente, mediante técnicas de visión por computadora, que permite la libre manipulación del instrumental

-4-

laparoscópico durante la ejecución de las tareas de entrenamiento. Además, *EndoViS* incorpora los beneficios de los entrenadores físicos como la sensación táctil natural de los instrumentos interactuando en escenarios reales con objetos físicos con las ventajas de las tecnologías de captura y registro de movimiento en video para la evaluación objetiva de las habilidades y destrezas laparoscópicas de los cirujanos en esta especialidad.

#### **1.2 Planteamiento del problema**

En la cirugía laparoscópica es importante que el cirujano adquiera un cierto nivel de habilidad y destreza manual para realizar la técnica quirúrgica de una manera cómoda y segura. Por esta razón, es importante el desarrollo de instrumentos y métodos de entrenamiento que les permita la práctica y perfeccionamiento de las habilidades quirúrgicas antes de ingresar al quirófano, con la evaluación adicional de sus habilidades psicomotoras durante su periodo de entrenamiento.

El aprendizaje quirúrgico tradicional se basa principalmente en la observación con la práctica directa en los pacientes dentro del quirófano bajo la supervisión de un cirujano experto. Este modelo de aprendizaje, de alguna u otra forma, continúa en uso en muchos hospitales y clínicas de todo el mundo. Debido a las preocupaciones por la seguridad del paciente, es necesario el desarrollo y validación de herramientas para el entrenamiento de la cirugía laparoscópica fuera de la sala de operaciones con la evaluación adicional de las habilidades psicomotrices que acrediten a los cirujanos como técnicamente competentes.

En la actualidad, los simuladores quirúrgicos laparoscópicos están ampliamente aceptados e incorporados en los planes de estudio de las residencias quirúrgicas. Estos simuladores se han convertido en métodos eficaces para la adquisición, el entrenamiento y mantenimiento de las habilidades laparoscópicas. Sin embargo, algunos simuladores, particularmente los de realidad virtual, carecen de realismo y sus altos costos los hacen inalcanzables para las instituciones en países en vías de desarrollo donde los recursos están limitados. Además, utilizan componentes para el registro de la actividad del instrumental que podría restringir su libre manipulación, alterando el rendimiento y la experiencia del cirujano.

La investigación de este trabajo de tesis doctoral se centra en el diseño, desarrollo y validación de un nuevo simulador quirúrgico para el entrenamiento y la evaluación de las habilidades psicomotoras laparoscópicas. Asimismo, en este trabajo se propone el diseño e implementación de un nuevo sistema de captura y registro de las maniobras del instrumental laparoscópico mediante el análisis de imágenes de video como la principal fuente de captura de información para la evaluación objetiva de las habilidades psicomotoras del cirujano.

#### **1.3 Objetivos**

En este apartado se presenta el objetivo general y los objetivos específicos que se pretenden alcanzar dentro del marco de este trabajo de investigación.

#### **1.3.1 Objetivo general**

El principal objetivo de esta tesis doctoral es el **diseño, desarrollo y validación de un simulador quirúrgico laparoscópico** que permita el entrenamiento de los cirujanos bajo un ambiente libre de estrés y seguro para la práctica de la técnica laparoscópica fuera de la sala de operaciones, y la evaluación objetiva de las habilidades psicomotoras mediante el análisis de movimiento del instrumental laparoscópico en video, basado en un **sistema de cámaras ortogonales y técnicas de visión por computadora**.

#### **1.3.2 Objetivos específicos**

- 1. El diseño y construcción de un simulador laparoscópico que permita el uso del análisis de movimiento con las diferentes tareas laparoscópicas.
- 2. El desarrollo de un sistema de captura y registro de los movimientos del instrumental laparoscópico estándar mediante cámaras de video como la fuente principal de información.
- 3. La programación de algoritmos de visión por computadora que permitan la detección y localización tridimensional (3D) de los instrumentos en el espacio de trabajo dentro del simulador laparoscópico.
- 4. La obtención de un nivel de precisión y resolución adecuada para la medición confiable de las maniobras de los instrumentos durante los ejercicios de habilidad y destreza laparoscópica.
- 5. El diseño de un sistema de entrenamiento laparoscópico de bajo costo, fácil de reproducir y listo para usarse en cualquier PC (conectividad "Plug-and-Play").
- 6. El cálculo de métricas y parámetros relacionados con el movimiento para la evaluación de las habilidades y destrezas psicomotoras del cirujano.
- 7. El desarrollo de un protocolo de validación para determinar factores que indiquen el nivel de experiencia del cirujano (novato, intermedio o experto) de acuerdo con sus habilidades psicomotoras utilizando el simulador quirúrgico laparoscópico con distintas tareas de habilidad laparoscópica.

#### **1.4 Estructura de la tesis**

Para el mejor seguimiento de este trabajo de investigación, la tesis se encuentra estructurada de la siguiente manera:

- **Capítulo 1.** En este capítulo se establecen los requisitos técnicos y manuales que necesita el cirujano para realizar una intervención mediante la técnica quirúrgica laparoscópica. Se aborda el problema que se enfrentan los cirujanos para la adquisición y certificación de sus habilidades quirúrgicas. Se describen brevemente los sistemas de entrenamiento y evaluación de la cirugía laparoscópica así como las tecnologías que emplean para el análisis de movimiento del instrumental. Además, se menciona el objetivo de esta investigación, el objetivo general y los objetivos específicos de la presente tesis.
- **Capítulo 2.** En este capítulo se presenta el estado del arte sobre los sistemas de entrenamiento en cirugía laparoscópica que se encuentran en la literatura como los entrenadores físicos tradicionales y simuladores laparoscópicos. Se describe las tecnologías que permiten la captura y registro del movimiento de los instrumentos en el uso de estos sistemas de entrenamiento. Se mencionan los parámetros y métricas para el análisis de las habilidades y destrezas quirúrgicas que utilizan algunos simuladores y entrenadores. Se describen los sistemas de seguimiento del instrumental laparoscópico basado en el análisis de video con técnicas de visión por computadora.
- **Capítulo 3.** En este capítulo se describe el simulador laparoscópico empleado para este trabajo de investigación. Se mostrará el diseño así como el desarrollo del nuevo sistema de captura y registro del instrumental laparoscópico basado en el análisis de imágenes de video por cámaras ortogonales. Se establecerán los algoritmos para el reconocimiento de los instrumentos en las imágenes con los cálculos para localizar su posición en el escenario real tridimensional (3D). Se describirá el estudio de validación con las pruebas técnicas y clínicas sobre el simulador laparoscópico *EndoViS* con el sistema de cámaras ortogonales incorporado.
- **Capítulo 4.** En este capítulo se muestran los resultados obtenidos de las pruebas técnicas del sistema de cámaras ortogonales. Se presentan los resultados obtenidos de las pruebas de validación clínica realizado en el Hospital Infantil de México Federico Gómez sobre el simulador laparoscópico *EndoViS* y los resultados del análisis de las métricas empleadas para la evaluación de habilidades psicomotoras de sus cirujanos y residentes.
- **Capítulo 5.** En este capítulo se interpretan los resultados obtenidos sobre las validaciones realizadas al simulador laparoscópico *EndoViS* y a su sistema de captura y registro basado en cámaras ortogonales. Se analizan las opiniones que le hicieron los cirujanos y los residentes del Hospital Infantil de México Federico Gómez al simulador quirúrgico laparoscópico *EndoViS*. Se discuten los resultados obtenidos sobre el desempeño de los cirujanos con distintos niveles de experiencia durante el estudio clínico. Se mencionan las capacidades que muestra el simulador laparoscópico *EndoViS* para el entrenamiento y la evaluación de las habilidades laparoscópicas psicomotoras.
- **Capítulo 6.** En el último capítulo se presentan las conclusiones de este trabajo de investigación. Se mencionan las ventajas y alcances del simulador laparoscópico *EndoViS* para el entrenamiento la evaluación objetiva de las habilidades laparoscópicas psicomotoras. Finalmente, se proponen diferentes modificaciones para mejorar el simulador y su programa de análisis de imágenes de video; además, se propone el trabajo a futuro con el simulador laparoscópico *EndoViS* mediante nuevas tareas y métodos de evaluación y validación.

# **Capítulo 2. Estado del arte**

En este capítulo se presentan las tecnologías más sobresalientes en materia de simuladores y entrenadores físicos para el entrenamiento de la cirugía laparoscópica. En esta parte de nuestra investigación, se realizó una búsqueda a través de las bases de datos PubMed, Google Scholar y Scopus para mostrar una visión general y estructurada sobre los diferentes tipos de simuladores laparoscópicos disponibles en la literatura, cuidando que la información obtenida sea la correcta y actualizada. De igual manera, se abordan los dispositivos que permiten la captura y el registro de los movimientos de los instrumentos laparoscópicos durante el entrenamiento en estos simuladores, con la descripción de algunos de sus parámetros y métricas de análisis de las maniobras quirúrgicas para la evaluación de las habilidades psicomotoras del cirujano.

#### **2.1 Sistemas de entrenamiento en cirugía laparoscópica**

En la cirugía laparoscópica, la adquisición de un nuevo conjunto de habilidades con un alto grado de destreza bimanual es un aspecto fundamental para la formación del cirujano en esta especialidad quirúrgica. Antes de realizar una cirugía "*in vivo*", es importante que el cirujano realice un entrenamiento previo para garantizar el uso seguro de los instrumentos largos en un espacio limitado de trabajo [\(Chmarra, Bakker](#page-84-6)  [et al. 2006\)](#page-84-6). Por lo tanto, es necesario el desarrollo de simuladores quirúrgicos que reproduzcan de manera artificial las condiciones de visualización, orientación espacial, y manipulación del instrumental a la que el cirujano se enfrentará; además, que cuenten con métodos de evaluación que cuantifiquen y califiquen al cirujano como técnicamente competente para operar a un paciente [\(Sanchez-Margallo, Sanchez-](#page-89-8)[Margallo et al. 2014\)](#page-89-8).

Recientemente, el auge tecnológico ha facilitado el diseño de plataformas y sistemas para el aprendizaje y entrenamiento integral de las habilidades laparoscópicas del cirujano previo a una intervención quirúrgica con el paciente. Existen diversos tipos de simuladores quirúrgicos utilizados para la formación de la especialidad laparoscópica, los cuales se pueden categorizar de la siguiente manera:

- **1) Entrenadores físicos laparoscópicos**
- **2) Simuladores de realidad virtual (Virtual Reality simulators)**
- **3) Simuladores de realidad aumentada (Augmented Reality simulators)**

#### **2.1.1 Entrenadores físicos laparoscópicos**

Los entrenadores físicos laparoscópicos, también llamados entrenadores tradicionales de caja, son simuladores que permiten la adquisición de habilidades psicomotrices y destrezas quirúrgicas básicas del cirujano. En estos entrenadores laparoscópicos se recrea el ambiente quirúrgico con las condiciones operativas utilizando componentes básicos como una base o contenedor que simule la cavidad abdominal, una videocámara, una fuente de iluminación y un monitor. Estos entrenadores, proporcionan sensación táctil real de los instrumentos laparoscópicos interactuando con las tareas simuladas y el material quirúrgico. En su interior, los entrenadores físicos laparoscópicos permiten utilizar desde objetos simples para la práctica hasta material orgánico de animales o sintéticos. Este tipo de simulador quirúrgico ofrece una solución económica y portátil que permite a los cirujanos practicar sus habilidades en un ambiente seguro utilizando el instrumental laparoscópico estándar, sin presiones, sin complicaciones y sin límite de tiempo. En contraste, la forma de evaluación en muchos de estos entrenadores se basa en parámetros subjetivos y poco confiables como el tiempo en completar la tarea y la observación que en muchas ocasiones es influenciada por las relaciones personales entre el profesor y el aprendiz.

#### **2.1.1.1 Fundamentals of Laparoscopic Surgery (FLS) trainer**

El entrenador Fundamentals of Laparoscopic Surgery (FLS) es un sistema de entrenamiento que consiste de una base cuadrada de plástico con 2 agujeros para el ingreso de los trocares y el instrumental laparoscópico (Limbs & Things, Inc., Savannah, GA). Dentro de la caja, se conecta una cámara de video o webcam, según el modelo del entrenador (FLS), a una pantalla de TV o monitor que permite al usuario visualizar las tareas laparoscópicas en tiempo real, (Figura 2.1) [\(Ritter, Kindelan et al.](#page-88-2)  [2007,](#page-88-2) [Xeroulis, Dubrowski et al. 2009,](#page-91-1) [Hur, Arden et al. 2011\)](#page-86-5). Este entrenador FLS incluye una sección cognitiva que cubre los conceptos básicos de la laparoscopia y otra de habilidades y destrezas mediante 5 tareas simuladas inanimadas basadas en el programa MISTELS (*McGill Inanimate System for Training and Evaluation of* 

*Laparoscopic Skills*, [\(Vassiliou, Ghitulescu et al. 2006\)](#page-91-2)). La evaluación de cirujano en el entrenador consiste en parámetros como el tiempo y el error en la ejecución de la tarea en particular [\(Fried 2008,](#page-85-6) [Rooney, Santos et al. 2012,](#page-88-3) [Goldin, Horn et al. 2014,](#page-85-7) [Wenger, Richardson et al. 2015\)](#page-91-3). El programa de enseñanza quirúrgica en el entrenador FLS fue desarrollado por la Sociedad Americana de Cirujanos Gastrointestinales y Endoscópicos (SAGES).

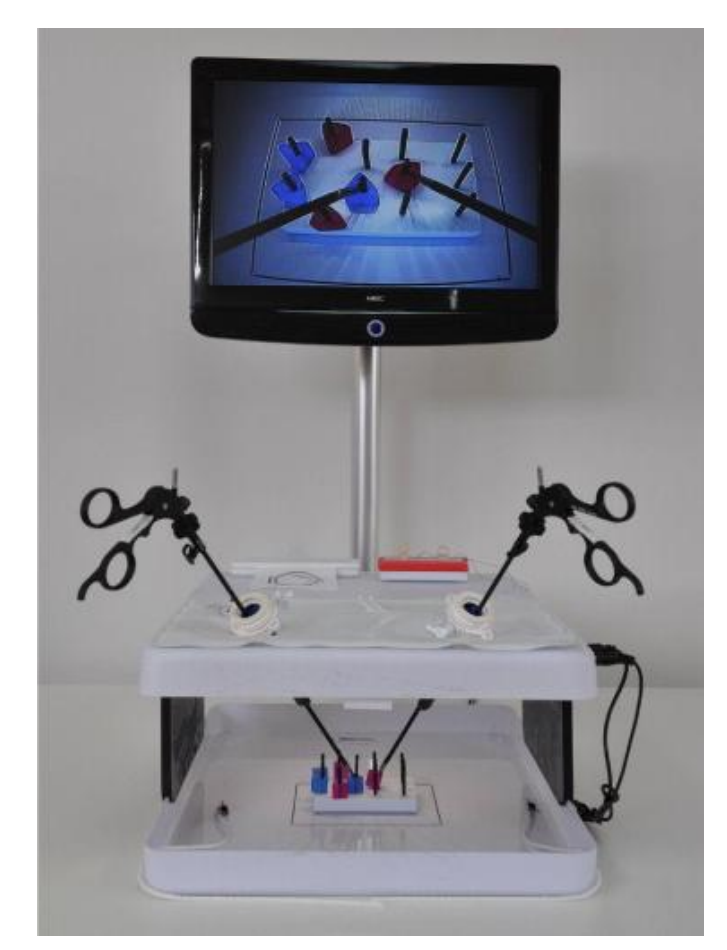

**Figura 2.1** Entrenador de caja **Fundamentals of Laparoscopic Surgery (FLS)** con tareas basadas en el programa MISTELS de enseñanza quirúrgica.

#### **2.1.1.2 Simulador D-BOX**

El simulador básico D-BOX (SimSurgery AS, Lier, Norway), es un entrenador básico que consiste de una cubierta de plástico ovalada con 10 puertos para el ingreso de los instrumentos laparoscópicos, (Figura 2.2). La visualización del espacio de trabajo se obtiene mediante una cámara web instalada dentro del simulador que se conecta a un

monitor de computadora. Esta cámara se puede manipular externamente desde un joystick integrado en la parte delantera del simulador [\(Debes, Aggarwal et al. 2010\)](#page-84-7). El simulador básico D-BOX cuenta con un conjunto de 5 tareas que simulan una variedad de técnicas laparoscópicas tradicionales los cuales van desde ejercicios sencillos de navegación hasta los difíciles y complejos como la sutura laparoscópica [\(Hofstad,](#page-86-6)  [Vapenstad et al. 2013,](#page-86-6) [Jensen, Ringsted et al. 2014\)](#page-86-7). Al igual que el entrenador anterior, el método para la evaluación del cirujano con este simulador D-BOX se realiza mediante el tiempo que requiere en completar las tareas y los errores cometidos durante la ejecución de las mismas.

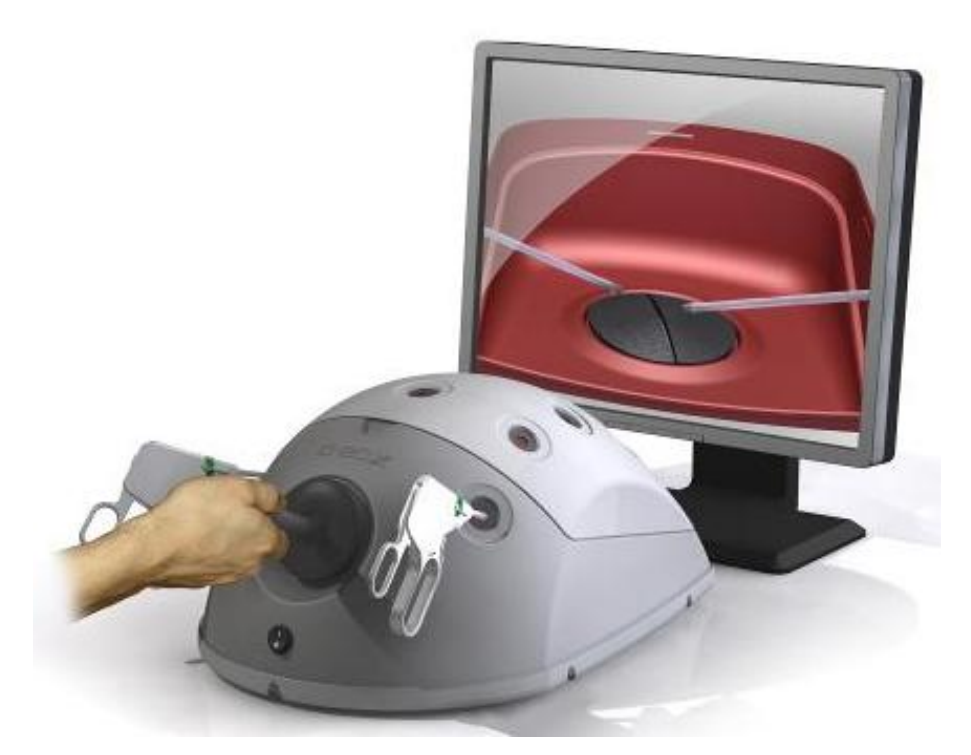

**Figura 2.2** Simulador básico **D-BOX** con el módulo para la sutura laparoscópica con nudo intracorpóreo.

#### **2.1.1.3 Laparoscopic Home Trainer**

El entrenador físico Laparoscopic Home Trainer consiste de una base semicilíndrica blanca de 40 cm de largo  $\times$  33 cm de ancho  $\times$  18 cm de alto, que simula la cavidad abdominal del paciente con 5 puertos de entrada para el ingreso del instrumental laparoscópicos estándar y la óptica, (Figura 2.3). La retroalimentación visual del interior se obtiene mediante una mini-cámara de 32mm x 32mm, con resolución de 480 líneas de televisión (TVL), salida de video BNC a conexión RCA amarilla para un televisor comercial, y alimentación a 12V. La cámara se manipula en el exterior mediante un sistema de posicionamiento mecánico que permite 4 grados de libertad para la navegación total del espacio de trabajo. En su interior, el *Laparoscopic Home Trainer* cuenta con iluminación mediante una tira de LEDs de luz blanca fría [\(Martinez and](#page-86-2)  [Espinoza 2007\)](#page-86-2). El entrenador Laparoscopic Home Trainer incluye 3 módulos para entrenamiento de las habilidades y destrezas laparoscópicas basados en el programa MISTELS [\(Vassiliou, Ghitulescu et al. 2006\)](#page-91-2) como la transferencia de objetos, el corte y la sutura con nudos extracorpóreos e intracorpóreos. El desempeño del cirujano se evalúa automáticamente mediante un programa con interfaz gráfica de usuario, realizado en MATLAB (Mathworks, Natick, MA), y una cámara web instalada en la parte superior del entrenador. El programa mide el tiempo total de cada tarea y calcula el error basado en la cantidad de objetos perdidos o sin transferir y el área total recortada en base al diámetro ideal de un círculo.

El entrenador físico Laparoscopic Home Trainer fue diseñado, desarrollado y validado por el Dr. Arturo Minor Martínez y el Dr. Daniel Lorias Espinoza en la sección de bioelectrónica del Centro de Investigación y de Estudios Avanzados del Instituto Politécnico Nacional (CINVESTAV-IPN) [\(Martinez and Espinoza 2007,](#page-86-8) [Martinez,](#page-86-1)  [Kalach et al. 2008,](#page-86-1) [Perez Escamirosa, Ordorica Flores et al. 2015\)](#page-87-3).

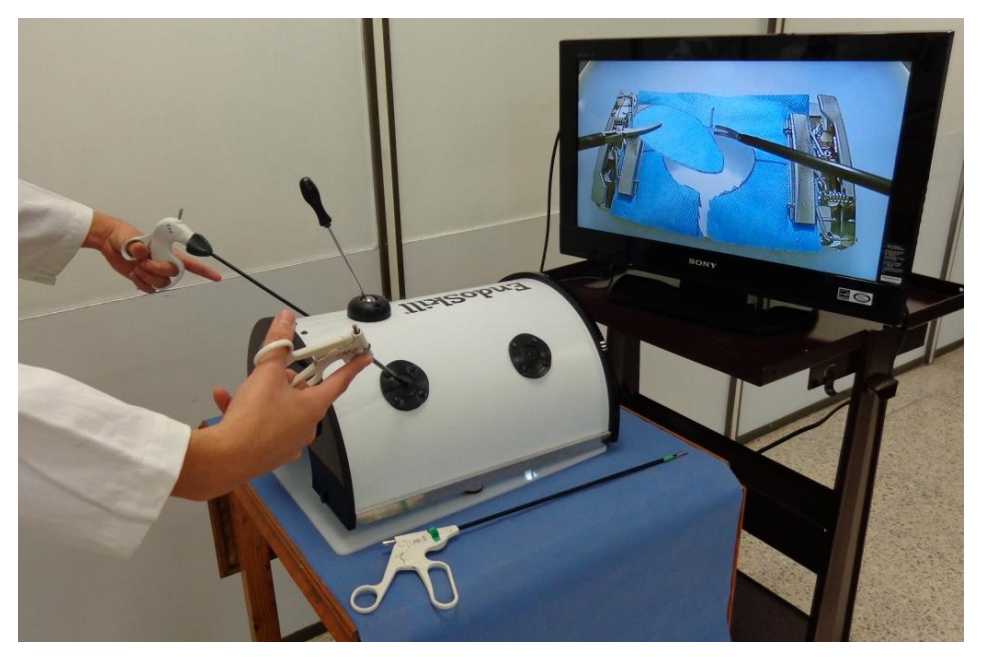

**Figura 2.3** Entrenador físico **Laparoscopic Home Trainer** con su módulo para el corte.

#### **2.1.2 Simuladores de realidad virtual (VR Simulators)**

Los simuladores de realidad virtual son sistemas de entrenamiento que reproducen tareas básicas y diversos procedimientos quirúrgicos laparoscópicos mediante gráficos virtuales generados por computadora (instrumentos, material quirúrgico, órganos y tejidos). En particular, este tipo de simulador quirúrgico utiliza equipo electrónico especializado, el cual simula la cámara endoscópica y las herramientas quirúrgicas, para interactuar con los ambientes y objetos virtuales durante el entrenamiento.

Los simuladores de VR ofrecen varias ventajas a los entrenadores físicos tradicionales como el entrenamiento cognitivo en intervenciones quirúrgicas completas, no se requieren la presencia de un cirujano experto que supervise la práctica del residente, evalúan las habilidades del cirujano mediante parámetros que miden la eficiencia del entrenamiento, y muestran el seguimiento con la retroalimentación del proceso de la práctica quirúrgica del cirujano. Sin embargo, algunos de los simuladores de realidad virtual no ofrecen sensación táctil real de los instrumentos laparoscópicos durante las tareas y los procedimientos quirúrgicos, lo cual reduce el realismo del entrenamiento. Otra desventaja se presenta en el entorno virtual donde los gráficos que imitan los ejercicios y los procedimientos quirúrgicos no respetan las leyes de la física, mostrando al tejido y los órganos estáticos, algunas veces sin sangrado y sin deformaciones, y al material quirúrgico como gasas, aguja e hilo de sutura suspendidos dentro del escenario quirúrgico. Por otra parte, no permiten el uso de las trayectorias obtenidas durante la ejecución de las tareas lo que hace difícil la exploración de métricas y nuevos parámetros para la evaluación del cirujano utilizando este tipo de simulador con realidad virtual.

#### **2.1.2.1 Simulador LapSim®**

El simulador laparoscópico LapSim® (Surgical Science Ltd., Göteborg, Sweden) es un sistema de realidad virtual que permite el aprendizaje de habilidades quirúrgicas mediante módulos de entrenamiento y procedimientos quirúrgicos virtuales, (Figura 2.4). El simulador LapSim® cuenta con software en VR que incluye el paquete de habilidades básicas con 13 tareas y ejercicios como la navegación de la cámara y el instrumento, la coordinación ojo-mano, la transferencia de objetos, el corte, el engrapado y la sutura con anudado intracorpóreo [\(Duffy, Hogle et al. 2005,](#page-85-8) [Woodrum,](#page-91-4)  [Andreatta et al. 2006,](#page-91-4) [Shetty, Panait et al. 2012,](#page-89-5) [Vapenstad, Hofstad et al. 2013\)](#page-90-2).

Adicionalmente, cuenta con módulos para la práctica de procedimientos quirúrgicos completos como colecistectomías, nefrectomías, histerectomías, entre otros [\(Kovac,](#page-86-9)  [Azhar et al. 2012\)](#page-86-9).

El instrumental laparoscópicos del sistema LapSim® es simulado mediante la interfaz activa Xitact™ IHP (*Instrument Haptic Port*) con sensación háptica de los instrumentos y retroalimentación de la fuerza en los órganos y tejidos virtuales (Mentice SA, Morges, Switzerland, http://www.mentice.com). Este dispositivo Xitact™ captura el movimiento de los dos instrumentos simulados en 4 grados de libertad utilizando sensores con codificadores ópticos colocados en un dispositivo lineal y rotativo. La resolución de sus sensores para el movimiento lineal es de 0.057mm y para las rotaciones es de 0.58° en *roll* y 0.03° en *pitch* y *yaw*, [\(Chmarra, Grimbergen et al. 2007\)](#page-84-3). Los datos de movimiento registrados en los módulos de entrenamiento del simulador LapSim® son analizados utilizando múltiples parámetros, los cuales incluyen: el tiempo en completar la tarea (T), el nivel máximo alcanzado (MLA), el daño en el tejido (TD), la longitud de la trayectoria (PL), el error en la aplicación del clip y el error en el anudado [\(van](#page-90-3)  [Dongen, Tournoij et al. 2007\)](#page-90-3).

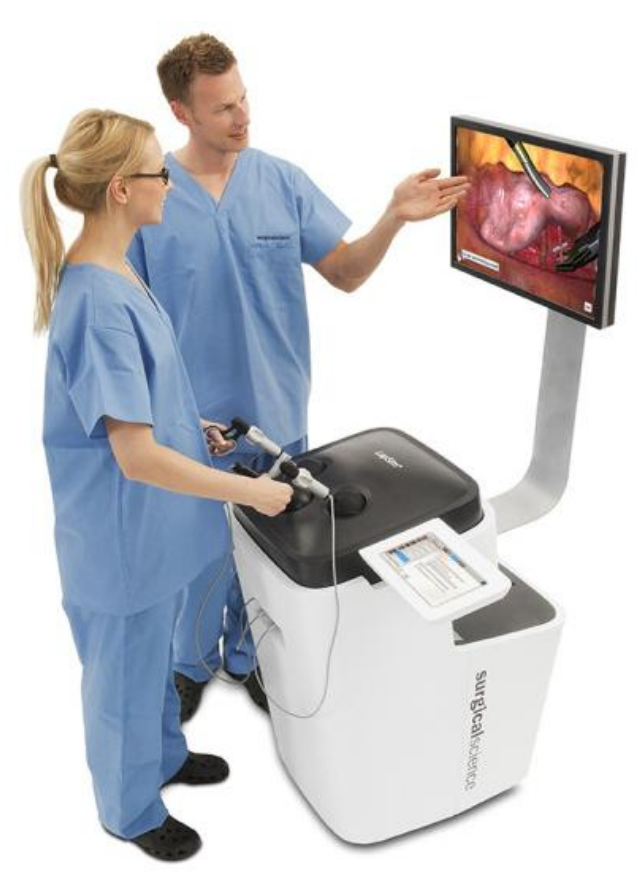

**Figura 2.4** Simulador quirúrgico laparoscópico **LapSim®**

#### **2.1.2.2 Simulador LAP Mentor™**

El simulador laparoscópico LAP Mentor™ (Simbionix Corp. Cleveland, USA) es una plataforma de 60 cm de largo  $\times$  70 cm de ancho  $\times$  70 cm de alto, con un peso aproximado de 25 Kg, que recrea el abdomen del paciente, (Figura 2.5). El simulador LAP Mentor™ cuenta con una serie de accesorios que simulan los trocares, los instrumentos laparoscópicos, la cámara, y los pedales para coagulación y corte. Adicionalmente, cuenta con un software en realidad virtual que incluye el paquete de habilidades laparoscópicas que permite la capacitación del cirujano en un nivel básico con ejercicios en un entorno no-anatómico, centradas en la manipulación de la cámara, la coordinación ojo-mano y maniobras con ambas manos; además de un módulo de suturas para la práctica de habilidades básicas y avanzadas de la técnica [\(Wilson,](#page-91-5)  [McGrath et al. 2010,](#page-91-5) [von Websky, Vitz et al. 2012\)](#page-91-6). El software incluye un módulo de intervenciones quirúrgicas con procedimientos completos para cirugía general, ginecología y urología, con retroalimentación inmediata a través de un instructor virtual embebido en la aplicación [\(Shanmugan, Leblanc et al. 2014,](#page-89-9) [Van Bruwaene, Schijven](#page-90-4)  [et al. 2014\)](#page-90-4).

Similar al sistema LapSim®, el sistema LAP Mentor™ captura los movimientos del instrumental simulado en 4 grados de libertad mediante el dispositivo Xitact IHP modelo LS500 VR [\(Rosenthal, Gantert et al. 2007,](#page-88-4) Rosenthal, [Hamel et al. 2010,](#page-88-5) [Salkini, Doarn et al. 2010\)](#page-88-6) que imita la sensación del tacto en los instrumentos, órganos y tejidos basado en una estructura mecánica-esférica, que simula los trocares de los instrumentos, diseñado originalmente para simuladores quirúrgicos en realidad virtual.

Dentro de los módulos de habilidades básicas e intervenciones quirúrgicas, el simulador LAP Mentor™ permite la evaluación del rendimiento de los cirujanos con una variedad de parámetros como: el tiempo total (T), longitud de la trayectoria (PL), economía de los movimientos (EOM), velocidad promedio (V), precisión, eficiencia del electrocauterio, eficiencia en la transferencia, agarre del tumor, riesgo de lesiones en el tejido, hemorragias, sangrados, entre otros [\(Ayodeji, Schijven et al. 2007,](#page-83-4) [Rosenthal,](#page-88-7)  [Schafer et al. 2013\)](#page-88-7).

-16-

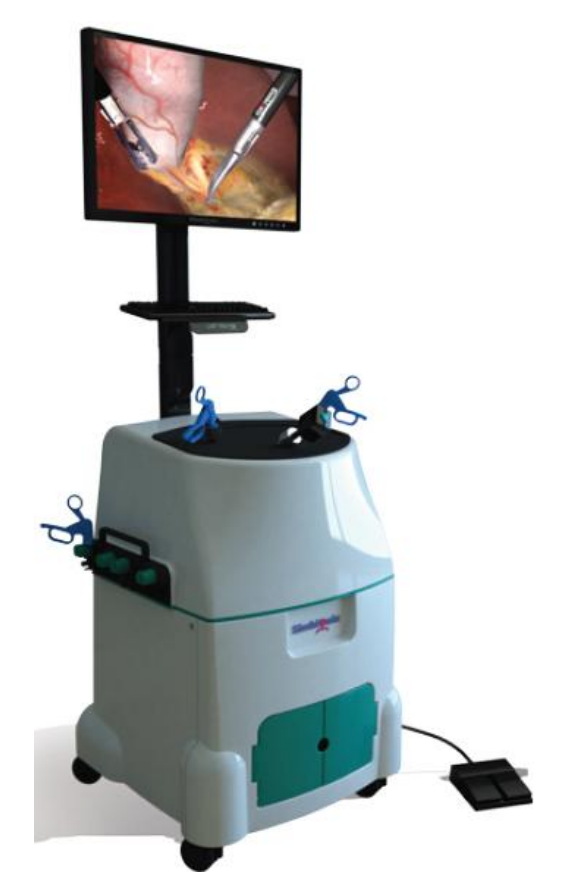

**Figura 2.5** Simulador laparoscópico **LAP Mentor™**

#### **2.1.2.3 Simulador LapVR™**

El simulador quirúrgico LapVR™ (CAE Healthcare, Saint-Laurent, Quebec, Canada) es una plataforma en realidad virtual para el entrenamiento de la cirugía laparoscópica. El simulador LapVR™ consiste de dos instrumentos laparoscópicos simulados, una cámara endoscópica, dos trocares con tecnología para la captura de movimiento y un pedal doble para electrocirugía, (Figura 2.6). El software embebido en el simulador quirúrgico LapVR™ incluye 4 módulos de aprendizaje: módulo de habilidades esenciales, módulo de habilidades para procedimientos, módulo de procedimientos gineco-obstétricos y el modulo de procedimientos para cirugía general (Iwata, [Fujiwara](#page-86-4)  [et al. 2011,](#page-86-4) [Loukas, Nikiteas et al. 2012\)](#page-86-10).

La tecnología de registro del sistema LapVR™ captura los movimientos del instrumental quirúrgico en 5 grados de libertad (tres ejes coordenados, rotación de la punta, y apertura/cierre del mango). Adicionalmente, el dispositivo ofrece sensación táctil de los instrumentos y retroalimentación de la fuerza durante la interacción con los

objetos virtuales en los distintos módulos. En cada módulo de aprendizaje, el simulador quirúrgico LapVR™ evalúa el desempeño del cirujano sumando la puntuación total obtenida de todos los parámetros durante el entrenamiento, los cuales incluyen el tiempo en completar la tarea, la longitud de las trayectorias de cada instrumento y el número de errores en la colocación de clips, la extensión en el daño tisular, el tiempo invertido para agarrar y colocar la aguja, y la pérdida de sangre, etc. Además, al finalizar los ejercicios el cirujano recibe la retroalimentación sobre su desempeño con los detalles de los parámetros evaluados y determina si finalizó la tarea correctamente [\(Rivard, Vergis et al. 2014,](#page-88-8) [Steigerwald, Park et al. 2015\)](#page-89-10).

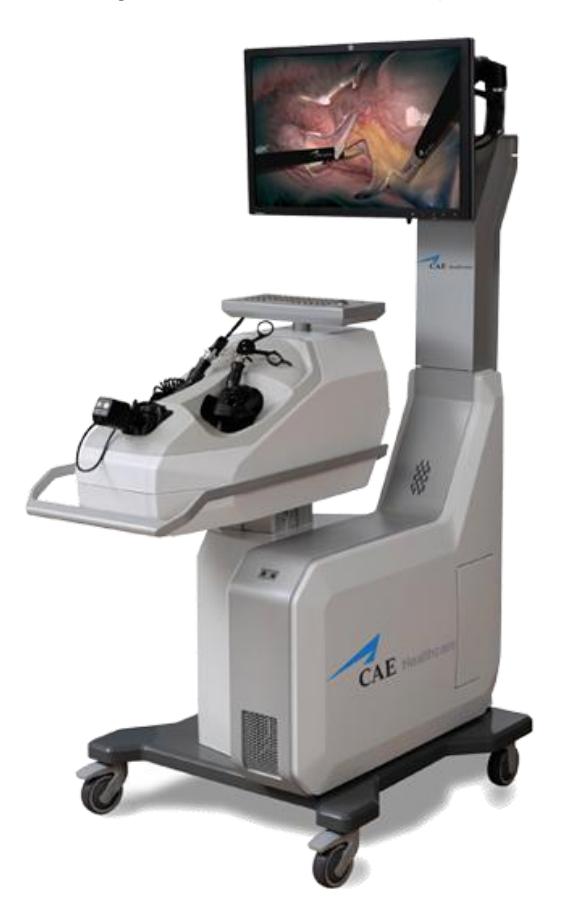

**Figura 2.6** Simulador quirúrgico laparoscópico **LapVR™**

#### **2.1.3 Simuladores de realidad aumentada (AR Simulators)**

Los simuladores de realidad aumentada son plataformas de entrenamiento que combinan gráficos de realidad virtual con imágenes reales de las tareas, ejercicios y objetos físicos. En particular, este tipo de simuladores con realidad aumentada ofrecen sensación táctil real de los instrumentos laparoscópicos (retroalimentación háptica),

similar a los entrenadores físicos, debido a la interacción de las herramientas con objetos físicos y el material quirúrgico como suturas, gasas, etc. Además, proporcionan la evaluación de habilidades del cirujano utilizando parámetros de la eficiencia de los instrumentos quirúrgicos durante el entrenamiento.

#### **2.1.3.1 Simulador CAE ProMIS™**

El simulador laparoscópico CAE ProMIS™ (CAE Healthcare, Saint-Laurent, Quebec, Canada) es un simulador quirúrgico con realidad aumentada que permite el entrenamiento de las habilidades laparoscópicas. El simulador CAE ProMIS™ consiste de un molde blanco en forma de maniquí estilizado, 29 in largo  $\times$  20 in ancho  $\times$  9 in alto, con una cubierta de neopreno en color carne que simula la cavidad abdominal del paciente. Este simulador se conecta a la computadora mediante el puerto FireWire IEEE 1394 y cable digital de 6 pines, (Figura 2.7).

El simulador laparoscópico CAE ProMIS™ cuenta con 2 módulos de entrenamiento laparoscópico: habilidades básicas y procedimientos quirúrgicos. El módulo de habilidades laparoscópicas básicas incluye ejercicios como la orientación y manejo de los instrumentos, disección, sutura con nudo intracorpóreo y un módulo para cirugía por puerto único (*Single Port/Incision*) [\(Van Sickle, McClusky et al. 2005\)](#page-90-5). El módulo de procedimientos laparoscópicos incluye la fundoplicatura de nissen, apendicetomía y colecistectomía [\(Pellen, Horgan et al. 2009,](#page-87-2) [Botden, Goossens et al. 2010,](#page-83-6) [Buckley,](#page-83-7) [Kavanagh et al. 2013,](#page-83-7) [Buckley, Kavanagh et al. 2014\)](#page-83-8).

En su interior, el maniquí contiene 3 cámaras separadas que identifican los instrumentos quirúrgicos en el simulador desde 3 ángulos diferentes. El sistema de cámaras captura el movimiento del instrumental laparoscópico en coordenadas cartesianas a una tasa de adquisición de imágenes de 30 cuadros por segundo (fps). Los instrumentos se marcan con dos piezas de cinta amarilla que sirven como puntos de referencia para el sistema de cámaras dentro del simulador. Los datos de movimiento de cada instrumento se registran y se almacenan en una computadora personal durante la ejecución de las tareas [\(Botden, Buzink et al. 2008\)](#page-83-9). El simulador CAE ProMIS™ registra parámetros para el análisis del desempeño del cirujano como el tiempo (T), la longitud de la trayectoria (PL), la suavidad del movimiento (MS) y la economía del movimiento (EOM), [\(Cesanek, Uchal et al. 2008,](#page-84-8) [Mason, Ansell et al.](#page-87-4) 

2013). Además, el simulador laparoscópico CAE ProMIS™ proporciona estadísticas en la pantalla sobre el desarrollo de la tarea o procedimiento.

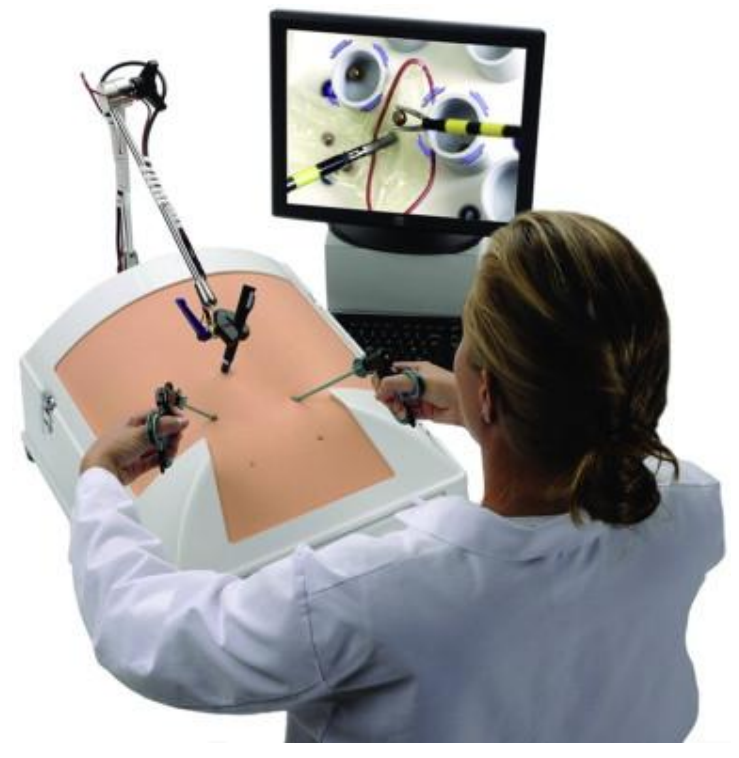

**Figura 2.7** Simulador de realidad aumentada **CAE ProMIS™**

#### **2.1.3.2 Simulador CELTS**

El simulador CELTS (Computer Enhanced Laparoscopic Training System) es un sistema de entrenamiento laparoscópico desarrollado por el Centro para la Integración de la Medicina y la Innovación Tecnológica (CIMIT, Boston, USA, http://www.cimit.org). Este simulador CELTS, (Figura 2.8) es una interfaz modificada del Virtual Laparoscopic Interface (VLI) de la compañía Immersion (Immersion Inc. Gaithersburg, USA, http://www.immersion.com) que permite el uso de instrumentos laparoscópicos reales con el registro de sus trayectorias durante la ejecución de las tareas [\(Stylopoulos, Cotin](#page-90-6)  [et al. 2003\)](#page-90-6).

El sistema de seguimiento del simulador CELTS captura las trayectorias en 4 grados de libertad utilizando 4 sensores electromecánicos montados sobre una articulación mecánica. La resolución del sensor para los movimientos lineales es de 22mm, en *roll* la resolución es de 0.26° y para *pitch* y *yaw* de 0.064°, [\(Chmarra, Grimbergen et al.](#page-84-3)  [2007\)](#page-84-3).

Para la práctica en el simulador CELTS, el cirujano tiene la opción de realizar tareas específicas diseñadas para este simulador o tareas del programa de entrenamiento MISTELS. Este simulador, en particular, incorpora un conjunto de 5 parámetros cuantitativos del desempeño independientes de la tarea que se realice como el tiempo (T), la percepción de la profundidad (DP), la longitud de la trayectoria (PL), la suavidad del movimiento (MS) y la respuesta a la orientación (RO). Los datos obtenidos de la tarea son procesados en una computadora personal con interfaz grafica que reproduce en tiempo real de las trayectorias de cada instrumento laparoscópico en pantalla, [\(Stylopoulos, Cotin et al. 2004,](#page-90-0) [Maithel, Sierra et al. 2006\)](#page-86-11). Además, el software del simulador CELTS ofrece un informe de resultados que incluye las trayectorias obtenidas por el grupo de expertos en comparación con el aprendiz o novato.

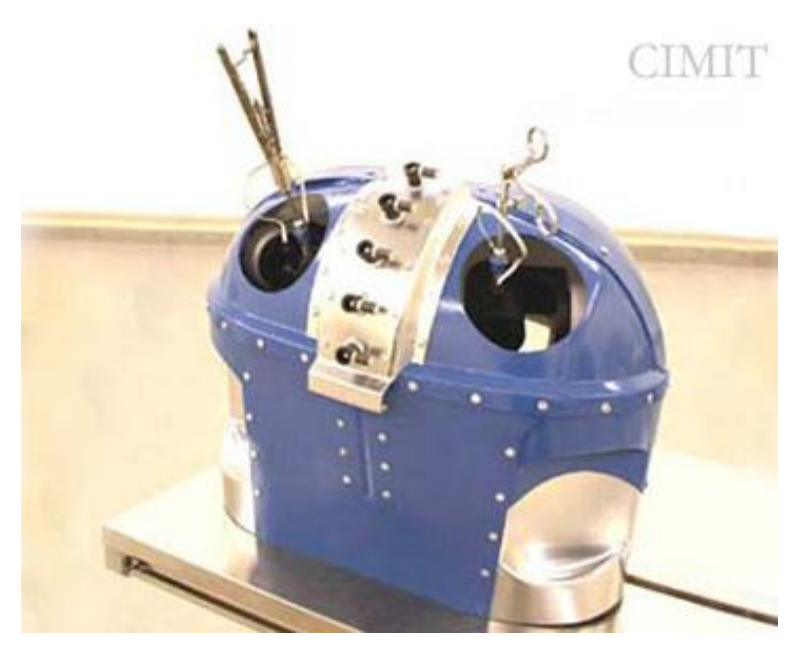

**Figura 2.8** Simulador **CELTS** desarrollado por el Centro para la Integración de la Medicina y la Innovación Tecnológica (CIMIT).

#### **2.1.3.3 EDGE (Red DRAGON)**

El sistema EDGE (Electronic Data Generation for Evaluation), anteriormente Red DRAGON, es un simulador para el entrenamiento laparoscópico desarrollado por el laboratorio BioRobotics (University of Washington, Seattle, WA, USA, http://brl.ee.washington.edu). El sistema EDGE captura la cinemática y dinámica de ambos instrumentos laparoscópicos durante la interacción con los objetos en la escena quirúrgica [\(Rosen, Brown et al. 2002\)](#page-88-1). Este simulador EDGE utiliza los módulos de enseñanza del entrenador FLS para el entrenamiento del cirujano y permite el intercambio de una variedad amplia de puntas y mangos de los instrumentos para el entrenamiento, (Figura 2.9).

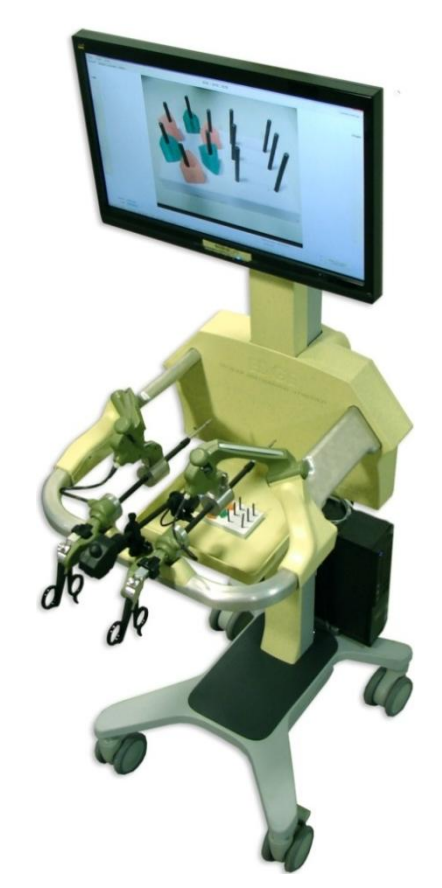

**Figura 2.9** El sistema **EDGE (Red DRAGON)** desarrollado por el laboratorio BioRobotics, Universidad de Washington.

Los puertos de ingreso de este simulador permiten el registro en 5 grados de libertad del instrumental laparoscópico. Su diseño se basa en un mecanismo esférico con un centro de rotación que se encuentra en la sección transversal del sistema EDGE. Este mecanismo se encuentra equipado con potenciómetros y codificadores ópticos que miden la posición en coordenadas cartesianas del instrumento y su orientación como la rotación en su eje y el ángulo de la pinza. Además, incorpora sensores de fuerza y torsión mediante galgas extensiométricas situadas en el extremo proximal y en el mango del instrumento [\(Rosen, MacFarlane et al. 1999\)](#page-88-9). El software personalizado de EDGE sincroniza las mediciones de todos los sensores de cada mano con la captura de imágenes de video, [\(Gunther, Rosen et al. 2007\)](#page-85-9).

La evaluación del sistema EDGE se basa en modelos ocultos de Markov donde la tarea quirúrgica es descompuesta en 28 estados finitos simétricos, 14 estados para cada uno de los instrumentos derecho e izquierdo. Estos estados corresponden a la interacción de las herramientas basados en la cinemática y asociados con la fuerza, el torque y las velocidades, [\(Rosen, Hannaford et al. 2001,](#page-88-10) [Rosen, Chang et al. 2003\)](#page-88-11). El sistema EDGE muestra los resultados de las mediciones en una interfaz grafica de usuario con las trayectorias obtenidas por los instrumentos al final del entrenamiento quirúrgico.

### **2.1.4 Tecnologías para la captura del movimiento del instrumental laparoscópico**

En la literatura, existen alternativas para la evaluación de habilidades psicomotrices y destrezas quirúrgicas utilizando el análisis de movimiento del instrumental laparoscópico. Estas tecnologías ofrecen una solución viable para la captura y registro de la actividad de los instrumentos quirúrgicos durante el proceso de formación del cirujano, en su mayoría, implementados en entornos de simulación como los entrenadores laparoscópicos tradicionales. Esta característica, en particular, incorpora los beneficios de los entrenadores físicos como la sensación táctil o háptica real con las ventajas que ofrecen estas tecnologías para la captura y la evaluación con métricas y parámetros de eficiencia del cirujano [\(Chmarra, Grimbergen et al. 2007,](#page-84-3) [Oropesa,](#page-87-5)  [Chmarra et al. 2013,](#page-87-5) [Sanchez-Margallo, Sanchez-Margallo et al. 2014\)](#page-89-8).

En general, los sistemas de seguimiento activos se basan en sensores colocados sobre articulaciones mecánicas o en el mismo instrumento quirúrgico, los cuales miden los movimientos generados durante la ejecución de una tarea. Sin embargo, el uso de estos sistemas puede modificar la ergonomía del instrumento y restringir su libre manipulación en el espacio de trabajo, alterando la experiencia y el rendimiento del cirujano [\(Oropesa, Sanchez-Gonzalez et al. 2013\)](#page-87-0).

#### **2.1.4.1 HUESAD**

El dispositivo HUESAD (Hiroshima University Endoscopic Surgical Assessment Device), desarrollado por la Universidad de Hiroshima (Hiroshima University, Hiroshima, Japan), es un sistema que permite seguir las trayectorias de la punta de los instrumentos laparoscópicos mientras el cirujano realiza tareas en una tabla experimental, [\(Chmarra, Grimbergen et al. 2007\)](#page-84-3). El prototipo HUESAD consiste de dos sensores ópticos con tres micro-codificadores colocados sobre una tabla experimental y conectados a una computadora portátil, (Figura 2.10). El sistema de registro del HUESAD captura los movimientos de los instrumentos quirúrgicos utilizando 2 ángulos de rotación y 1 parámetro de distancia, derivado de los codificadores, para el cálculo de la posición de la punta en el espacio de trabajo [\(Egi,](#page-85-10)  [Okajima et al. 2008\)](#page-85-10). Finalmente, el dispositivo HUESAD evalúa al cirujano mediante 3 parámetros: la desviación integrada, la velocidad pico y el tiempo en llegar de un punto inicial a un punto final [\(Egi, Tokunaga et al. 2013\)](#page-85-11).

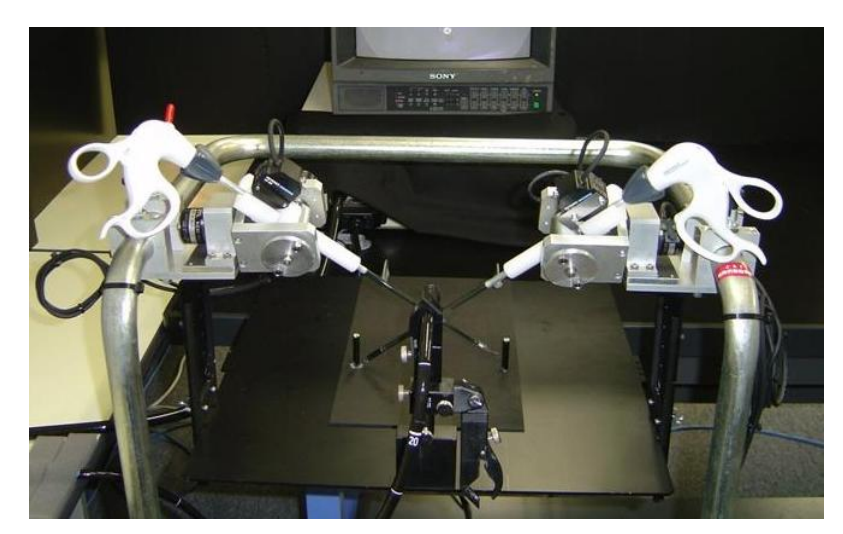

**Figura 2.10** El dispositivo **HUESAD** desarrollado por la Universidad de Hiroshima.

#### **2.1.4.2 TrEndo**

El sistema TrEndo (Delft University of Technology, Delft, the Netherlands, http://www.3me.tudelft.nl) captura y registra el movimiento del instrumental laparoscópico estándar en entornos de formación como los entrenadores de caja. TrEndo consiste en dos articulaciones mecánicas con tres sensores ópticos que simulan los trocares o puertos de ingreso del instrumental, [\(Chmarra, Kolkman et al.](#page-84-9)  [2007,](#page-84-9) [Chmarra, Jansen et al. 2008\)](#page-84-10), (Figura 2.11).

El sistema mecánico de TrEndo guía los instrumentos quirúrgicos en el espacio de trabajo dentro del entrenador mientras que los sensores ópticos miden el movimiento en 4 grados de libertad: coordenadas cartesianas  $(x, y, z)$  y la rotación del instrumento alrededor de su propio eje. El sistema TrEndo captura los movimientos con una
resolución de 0.06 mm en sus 3 ejes coordenados y 1.27° para la rotación del instrumento sobre su eje a una frecuencia de muestreo de 100Hz en cada uno de los trocares derecho e izquierdo. [\(Chmarra, Bakker et al. 2006\)](#page-84-0).

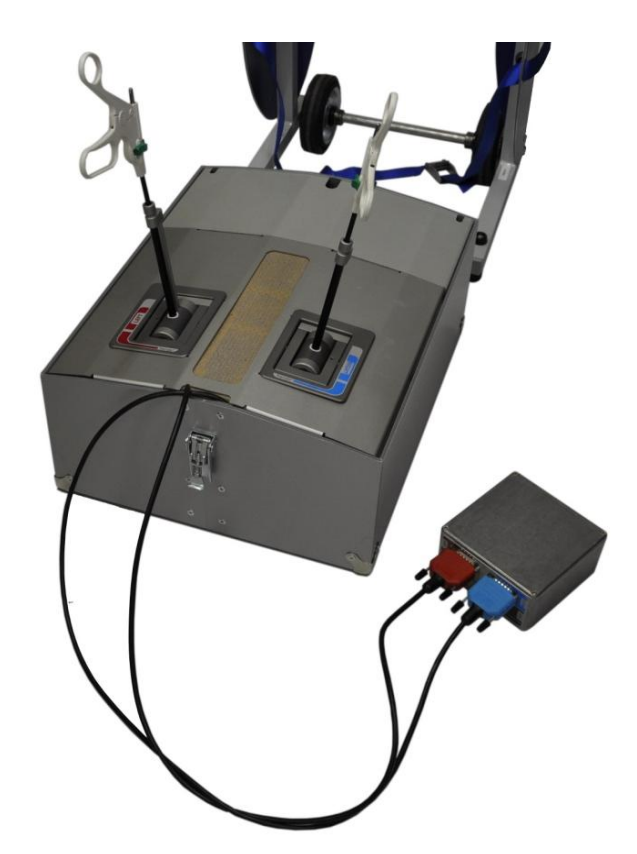

**Figura 2.11** Sistema de captura y registro del movimiento **TrEndo** incorporado en un entrenador laparoscópico de caja.

Además, el sistema TrEndo evalúa el desempeño utilizando 6 parámetros de análisis de movimiento que incluyen la longitud de la trayectoria (PL), percepción de la profundidad (DP), suavidad del movimiento (MS), área angular (AA), volumen (V) y tiempo total de la tarea (T), [\(van Empel, van Rijssen et al. 2012,](#page-90-0) [van Empel,](#page-90-1)  [Commandeur et al. 2013\)](#page-90-1).

#### **2.1.4.3 Sistema 3D Guidance®**

El equipo 3D Guidance® (Ascension Technology Corp., Burlington, VT, USA) es un sistema de seguimiento y registro del movimiento del instrumental médico con tecnología electromagnética. El sistema 3D Guidance® consiste de una unidad electrónica, un transmisor y un sensor o sensores electromagnéticos [\(Yamaguchi,](#page-91-0)  [Yoshida et al. 2011,](#page-91-0) [Uemura, Tomikawa et al. 2014\)](#page-90-2).

La unidad electrónica permite el registro de hasta 4 sensores electromagnéticos simultáneamente. El transmisor sirve como marco de referencia para la medición de los sensores en el área de trabajo y consiste de tres bobinas orientadas ortogonalmente excitadas cada milisegundo por una corriente pulsada de DC aplicada en una bobina a la vez. Además, puede detectar los sensores en un rango medio de 660 mm en su modo normal. Los sensores electromagnéticos de este sistema contienen tres bobinas ortogonales encapsuladas en una base de material epoxi formando así un magnetómetro de saturación. Estos sensores permiten 6 grados de libertad (posición y orientación) con una resolución estática de 0.05 mm para la posición en  $(x, y, z)$  y 0.01° para la orientación (ángulo y matriz de orientación) a una frecuencia de muestreo de 80 Hz por defecto. Adicionalmente, los sensores del sistema 3D Guidance® se fabrican en una variedad de tamaños que van desde los 8 mm hasta 0.56 mm de diámetro para su uso en herramientas más pequeñas, (Figura 2.12).

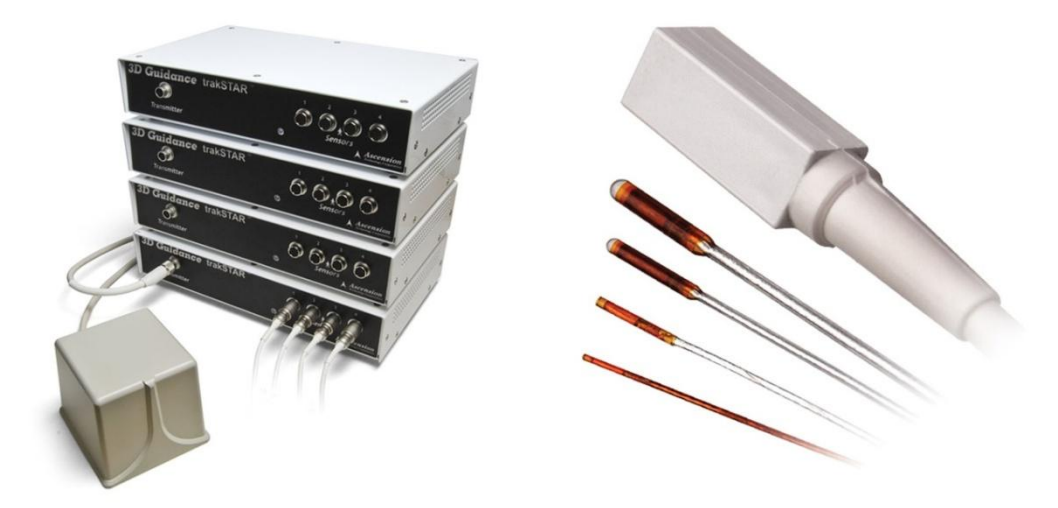

**Figura 2.12** Sistema electromagnético **3D Guidance®** de la compañía Ascension Technology.

# **2.1.5 Sistemas de seguimiento basados en el análisis de video**

Una alternativa interesante a los dispositivos de seguimiento activos es el seguimiento del instrumental laparoscópico basado en el análisis de video. Los sistemas de seguimiento 'pasivos' permiten obtener la información sobre la posición y las trayectorias de los instrumentos quirúrgicos empleando técnicas de visión por computadora para el análisis y la evaluación de habilidades y destrezas laparoscópicas. En particular, estas tecnologías de seguimiento ofrecen una solución no obstructiva, no invasiva y limpia para la captura y registro del movimiento; características que lo hacen ideal para cualquier escenario de formación dentro y fuera de la sala de operaciones [\(Oropesa, Sanchez-Gonzalez et al. 2013\)](#page-87-0). Por otro lado, la ergonomía así como la forma del instrumento quirúrgico no se modifican, lo cual no altera el desempeño ni la experiencia del cirujano; además, ofrecen un medio confiable para el cálculo de una amplia gama de parámetros de la eficiencia en la manipulación de los instrumentos laparoscópicos y para la evaluación objetiva de habilidades y destrezas técnicas.

Este enfoque; sin embargo, no es una idea completamente nueva. Algunas aplicaciones se han desarrollado anteriormente en asistentes mecatrónicos para el endoscopio y para cirugía robótica [\(Munz, Moorthy et al. 2004,](#page-87-1) [Voros, Long et al. 2007,](#page-91-1) [Voros, Haber et al. 2010\)](#page-91-2) donde sus algoritmos utilizan técnicas de segmentación por color para detectar la punta de las herramientas y obtener las coordenadas bidimensionales 2D utilizando la información espacial del campo de visión, los puntos de incisión y la forma del instrumento [\(Wei, Arbter et al. 1997\)](#page-91-3).

En simuladores laparoscópicos, este concepto se emplea en el sistema CAE ProMIS™ [\(Botden, Buzink et al. 2008,](#page-83-0) [Neary, Boyle et al. 2008\)](#page-87-2), en donde tres cámaras capturan el movimiento del instrumental laparoscópico en coordenadas cartesianas  $(x, y, z)$ desde tres ángulos diferentes dentro del maniquí estilizado. Otra propuesta interesante se presenta con el sistema EVA (Endoscopic Video Analysis) de Oropesa et al., [\(Oropesa, Sanchez-Gonzalez et al. 2013\)](#page-87-0). EVA es un programa de seguimiento y registro en video de los movimientos tridimensionales (3D) del instrumental laparoscópico basados en el análisis de la imagen en 2D del endoscopio de un entrenador físico laparoscópico para la evaluación objetiva de habilidades psicomotrices, (Figura 2.13). Otra aplicación similar para el registro de la actividad de los instrumentos basado en el análisis de video fue desarrollado por Partridge et al., [\(Partridge, Hughes et al. 2014\)](#page-87-3) con el software "InsTrac". Este programa registra los movimientos bidimensionales (2D) de los instrumentos laparoscópicos dentro del simulador laparoscópico eoSim, (eoSurgical™ Ltd., Edinburgh, Scotland, United Kingdom) utilizando etiquetas de color azul y rojo, (Figura 2.14). Finalmente, el potencial de estos sistemas de seguimiento pasivos empleando el análisis de video con técnicas de visión por computadora se ha demostrado y comprobado en diferentes estudios clínicos y protocolos dentro de la literatura.

-27-

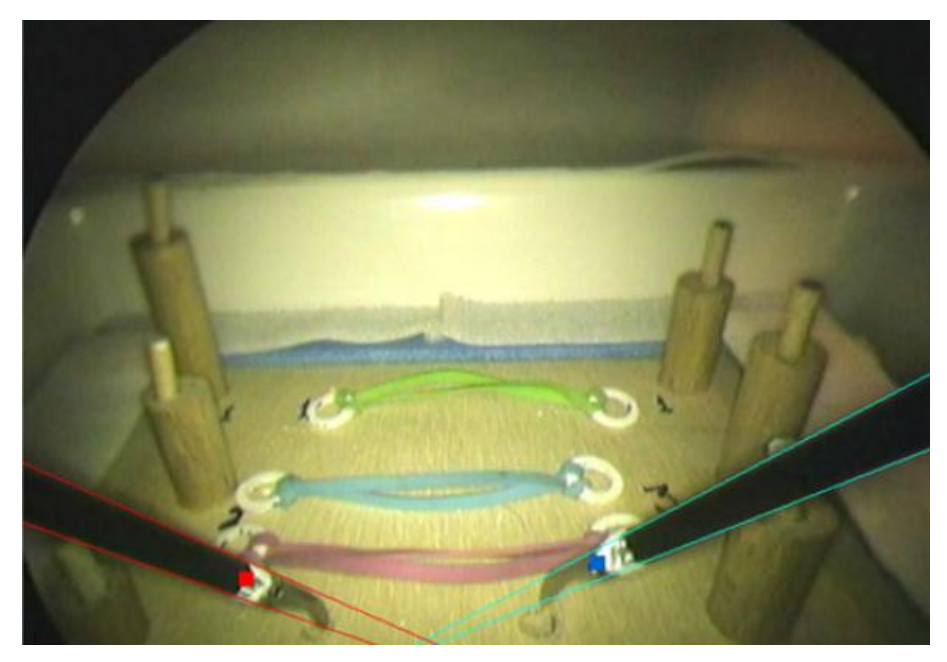

**Figura 2.13** Sistema **EVA** basado en el análisis de la imagen 2D del endoscopio, imagen tomada de Oropesa et al.,[\(Oropesa, Sanchez-Gonzalez et al. 2013\)](#page-87-0).

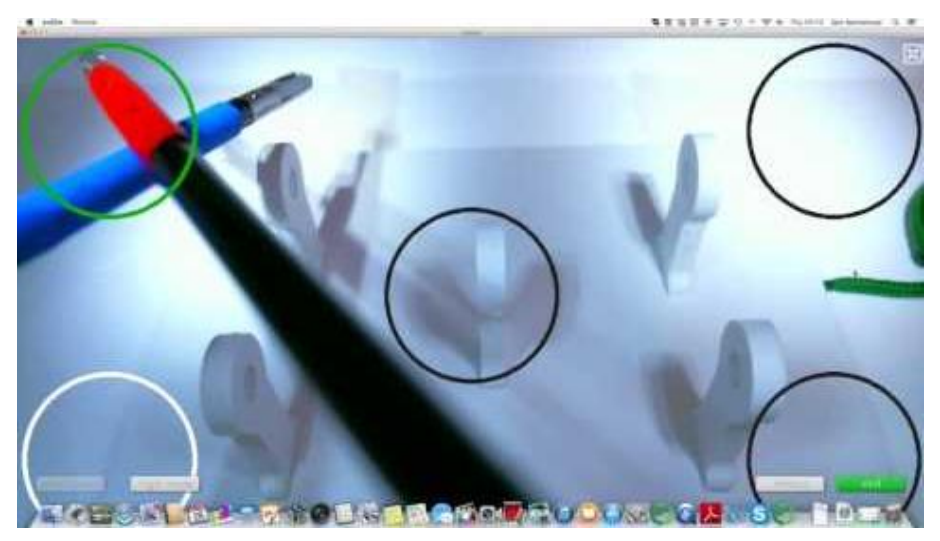

**Figura 2.14** Software **"InsTrac"** para el seguimiento del instrumental laparoscópico.

# **Capítulo 3.**

# **Materiales y métodos**

En este capítulo se describe el diseño y las modificaciones hechas al simulador quirúrgico, el método para la captura y el registro de los movimientos del instrumental laparoscópico así como la validación técnica y clínica sobre el sistema de entrenamiento *EndoViS*.

# **3.1 Diseño del simulador laparoscópico**

El diseño del simulado laparoscópico que utilizamos para este proyecto está basado en el entrenador **Laparoscopic Home Trainer** que consiste de una cavidad semicilíndrica de PVC blanca de 40 cm de largo × 33 cm de ancho × 18 cm de alto, con 4 puertos de entrada para la inserción de los instrumentos quirúrgicos y un sistema mecánico para la sujeción y manipulación de la óptica en 0° dentro del simulador [\(Martinez and](#page-86-0)  [Espinoza 2007,](#page-86-0) [Martinez, Kalach et al. 2008,](#page-86-1) [Perez Escamirosa, Ordorica Flores et al.](#page-87-4)  [2015\)](#page-87-4). La óptica del entrenador anterior fue sustituida por una videocámara en miniatura a color de 22mm  $\times$  22mm con lente de 3.6mm, salida de video BNC a cable coaxial, alimentación de 12V, y con una resolución superior en la imagen de 750 líneas de televisión (TVL). A su vez, en el interior se instalaron dos tiras de LEDs de luz blanca fría, una en cada costado del simulador, para obtener una iluminación más uniforme y libre de sombras en el espacio de trabajo del simulador. Finalmente, otro cambio importante en el diseño fueron las tapas laterales. En esta nueva versión, las tapas se fabricaron de acrílico blanco, sin aperturas y sin puertos de entrada laterales. Esta modificación se realizó para garantizar un ambiente controlado de simulación, sin perturbaciones externas que pudieran cambiar la iluminación en el interior y afectaran al sistema de captura de los movimientos de los instrumentos quirúrgicos durante el entrenamiento con las tareas o modelos físicos.

#### **3.2 Sistema para el seguimiento y registro de los instrumentos quirúrgicos**

En el capítulo anterior se mencionaron y describieron los tipos de simuladores con sus diferentes sistemas de captura de movimiento del instrumental laparoscópico. En este proyecto, consideramos diseñar e implementar un nuevo sistema de seguimiento y

registro del movimiento de los instrumentos laparoscópicos con una metodología 'pasiva' mediante el uso de cámaras y análisis de video. Nuestra propuesta se basa en una configuración de cámaras ortogonales y procesamiento de imágenes de video. De esta manera, garantizamos que ningún sensor o elemento mecánico afecte en las maniobras que realiza el cirujano con el instrumental quirúrgico durante las tareas de entrenamiento con el simulador, eliminando errores en los registros derivados de la colocación de los sensores en las herramientas laparoscópicas, lo cual podría afectar el desempeño del cirujano y su experiencia.

# **3.2.1 Descripción de la cámara**

El tipo de cámara web que seleccionamos para el sistema de seguimiento de los instrumentos laparoscópicos utiliza un sensor CMOS de 2.0 Megapíxeles de resolución a una tasa de adquisición de imágenes de hasta 90 cuadros por segundo (fps) y conector e interface vía USB 2.0, (Figura 3.1). Estas especificaciones permiten evitar retardos y pérdidas de información durante la captura de las imágenes para el análisis del movimiento.

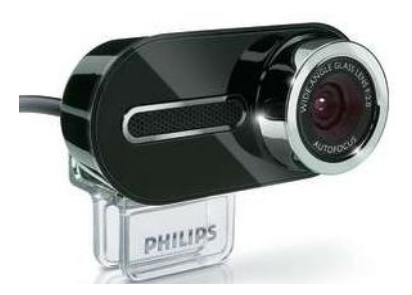

**Figura 3.1** Notebook webcam modelo SPZ6500/27 de la compañía Philips®.

El sistema de cámaras se encuentra instalado en la parte trasera del simulador laparoscópico en configuración ortogonal a una distancia de 13.5 cm entre cada cámara (Pérez, Sossa et al. 2013). Con este arreglo ortogonal, el plano de la imagen en la cámara 1 y en la cámara 2 son paralelos a los planos  $(x - y)$  y  $(x - z)$  de movimiento del instrumental dentro del simulador, respectivamente (Figura 3.2).

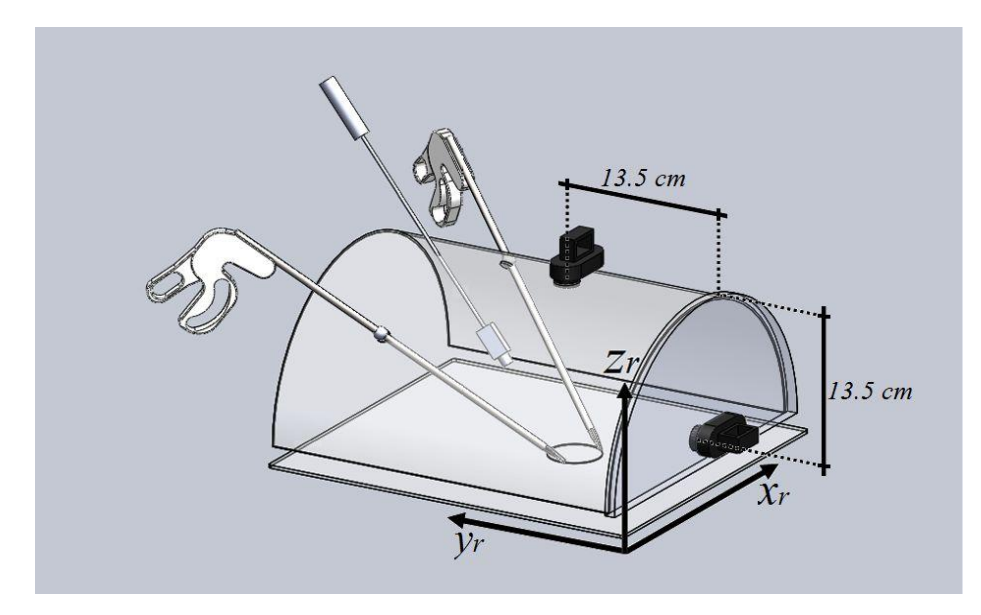

**Figura 3.2** Representación del sistema de cámaras ortogonales en el simulador laparoscópico. Las cámaras ortogonales se encuentran instaladas el espacio de trabajo del simulador.

# **3.2.2 Software del sistema de cámaras ortogonales**

La detección y seguimiento de los objetos en una imagen es un problema que se aborda en muchos campos dentro de la visión por computadora. En la literatura, se presentan diversos planteamientos del problema sin proporcionar una solución general para este proceso en particular. En esta tesis, implementamos una solución para resolver el problema de la detección y seguimiento de las herramientas que incluye los siguientes pasos:

- 1. Corrección de la distorsión de la imagen.
- 2. Detección de los instrumentos laparoscópicos en la imagen.
- 3. Determinación de la posición en **2D** de los instrumentos.
- 4. Localización de los instrumentos en coordenadas tridimensionales **3D** reales.

En las siguientes secciones describiremos estas etapas con mayor detalle mencionando las matemáticas y técnicas involucradas en el diseño del sistema de seguimiento.

# **3.2.3 Corrección de la distorsión de la imagen**

La imagen sufre un fenómeno conocido como distorsión radial o de barril. Esta distorsión se produce debido a la poca calidad de la lente de la cámara, la cual deforma de manera no-lineal la imagen, es decir, la distorsión es 0 en el centro de la imagen e incrementa a medida que avanzamos hacia la periferia; cuanto más se aleje el punto de rayo de luz incidente del centro de la imagen, mayor será la desviación a la que será sometido. En general, la distorsión podemos intentar corregirla utilizando las siguientes ecuaciones:

$$
x_{corregido} = x(1 + k_1r^2 + k_2r^4 + k_3r^6)
$$
  
\n
$$
y_{corregido} = y(1 + k_1r^2 + k_2r^4 + k_3r^6)
$$
 (1)

donde  $r$  representa la distancia desde el centro hasta la circunferencia de aberración donde se encuentra el punto a corregir. Los elementos  $k_1, k_2$  y  $k_3$  son los coeficientes de corrección. Estos coeficientes son valores que debemos hallar, ya que son los adecuados a la aberración de nuestra cámara, y por tanto, son diferentes para cada cámara. El valor  $k_3$  solo suele utilizarse en cámaras que presentan una distorsión radial muy grande. Si la distorsión radial no es tan grande, se suele dar el valor de 0.

La calibración de la imagen es una parte esencial de los sistemas de seguimiento en video, donde se recupera información tridimensional sobre el movimiento de un conjunto de imágenes bidimensionales. Para determinar y corregir esta distorsión, se desarrolló un programa de calibración de la imagen utilizando la librería de OpenCV versión 2.1 en lenguaje de programación C y un objeto de calibración (tablero de ajedrez). El programa primero calcula los parámetros intrínsecos y extrínsecos de la cámara así como el vector de distorsión de la imagen utilizando como referencia un tablero de ajedrez, (Figura 3.3). Después, con esta información se corrigen ambas imágenes deformadas de ambas cámaras. El programa de corrección de la imagen está basado en el modelo de distorsión de Brown, [\(Brown 1971\)](#page-83-1) y los algoritmos de Zhang, [\(Zhang 2000\)](#page-91-4).

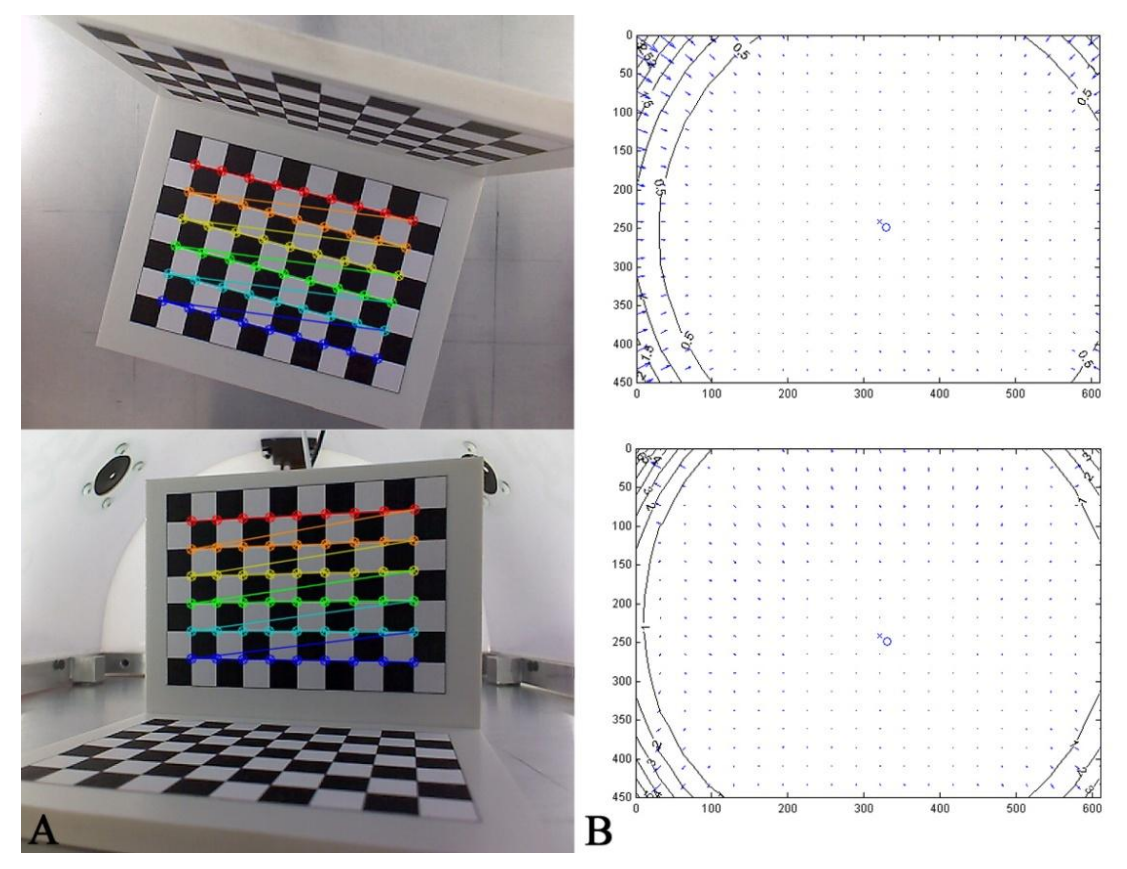

**Figura 3.3 A)** Patrón para la calibración de las cámaras ortogonales (Tamaño del cuadro=1cm). **B)** Modelos completos de la distorsión óptica debido a la lente de las cámaras.

# **3.2.4 Detección de los instrumentos en la imagen**

El procesamiento de las imágenes es fundamental para realizar el seguimiento de los instrumentos laparoscópicos mediante visión artificial. Los algoritmos se deben implementar en un lenguaje de programación flexible y muy eficiente en términos de la velocidad de procesamiento de las imágenes derivadas de las cámaras ortogonales. Para este proyecto se decidió utilizar la librería OpenCV versión 2.1 (Disponible en http://opencv.willowgarage.com/). OpenCV es una librería de alto nivel, en código abierto, que contiene funciones encaminadas a resolver problemas de procesamiento de imágenes y visión por computadora en línea (*online*). Las funciones y algoritmos implementados en esta librería han sido optimizados para trabajar con procesadores Intel. Todas las funciones están escritas en los lenguajes de programación C y C++; además, cuenta con algunas interfaces gráficas de usuario que pueden ser utilizadas en sistemas operativos como Windows, Linux o Mac OS. Para facilitar la detección de los instrumentos en la imagen, se colocaron marcadores de color verde y azul cerca del extremo distal de cada instrumento. Los colores de los marcadores fueron elegidos después de un análisis de todos los posibles colores que se pudieran presentar en los escenarios durante el entrenamiento del cirujano cuando utiliza las tareas comunes y/o material biológico. Este análisis es importante para evitar oclusiones del instrumental con algún objeto o con el fondo del simulador que pueda llegar a afectar la captura del movimiento de las herramientas. Finalmente, se escogió tubo termo-contráctil (Thermofit) de 3/16-in (4.8mm) debido a su fácil manejo y rápida colocación en el instrumental quirúrgico, (Figura 3.4).

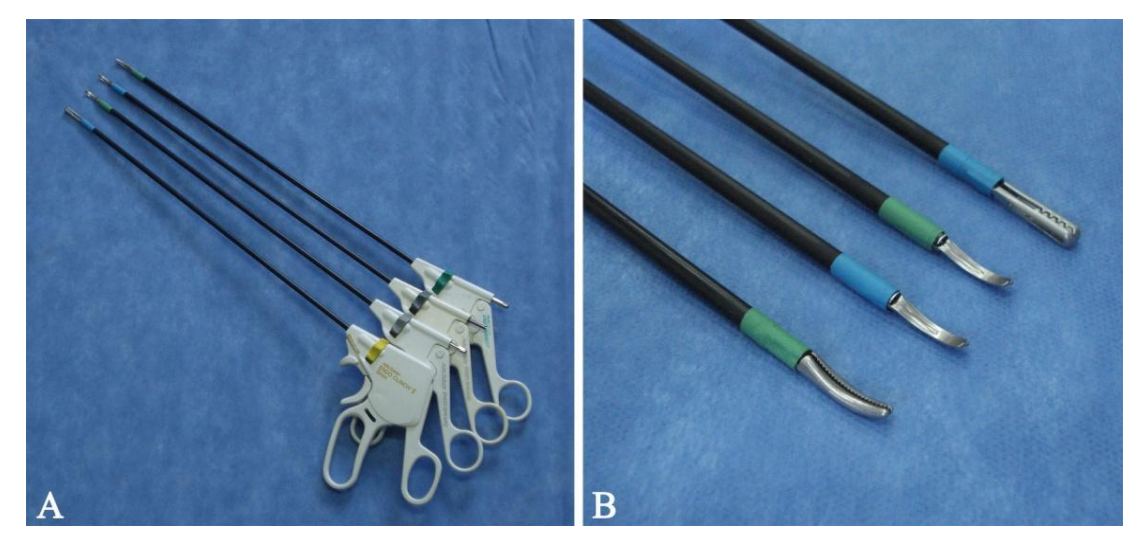

**Figura 3.4 A)** Instrumental laparoscópico con los marcadores de color. **B)** Acercamiento a las herramientas mostrando a detalle la colocación de los marcadores azul y verde.

# **3.2.4.1 Segmentación por color**

El sistema de cámaras ortogonales emplea un algoritmo de segmentación basado en el color de los marcadores verde y azul. Este algoritmo utiliza el espacio de color **HSV** (*Hue, Saturation, Value*). Para realizar el umbralizado de la imagen, desarrollamos un programa sobre la plataforma Eclipse IDE utilizando la librería de OpenCV en lenguaje C, en el cual se ajusta cada plano del espacio **HSV** hasta lograr que se aíslen únicamente los marcadores en la imagen. Adicionalmente, en este mismo programa se implementó un filtro para el ruido del fondo en la imagen basado operaciones morfológicas de erosión y dilatación [\(Vandenboomgaard and Vanbalen 1992\)](#page-90-3). Finalmente, el programa nos muestra los valores para la segmentación del color verde y azul, respectivamente (Figura 3.5).

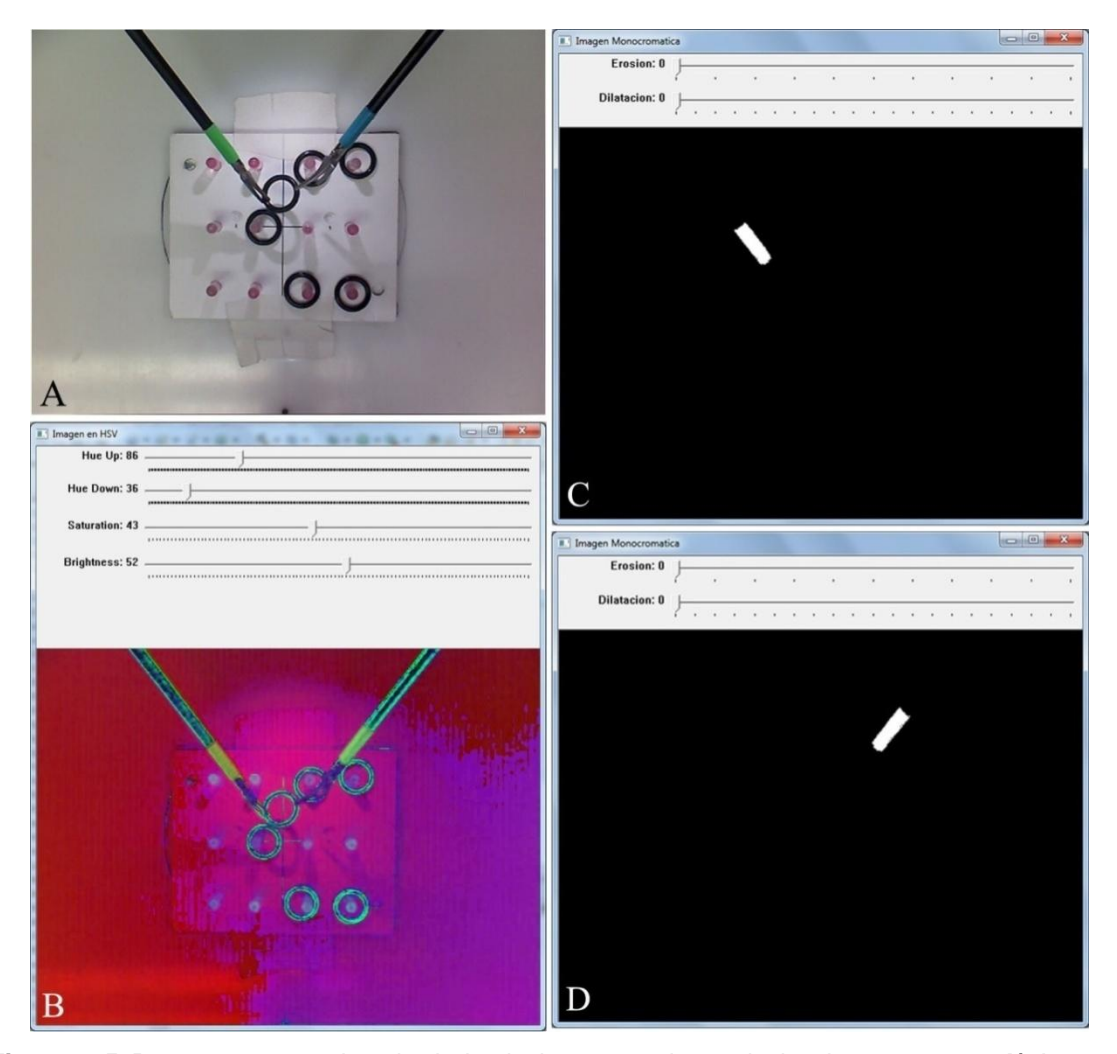

**Figura 3.5** Programa para el umbralado de los marcadores de los instrumentos. **A)** Imagen original, **B)** Imagen en **HSV** para el ajuste de los colores mediante histogramas, **C)** Imagen binaria con el marcador verde aislado, **D)** Imagen binaria con el marcador azul aislado.

# **3.2.5 Determinación de la posición 2D del instrumento**

Después de visualizar y de aislar los marcadores del fondo de las imágenes, el siguiente paso es la obtención de características para calcular la posición en coordenadas imagen del instrumental. El método que hemos utilizado son los momentos geométricos y los momentos centrales.

Los momentos nos permiten conocer la información de un objeto en la imagen teniendo en cuenta todos los píxeles de la misma región [\(Prokop and Reeves 1992\)](#page-87-5). Estos pueden ser calculados para el caso *n*-dimensional. Para el caso de una función continua bidimensional,  $f(x, y)$ , la cual se supone ser continua por partes y con soporte compacto, el momento de orden  $(p+q)$  se define como:

$$
m_{pq} = \int_{-\infty}^{+\infty} \int_{-\infty}^{+\infty} x^p y^q f(x, y) dx dy
$$
 (2)

para  $p, q = 0, 1, 2...$ 

Para el caso de una imagen digital, la doble integral es normalmente reemplazada por una doble suma, dando como resultado:

$$
m_{pq} = \sum_{x} \sum_{y} x^p y^q f(x, y) \tag{3}
$$

para  $p, q = 0, 1, 2...$ 

Para el caso de imágenes binarias con valores entre 0 y 1, la ecuación se expresa:

$$
m_{pq} = \sum_{(x,y)} \sum_{\in R} x^p y^q \tag{4}
$$

donde  $R$  denota la región del objeto.

Para este trabajo se utilizaron los momentos hasta del orden 2. Estos momentos representan varias propiedades geométricas fundamentales que podemos utilizar para el reconocimiento de los marcadores del instrumental quirúrgico en la imagen.

El momento de orden cero  $m_{00}$  representa la masa total de un objeto segmentado y coincide con el área geométrica. Los momentos de primer orden  $m_{01}$ ,  $m_{10}$  pueden ser utilizados para localizar el centro de masa o "centroide" del marcador en coordenadas imagen  $(u, v)$ , definido como:

$$
u = \frac{m_{10}}{m_{00}} \qquad v = \frac{m_{01}}{m_{00}} \tag{5}
$$

Los momentos de segundo orden fueron calculados para determinar los ejes principales del objeto. Con estos momentos, pudimos determinar el ángulo  $\theta$  que identifica la orientación de los ejes principales del instrumento a través de la siguiente ecuación:

$$
\theta = \frac{1}{2} \tan^{-1} \left( \frac{2\mu_{11}}{\mu_{20} - \mu_{02}} \right) \tag{6}
$$

La figura 3.6 muestra el proceso por planos de la detección y la posición 2D de los instrumentos en la imagen utilizando los momentos.

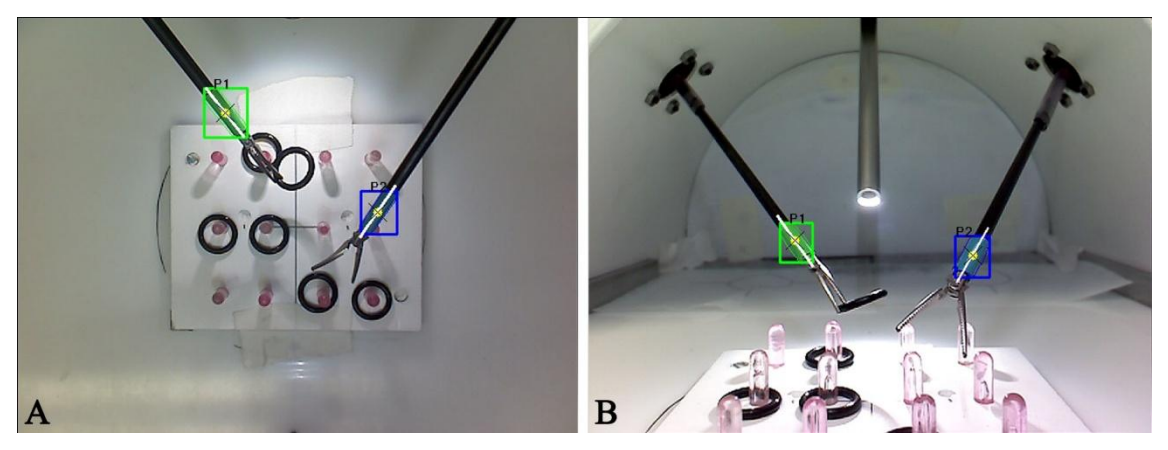

**Figura 3.6** Detección de la posición y orientación de los instrumentos laparoscópicos en las dos imágenes ortogonales, delimitados por marcos en color azul y verde con una línea blanca que representa el ángulo del instrumental. **A)** Vista en el plano  $x - y$ , y **B)** Vista en el plano  $x - z$ .

# **3.2.6 Localización del instrumento en coordenadas reales 3D**

Las proyecciones de cada cámara sufren de una perdida directa de la profundidad, es decir se necesita información adicional para determinar las coordenadas tridimensionales (3D) que corresponden a un punto en una imagen plana, en nuestro caso los marcadores de color de cada instrumento laparoscópico. Esta información se puede obtener utilizando un sistema con dos o más cámaras. Sin embargo, para localizar un objeto en el escenario del mundo real es necesario determinar los parámetros desconocidos del modelo de cámara creado a partir de las cámaras ortogonales.

# **3.2.6.1 Modelo de cámara**

El modelo de cámara que se utilizó en este trabajo fue el modelo estándar *Pinhole*. En este modelo, la luz que proveniente de un escenario o de un objeto distante pasa por un único punto formándose una imagen proyectada invertida en el lado opuesto. En las cámaras *Pinhole* mientras más pequeño sea el agujero por el que atraviesa la luz, más nítida y definida es la imagen proyectada en el interior de la misma. El tamaño de la imagen en relación con el objeto esta dado por su distancia focal, (Figura 3.7).

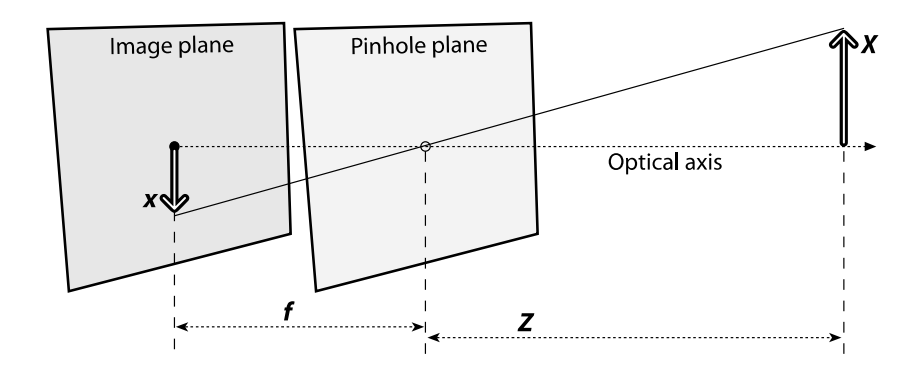

**Figura 3.7** Modelo de cámara *Pinhole*, imagen de (Bradski and Kaehler 2008).

#### **3.2.6.2 Geometría proyectiva**

La transformación de un punto P en el espacio físico con coordenadas reales  $(x_r, y_r, z_r)$  a las coordenadas de una imagen plana  $(u, v)$  se llama transformación *proyectiva*. Cuando trabajamos con esta transformación, es conveniente usarla como *coordenadas homogéneas.* Este sistema de coordenadas nos permite pasar fácilmente las coordenadas con un número de dimensiones a otro, de tal forma que para un espacio proyectivo de 2D lo podemos representar en un espacio 3D pero con la restricción adicional que, si dos puntos cuyos valores son proporcionales son equivalentes. Esto nos permite organizar los parámetros que definen a la cámara en una matriz de 3×3 llamada matriz de elementos intrínsecos. Para convertir las coordenadas de un espacio tridimensional a bidimensional, los sistemas de visión artificial utilizan las siguientes fórmulas:

$$
q = MQ, \quad \text{donde} \quad q = \begin{bmatrix} x \\ y \\ w \end{bmatrix}, \quad M = \begin{bmatrix} f_x & 0 & c_x \\ 0 & f_y & c_y \\ 0 & 0 & 1 \end{bmatrix}, \quad Q = \begin{bmatrix} X \\ Y \\ Z \end{bmatrix} \tag{7}
$$

Por lo que  $q$  representa el espacio bidimensional en coordenadas homogéneas,  $Q$ representa el espacio tridimensional y  $M$  representa la matriz de parámetros intrínsecos. En esta matriz,  $f_x$  es la distancia focal en el eje  $x$ ,  $f_y$  es la distancia focal en el eje y,  $c_x$  y  $c_y$  marcan el centro óptico o punto principal donde el eje de visión corta el plano (normalmente situado en el centro de la imagen o muy cerca). La distancia focal así como el centro de la imagen están expresados en píxeles.

#### **3.2.6.3 Calibración de las cámaras ortogonales**

En este trabajo de tesis, se implementó un algoritmo basado en el método de triangulación lineal [\(Hartley and Sturm 1997\)](#page-86-2). La técnica de triangulación es comúnmente utilizada en muchos sistemas de visión estereoscópicos. Este método determina la posición de un objeto en el espacio tridimensional (3D) mediante la intersección de dos líneas usando dos imágenes. Sea, un punto  $\mathbf{x} = (x_r, y_r, z_r, 1)^\text{T}$  en el conjunto de coordenadas del mundo real y  $\mathbf{u} = \lambda(u, v, 1)^T$  en el conjunto de coordenadas de una imagen resultante para cada cámara, expresados en *coordenadas homogéneas*, la transformación proyectiva se representa mediante el uso de una matriz, P, de 3×4, conocida como *matriz de cámara* a través de la siguiente ecuación:

$$
\mathbf{u} = P\mathbf{x} \tag{8}
$$

Los parámetros de la matriz P permiten el modelado de algunos parámetros, en particular, como la localización y orientación de la cámara, el punto principal que se desplaza en el espacio imagen y factores de escala en los ejes  $(x, y)$  desiguales en el espacio imagen.

En su forma matricial de la ecuación (8) se reescribe como:

$$
\begin{bmatrix} \lambda_i u_i \\ \lambda_i v_i \\ \lambda_i \end{bmatrix} = \begin{bmatrix} p_{11} & p_{12} & p_{13} & p_{14} \\ p_{21} & p_{22} & p_{23} & p_{24} \\ p_{31} & p_{32} & p_{33} & p_{34} \end{bmatrix} \begin{bmatrix} x_i \\ y_i \\ z_i \\ 1 \end{bmatrix}
$$
(9)

Simplificando la ecuación (9) se obtiene:

$$
\lambda u = \mathbf{p}_1^{\mathrm{T}} \mathbf{x}, \quad \lambda v = \mathbf{p}_2^{\mathrm{T}} \mathbf{x}, \quad \lambda = \mathbf{p}_3^{\mathrm{T}} \mathbf{x}
$$
 (10)

donde 1, 2 y 3 es la fila de la matriz  $P$  y  $\lambda$  es un factor de escala desconocido. Sustituimos el término  $\lambda$  se obtiene:

$$
u\mathbf{p}_3^{\mathrm{T}}\mathbf{x} = \mathbf{p}_1^{\mathrm{T}}\mathbf{x}
$$

$$
v\mathbf{p}_3^{\mathrm{T}}\mathbf{x} = \mathbf{p}_2^{\mathrm{T}}\mathbf{x}
$$
(11)

Para el proceso de calibración del espacio-cámara ortogonal, se requirió de algunos puntos de referencia en coordenadas imagen  $(u, v)$  y en coordenadas en el espacio real  $\mathbf{x} = (x, y, z)^T$ . Con este fin, se exploró en todo el espacio de trabajo visual alcanzado por ambas cámaras para obtener muestras de diferentes puntos de calibración que expresaran información relevante sobre los tres ejes coordenados de

trabajo. Una vez estimados los coeficientes de la matriz de proyección,  $P$ , de cada cámara, la solución del sistema de ecuaciones (11), en términos de coordenadas del mundo real  $\mathbf{x} = (x, y, z)^T$ , se obtuvo mediante la técnica de SVD (*Single Value Decomposition*). Ahora, como resultado de la calibración, se necesitan únicamente la posición del instrumental quirúrgico en coordenadas imagen  $(u, v)$  para conocer su ubicación tridimensional (3D) en el espacio coordenado del mundo real, (Figura 3.8).

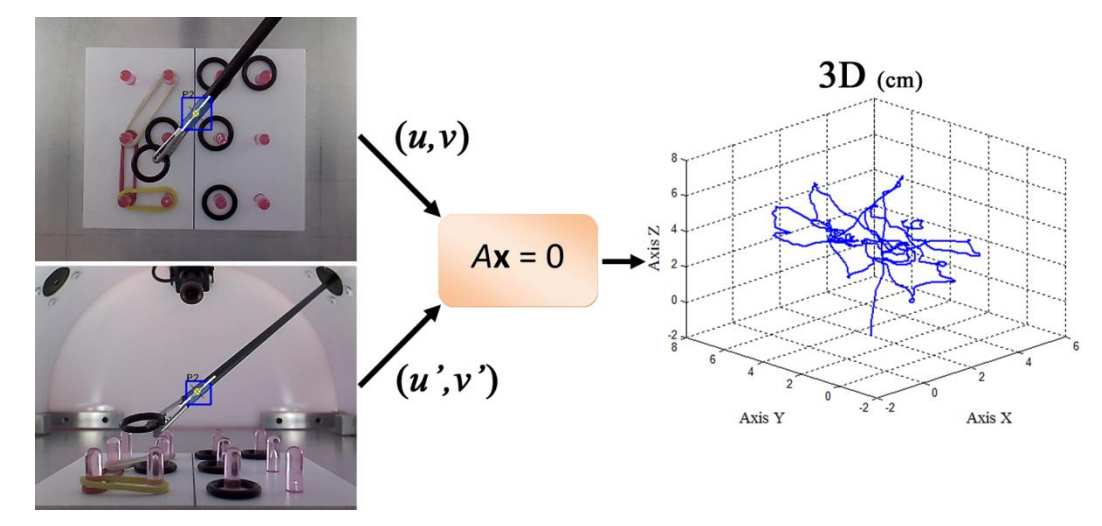

**Figura 3.8** Proceso para la determinación de la posición tridimensional (3D) del instrumento laparoscópico (en centímetros) mediante la triangulación de su posición (en píxeles) del marcador de color en las imágenes ortogonales.

### **3.3 Proceso de validación**

#### **3.3.1 Validación técnica del sistema de seguimiento**

Una vez que se desarrolló la calibración de las cámaras ortogonales, realizamos una serie de pruebas para determinar la resolución, precisión y linealidad de los movimientos registrados con el sistema de cámaras ortogonales. Para las pruebas, utilizamos como patrón el sistema de coordenadas  $(X, Y, Z)$  de una máquina fresadora universal. Esta máquina fresadora tiene una resolución de 25.4 µm en cada uno de sus tres ejes de trabajo y fue utilizado para controlar con precisión la posición de la punta del instrumental laparoscópico en las direcciones de  $X$ ,  $Y$   $y$   $Z$ . Adicionalmente, esta máquina permite hacer movimientos controlados a diferentes velocidades.

Las dos cámaras web fueron colocadas sobre una lámina de acero conservando la misma distancia de 13.5 cm y disposición ortogonal que se utiliza para la captura del

movimiento en el simulador laparoscópico. Posteriormente, las cámaras se montaron sobre la plataforma de la maquina fresadora. Para las pruebas técnicas, utilizamos el instrumental laparoscópico con un marcador en color verde sujeto al *chuck* de esta máquina fresadora como se muestra en la Figura 3.9, (Pérez, Sossa et al. 2013).

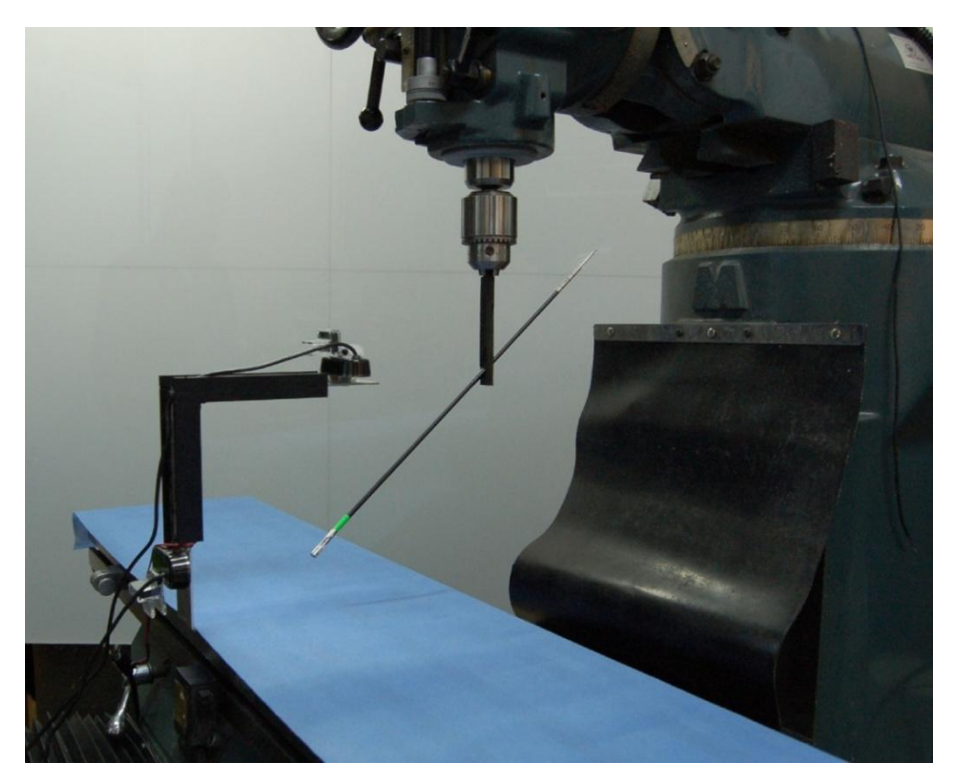

**Figura 3.9** Montaje del sistema de cámaras ortogonales en la plataforma de la máquina fresadora con el instrumental simulado para la validación técnica.

# **3.3.1.1 Desplazamientos lineales**

La herramienta con el marcador verde se desplazó en movimientos lineales de 60-mm cada uno en 3 grados de libertad (3DOF: *left–right, up–down* y *forward–backward*) a 3 velocidades diferentes de 375, 650 y 850 mm/min. Los movimientos se realizaron de dos formas: (1) movimiento del punto a al  $b(a - b)$ , y (2) movimiento del punto a al b al  $a$   $(a - b - a)$ , (Figura 3.10a). Estos movimientos se registraron 30 veces dentro de todo el espacio de trabajo de las cámaras ortogonales. Con estas pruebas, obtuvimos la resolución de cada eje del sistema de seguimiento, además de la interpretación de posibles errores sistemáticos y aleatorios en las mediciones.

#### **3.3.1.2 Movimiento angular**

Para la evaluación del movimiento angular, el instrumental fue girado sobre el eje (*chuck*) de la maquina fresadora de izquierda a derecha (*left–right*) a las velocidades de 2, 4, y 6 rpm. Similar a las pruebas anteriores, se hicieron movimientos del punto  $a$ al  $b(a - b)$ , y del punto a al  $b$  al  $a(a - b - a)$ , (Figura 3.10b). Estos movimientos se registraron 26 veces con el fin de obtener el mínimo ángulo que se puede observar con este sistema de cámaras y la visualización de los posibles errores durante las mediciones.

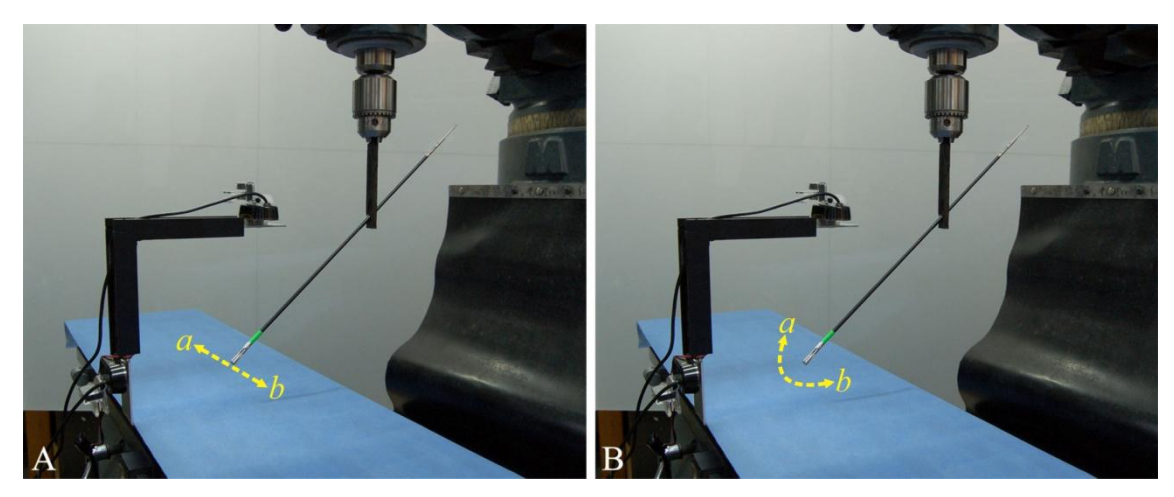

**Figura 3.10** Ejemplos de las pruebas de movimiento para el sistema de cámaras con el instrumental simulado. **A)** Desplazamientos lineales y **B)** Movimientos angulares.

En todas las pruebas técnicas del sistema de seguimiento, calculamos el error relativo (%) de las mediciones registradas mediante la siguiente ecuación, (Chmarra, Bakker et [al. 2006\)](#page-84-0):

$$
Error = \frac{x_{real} - x_{mediada}}{x_{real}} \times 100
$$
\n(12)

donde  $x_{real}$  es la distancia en milímetros obtenida por la maquina fresadora y  $x_{mediada}$ es la distancia medida por las cámaras ortogonales en milímetros.

#### **3.3.2 Validación clínica del simulador laparoscópico** *EndoViS*

El estudio de validación clínica del simulador laparoscópico *EndoViS* se realizó en el Departamento de Cirugía Pediátrica del Hospital Infantil de México Federico Gómez en la ciudad de México. Este estudio forma parte de una iniciativa de trabajo y de colaboración entre el Centro de Investigación y de Estudios Avanzados del Instituto Politécnico Nacional y el Hospital Infantil de México Federico Gómez, involucrados en la investigación de nuevas herramientas para la capacitación, mejora y evaluación de sus cirujanos y residentes en la especialidad de cirugía laparoscópica.

#### **3.3.2.1 Participantes**

Para este estudio, se invitaron a participar a estudiantes de medicina, residentes y cirujanos adscritos del Hospital Infantil de México Federico Gómez. Los participantes fueron divididos en 3 grupos de acuerdo con su experiencia en cirugía laparoscópica. El grupo de los novatos consistió en estudiantes de medicina en su rotación por el Departamento de Cirugía Pediátrica sin experiencia previa en cirugía laparoscópica y en simuladores (*Novatos*). El grupo de los intermedios consistió en residentes de 1ro al 4to año de la especialidad con experiencia en menos de 10 procedimientos laparoscópicos (*Intermedios*). El grupo de los expertos consistió en cirujanos experimentados con más de 100 procedimientos laparoscópicos como cirujanos titulares en la sala de operaciones (*Expertos*). Cada participante, enrolado voluntariamente en el estudio, contestó un breve cuestionario detallando su edad y adscripción dentro del hospital.

#### **3.3.2.2 Validación de apariencia y de formación del simulador**

Para determinar la confiablidad y la efectividad del simulador laparoscópico *EndoViS*, todos los participantes del estudio llenaron un cuestionario para evaluar la apariencia del simulador y sus capacidades para la formación en cirugía laparoscópica [\(Satava,](#page-89-0)  [Cuschieri et al. 2003,](#page-89-0) [Oropesa, Sanchez-Gonzalez et al. 2011\)](#page-87-6). La primera parte del cuestionario se enfocó en las impresiones del participante en turno sobre el diseño, el realismo de la cavidad simulada, la posición de los puertos de entrada o "*trocares"*, y el funcionamiento general del simulador. La segunda parte del cuestionario se relacionó con las capacidades para el entrenamiento y el desarrollo de habilidades laparoscópicas básicas como la coordinación mano-ojo y la adaptación a la profundidad. Adicionalmente, en esta sección del cuestionario se evaluaron las tareas de entrenamiento que realizaron todos los participantes. Las preguntas fueron contestadas en la escala *Likert* de 5 puntos con puntuaciones que van desde 1 (muy malo / inútil) hasta 5 (excelente / muy útil), (Apéndice I).

# **3.3.2.3 Protocolo experimental**

Para el estudio clínico, los participantes realizaron una serie de 4 tareas de habilidad laparoscópica utilizando el instrumental laparoscópico convencional (pinzas, tijeras y porta-agujas laparoscópico). La mayoría de las tareas están basadas en el protocolo de evaluación MISTELS, [\(Vassiliou, Ghitulescu et al. 2006,](#page-91-5) [Chmarra, Klein et al. 2010\)](#page-84-1). El orden y el tipo de tareas realizadas fueron las siguientes:

- **1.** *Transferencia de objetos***:** La tarea consistió en levantar seis anillos de goma (uno por uno) de una serie de postes con la mano dominante, transferirlos en el centro del modelo a la mano no-dominante, y colocarlos en una segunda serie de postes en el lado opuesto de la base de plástico utilizando las pinzas laparoscópicas *Maryland,* (Figura 3.11a). Esta tarea requirió de habilidades como la manipulación de ambas manos, la coordinación mano-ojo, y la percepción de la profundidad.
- **2.** *Liga***:** La tarea requirió estirar una liga de hule alrededor de 12 postes de plástico que forman un rectángulo de 10×9-cm, colocados en una base de plástico, (Figura 3.11b). En esta tarea, no se definió previamente una manera en particular para estirar la liga de hule entre los postes.La tarea necesito de la aplicación de fuerza de tracción, agarre y la manipulación de ambas manos.
- **3.** *Corte de un patrón circular***:** La tarea consistió en cortar un circulo de 4.5-cm dibujado sobre un trozo de tela blanca (tela no tejida) estirada en una base de plástico, (Figura 3.11c). Utilizando las tijeras laparoscópicas en la mano dominante, los participantes cortaron el círculo tan cerca como les fue posible. La tarea terminó cuando el círculo fue completamente recortado y separado de la tela. Este ejercicio requirió de habilidades como la coordinación mano-ojo, el agarre y la precisión en el corte.

**4.** *Sutura con nudo intracorpóreo***:** La tarea consistió en tomar la aguja de sutura con el porta-agujas laparoscópico, dar dos puntos con la aguja y anudarse con un hilo de sutura de 12-cm de longitud a través de dos puntos marcados en un tubo de drenaje *Penrose*, (Figura 3.11d). La sutura se anudo mediante la técnica de nudo intracorpóreo estándar. Para todas las pruebas, se utilizó un hilo de seda de 2-0 con aguja cónica de 26-mm. Esta tarea requirió de habilidades como la manipulación de la aguja, el manejo del hilo de seda, anudado y destreza bimanual.

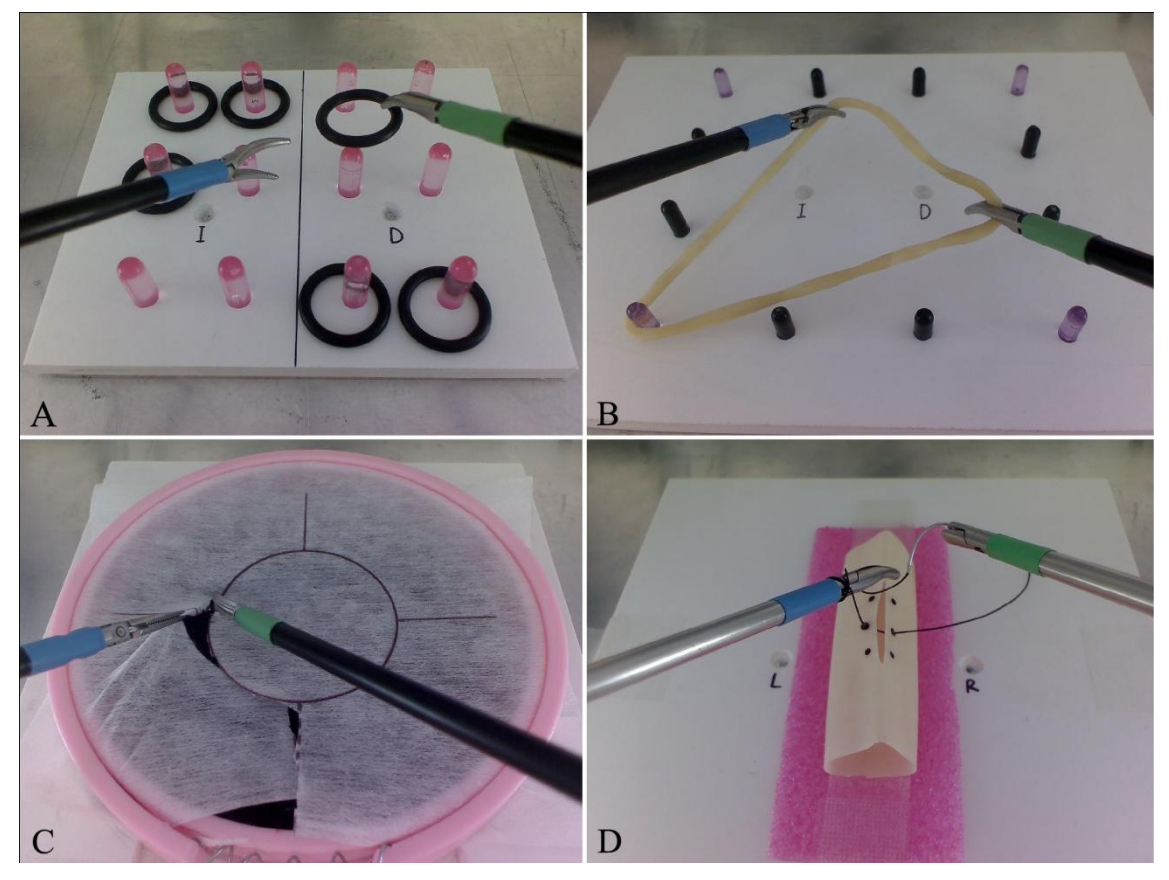

**Figura 3.11** Tareas de habilidad laparoscópica realizadas por los participantes durante el estudio clínico: **A)** Transferencia de objetos, **B)** Liga, **C)** Corte de un patrón circular, **D)** Sutura con nudo intracorpóreo.

Antes de comenzar con las tareas de habilidad, a cada participante se le explicó cómo realizar la tarea en particular. Todos los participantes realizaron una sola vez cada tarea sin límite de tiempo para completar cada una de ellas. La posición inicial y final de los instrumentos laparoscópicos se indicaron mediante dos orificios en la base

plástica de las tareas. El simulador laparoscópico *EndoViS* se instaló en el laboratorio de simulación del Hospital Infantil de México y se posicionó a una altura cómoda para realizar todas las tareas laparoscópicas, (Figura 3.12). La posición y el ángulo de la cámara así como la colocación de las tareas dentro del simulador fueron siempre igual para todos los participantes durante el estudio.

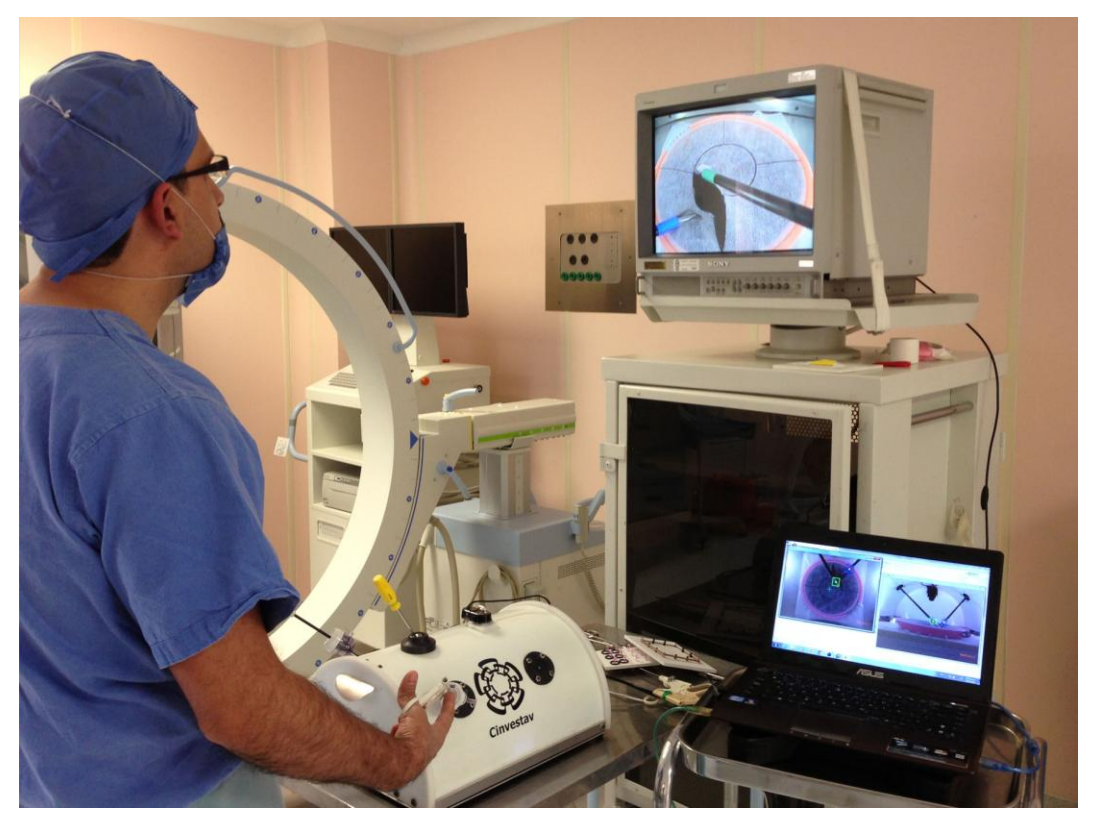

**Figura 3.12** Simulador quirúrgico laparoscópico *EndoViS* durante el protocolo experimental dentro del laboratorio de simulación del Hospital Infantil de México, Dr. Federico Gómez.

#### **3.3.2.4 Métricas para el análisis del movimiento**

Para analizar el desempeño de los participantes en todas las tareas de habilidad, se emplearon métricas basadas en el movimiento de los instrumentos [\(Cotin, Stylopoulos](#page-84-2)  [et al. 2002,](#page-84-2) [Chmarra, Kolkman et al. 2007,](#page-84-3) [Hofstad, Vapenstad et al. 2013,](#page-86-3) [Oropesa,](#page-87-7)  [Chmarra et al. 2013,](#page-87-7) [Oropesa, Sanchez-Gonzalez et al. 2013,](#page-87-0) [Escamirosa, Flores et al.](#page-85-0)  [2014\)](#page-85-0). Estas métricas fueron calculadas utilizando la posición  $[x(t), y(t), z(t)]_{t=0}^{T}$  de los instrumentos laparoscópicos derivado del sistema de captura con cámaras ortogonales instalada en el simulador laparoscópico *EndoViS*. Las 13 métricas empleadas para el análisis del movimiento, en Tabla 1.1, se calcularon mediante la plataforma de Matlab Release 2012a (Mathworks, Natick, MA).

#### **3.3.2.5 Análisis estadístico de los datos**

El análisis estadístico de este estudio de validación clínico se realizó con el paquete estadístico para ciencias sociales, *SPSS*, versión 20.0 para Windows (SPSS Inc., Chicago, IL, USA). La prueba de Kruskal–Wallis se utilizó para analizar el desempeño entre los tres grupos de participantes (Novatos, Intermedios y Expertos). Para el análisis de cada par de los tres grupos (N-I, I-E, N-E) se realizó mediante la prueba *U* de Mann–Whitney. Todos los valores de  $(p \le 0.05)$  fueron considerados estadísticamente significativos.

Asimismo en este estudio, analizamos la confiabilidad de las métricas empleadas para la evaluación de los cirujanos en las diferentes tareas laparoscópicas mediante la prueba alpha,  $(\alpha)$ , de Cronbach. En esta prueba, establecimos un límite de alpha en  $(\alpha > 0.7)$  en el cual nos indicó que la métrica evaluada fue útil en la evaluación de cirujanos e independiente a las tareas propuestas. Por otra parte, los valores de alpha  $(\alpha < 0.7)$  indicaron que la métrica tiene un alto grado de dependencia hacia las tareas con un nivel bajo de confiabilidad [\(Oropesa, Chmarra et al. 2013,](#page-87-7) [Vassiliou, Ghitulescu](#page-91-5)  [et al. 2006\)](#page-91-5).

**Tabla 1.1** Métricas basadas en el movimiento del simulador laparoscópico *EndoViS*.

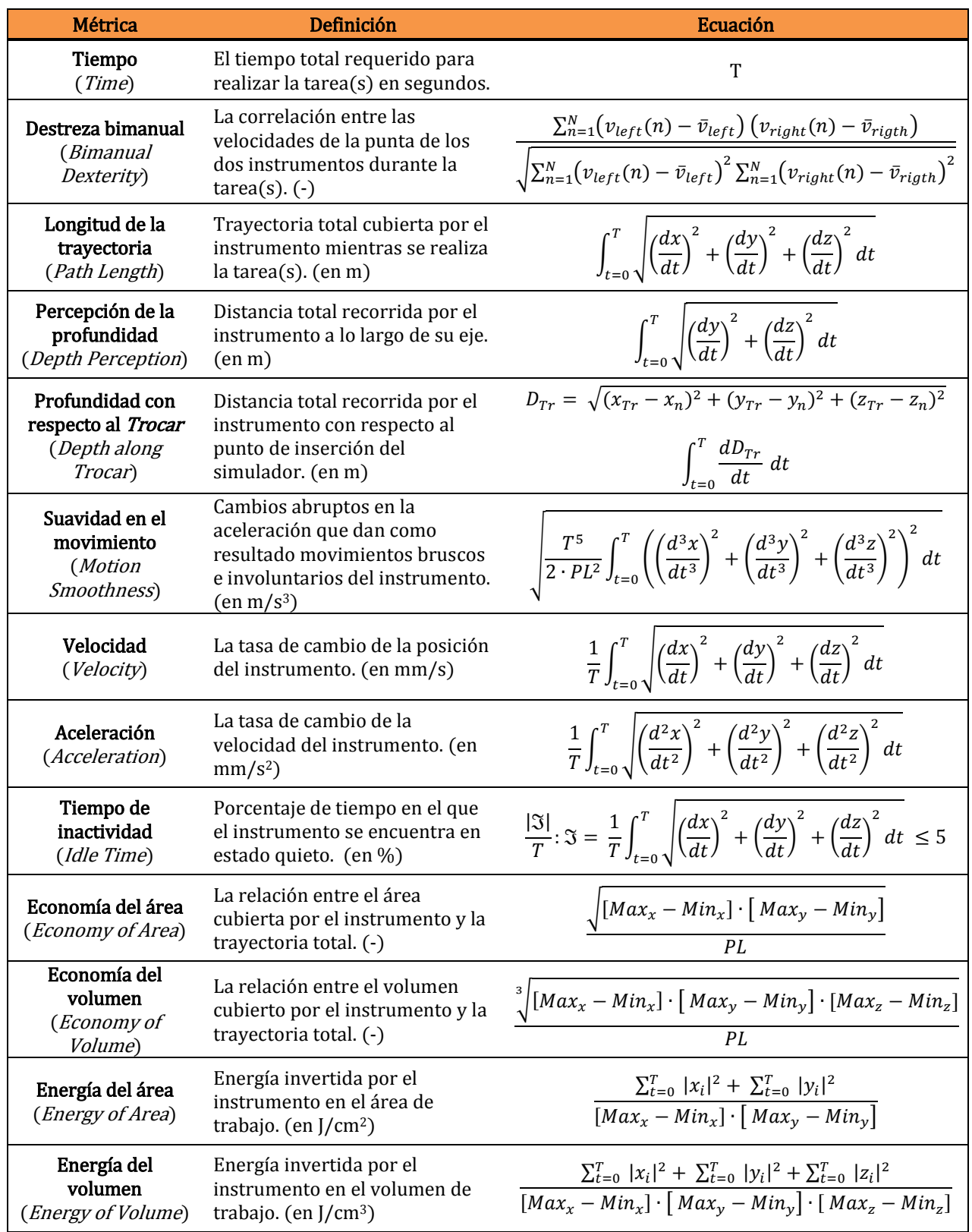

# **Capítulo 4. Resultados**

En este capítulo se presentan los resultados de las pruebas técnicas realizadas al sistema de cámaras ortogonales así como los resultados de la validación clínica del simulador laparoscópico *EndoViS* en el Hospital Infantil de México Federico Gómez.

# **4.1 Resultados de la validación técnica del sistema de seguimiento**

# **4.1.1 Desplazamientos lineales**

Los resultados de los desplazamientos lineales mostraron el mínimo movimiento que el sistema de cámaras ortogonales puede registrar en los 3 grados de libertad permitidos. La resolución del sistema para el primer grado de libertad, (1DOF *left–right*), fue de 0.1359 mm. En este grado de libertad, el sistema visual permitió registrar hasta 140 mm dentro del espacio de trabajo. Para el segundo grado de libertad, (2DOF *up– down*), la resolución fue de 0.1421 mm con un desplazamiento total de 110 mm en el espacio de trabajo. Por último, el tercer grado de libertad, (3DOF *forward–backward*), presentó una resolución de 0.1451 mm y permitió un desplazamiento total del movimiento de 110 mm. El espacio de trabajo total alcanzado con el sistema de seguimiento en video ortogonal, donde obtuvimos un comportamiento lineal, fue de 1694 cm<sup>3</sup>. La figura 4.1 muestra los resultados obtenidos durante las pruebas de desplazamiento.

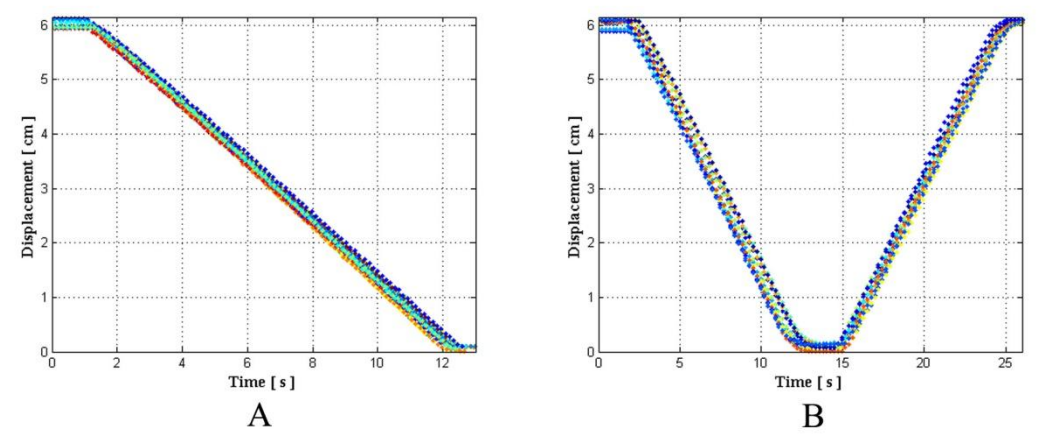

**Figura 4.1** Resultados obtenidos durante los desplazamientos lineales. Los movimientos del punto  $(a - b)$  (A) y del punto  $(a - b - a)$  (B) se muestran 30 veces a una velocidad de 650mm/min.

#### **4.1.2 Movimientos angulares**

Los resultados del movimiento angular del instrumento mostraron el mínimo ángulo que se puede observar con este sistema de seguimiento basado en cámaras ortogonales. La resolución para el ángulo en los planos  $(x - y)$  fue de 0.5329° (0.0093 rad) y para el ángulo en los planos  $(x - z)$  fue de 0.4898° (0.0085 rad). La figura 4.2 muestra los resultados obtenidos para estas pruebas.

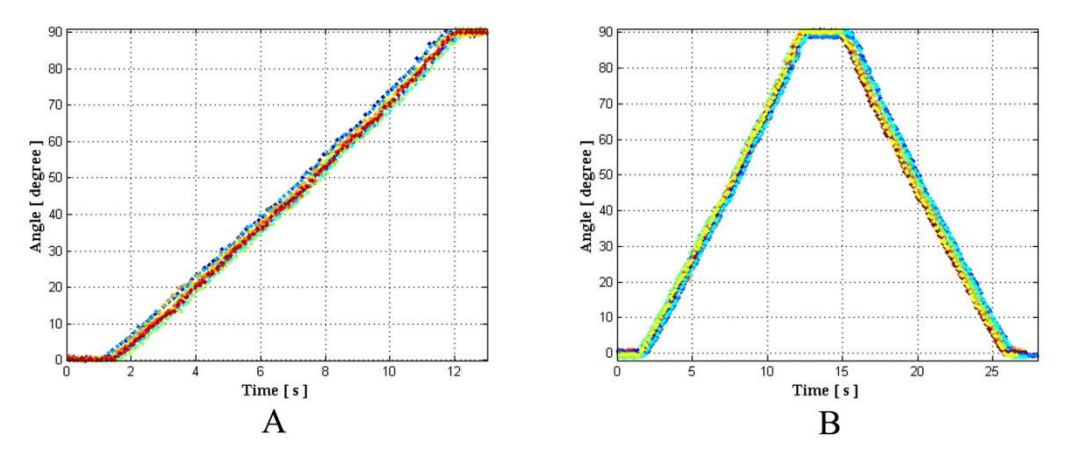

**Figura 4.2** Resultados obtenidos durante los movimientos angulares. Los movimientos del punto  $(a - b)$  (A) y del punto  $(a - b - a)$  (B) se muestran 26 veces a una velocidad de 4rpm.

Los resultados de la validación técnica realizadas al sistema de seguimiento basado en cámaras ortogonales se presentan en la siguiente tabla:

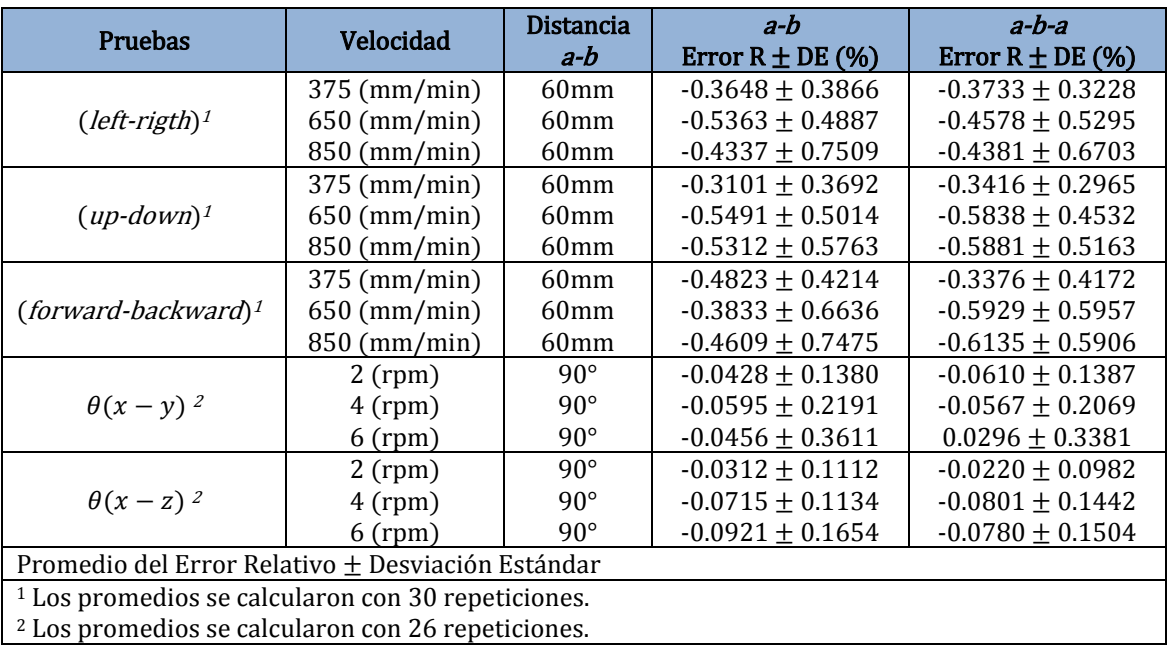

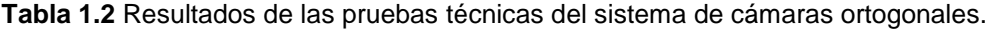

-50-

# **4.2 Resultados de la validación clínica del simulador** *EndoViS*

# **4.2.1 Información demográfica de los participantes**

Un total de 35 cirujanos, residentes y estudiantes de medicina de entre 22 a 50 años de edad (10 mujeres y 25 hombres) participaron en el estudio de validación clínica del simulador laparoscópico *EndoViS*. Todos los participantes fueron diestros (mano derecha dominante). El grupo de los expertos consistió en 5 cirujanos hombres experimentados con el 60% adscrito al departamento de cirugía general, el 20% al departamento de ginecología y el 20% al departamento de urología. El grupo intermedio consistió de 19 residentes en entrenamiento, en su mayoría (57.8%) adscritos al departamento de cirugía general, 21.1% al departamento de ginecología, y 21.1% al departamento de urología (5 mujeres y 14 hombres). El grupo de los novatos consistió en 11 estudiantes de medicina (31.4%) en su año de prácticas provenientes de varias escuelas de medicina de la república mexicana, (Tabla 1.3).

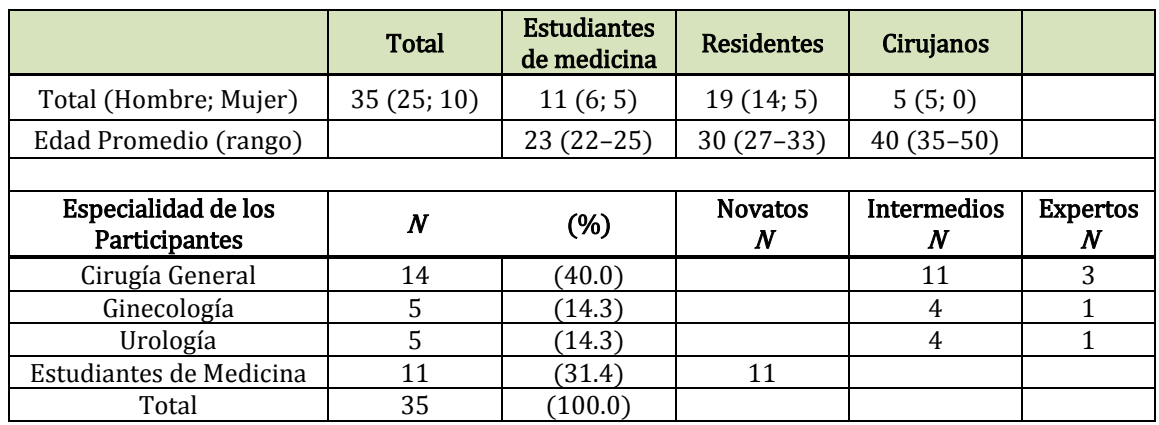

**Tabla 1.3** Características de los participantes en el estudio.

# **4.2.2 Validaciones de apariencia y de sus capacidades para la formación**

La tabla 1.4 muestra el promedio de las calificaciones obtenidas en la validación de apariencia del simulador *EndoViS*. En general, los participantes calificaron al simulador con una puntuación media por encima de 4 de la escala de Likert de 5 puntos (media de 4.18). Las puntuaciones más bajas las obtuvo la pregunta sobre el *realismo/imitación de la cavidad abdominal*. Las calificaciones globales del grupo de los expertos fueron bajas en comparación con las calificaciones de los grupos intermedios y novatos. La pregunta sobre la *libertad de movimiento de los instrumentos* mostró diferencias estadísticas significativas entre los tres grupos de cirujanos.

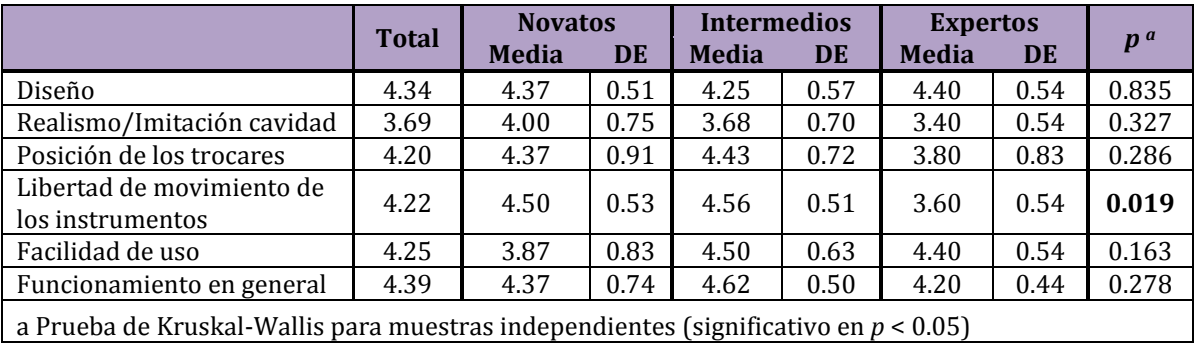

**Tabla 1.4** Resultados de la validación de apariencia.

Las capacidades para el entrenamiento del simulador *EndoViS* fueron calificadas con una puntación media por encima de los 4 puntos de la escala Likert de 5, (Tabla 1.5). La capacidad para la coordinación mano-ojo y la percepción de la profundidad obtuvieron las calificaciones más altas, 4.56 y 4.52 respectivamente.

En general, todas las tareas laparoscópicas de entrenamiento fueron consideradas útiles por todos los participantes, con una calificación media por encima de 4 puntos con una media de 4.40, (en Tabla 1.5). En esta categoría, las calificaciones globales del grupo de los intermedios fueron más altas en comparación con el grupo de los expertos y el grupo de los novatos sin alcanzar diferencias estadísticas significativas entre ellos.

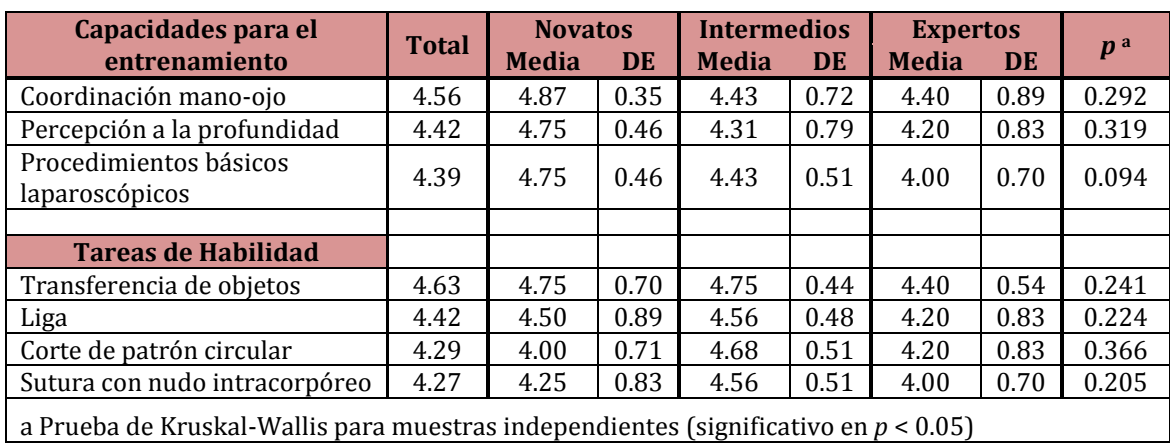

**Tabla 1.5** Resultados de la validación de las capacidades para la formación.

#### **4.2.3 Protocolo experimental**

Los 35 participantes del estudio completaron las 4 tareas de habilidad laparoscópica. La trayectoria típica registrada por un experto, un residente y un estudiante de medicina durante la tarea de *transferencia de objetos*, *liga*, *corte de un patrón circular* y *sutura con nudo intracorpóreo* se muestran en las figuras 4.3 al 4.6, respectivamente.

Los resultados del protocolo experimental entre los tres niveles de experiencia se presentan de la tabla 1.6 a la 1.9. En las tablas, los valores de la mano dominante y la mano no-dominante se muestran por separado. Los parámetros como el tiempo y la destreza bimanual se presentan independientemente de la mano utilizada.

# **4.2.3.1 Transferencia de objetos**

En la tarea de *transferencia de objetos* se encontraron diferencias estadísticamente significativas en el desempeño entre los tres grupos en 11 métricas de movimiento: tiempo, longitud de la trayectoria, percepción de la profundidad, profundidad con respecto al *trocar*, suavidad en el movimiento, velocidad, aceleración (mano dominante), economía del área, economía del volumen, energía del área y energía del volumen (ambos para la mano dominante), (Tabla 1.6).

Entre los pares de los tres grupos se encontraron diferencias estadísticamente significativas en las métricas de tiempo, longitud de la trayectoria, percepción de la profundidad y economía del área para la mano no-dominante, profundidad con respecto al *trocar* para la mano dominante, y la suavidad en el movimiento para ambas manos. El grupo de los intermedios-expertos (I-E) y el grupo de los novatos-expertos (N-E) mostraron diferencias significativas en la mayoría de las métricas, mientras que el grupo de los novatos-intermedios (N-I) mostró pocas diferencias significativas en el desempeño comparado con los anteriores.

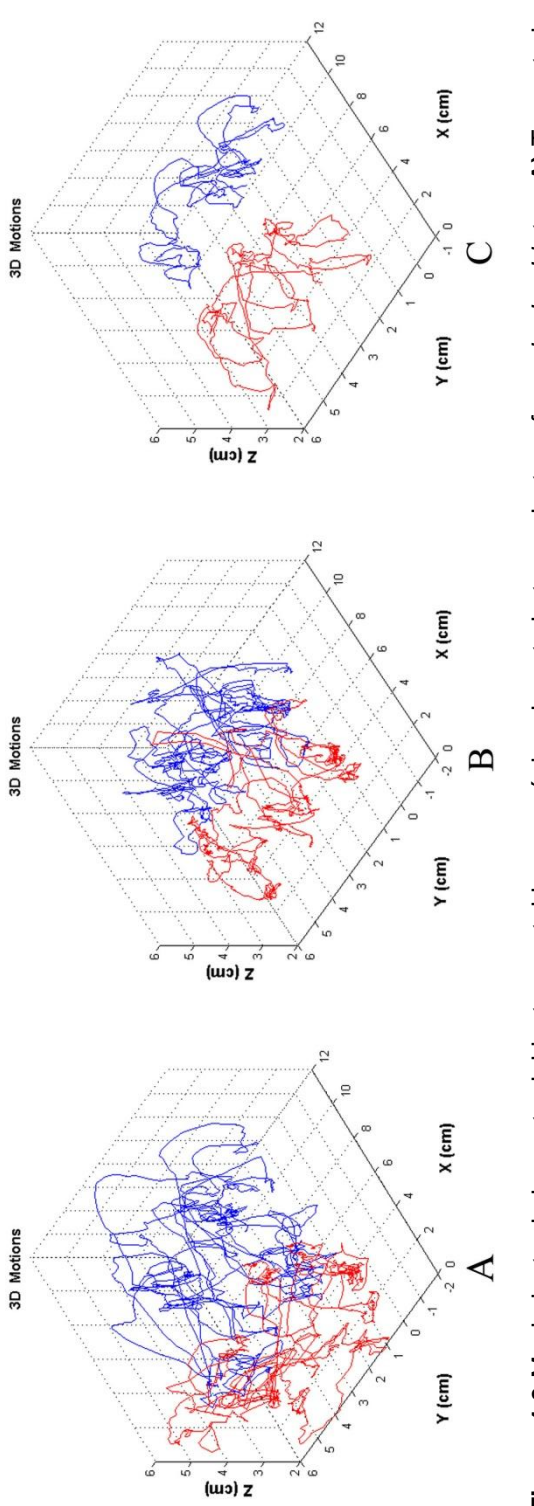

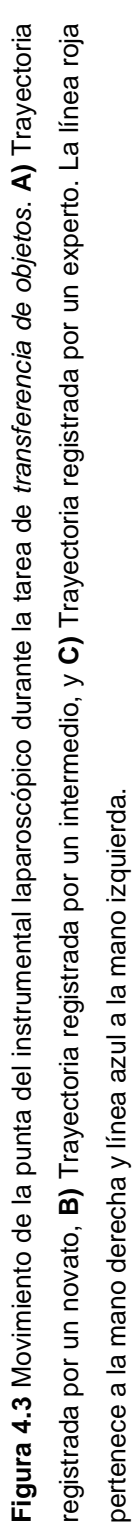

| <b>Métricas</b>                                                                                                    | <b>Novatos</b>  | <b>Intermedios</b> | <b>Expertos</b>    | p <sub>a</sub> | $N-Ib$ | $I-Ep$ | $N-Eb$ |  |
|----------------------------------------------------------------------------------------------------|-----------------|--------------------|--------------------|----------------|--------|--------|--------|--|
| Tiempo (s)                                                                                                    | 119.43 (53.50)  | 74.80 (24.99)      | 52.94(5.31)        | 0.002          | 0.023  | 0.020  | 0.002  |  |
| Destreza bimanual                                                                                                    | 0.56(0.15)      | 0.57(0.14)         | 0.51(0.26)         | 0.660          | 0.843  | 0.376  | 0.495  |  |
| <b>Mano Dominante</b>                                                                                                    |                 |                    |                    |                |        |        |        |  |
| Longitud de la                                                                                                    | 1.91(1.03)      | 1.24(0.41)         | 0.88(0.10)         | 0.004          | 0.056  | 0.013  | 0.005  |  |
| trayectoria (m)                                                                                                    |                 |                    |                    |                |        |        |        |  |
| Percepción a la                                                                                                    | 1.44(0.73)      | 0.98(0.31)         | 0.69(0.06)         | 0.003          | 0.082  | 0.006  | 0.003  |  |
| profundidad (m)<br>Profundidad con el                                                                                                    |                 |                    |                    |                |        |        |        |  |
| Trocar (m)                                                                                                    | 0.93(0.40)      | 0.66(0.21)         | 0.45(0.04)         | 0.001          | 0.041  | 0.004  | 0.001  |  |
| Suavidad en el                                                                                                    | 12.739.73       | 4.349.25           | 1,976.11           |                |        |        |        |  |
| movimiento $(m/s3)$                                                                                                    | (11, 723.25)    | (3,499.64)         | (541.68)           | 0.002          | 0.023  | 0.027  | 0.002  |  |
| Velocidad (mm/s)                                                                                                    | 8.55(1.89)      | 8.98 (1.46)        | 10.79 (0.84)       | 0.034          | 0.441  | 0.017  | 0.032  |  |
| Aceleración (mm/s <sup>2</sup> )                                                                                                    | 11.63 (2.39)    | 12.13 (1.96)       | 14.54 (1.14)       | 0.017          | 0.613  | 0.008  | 0.015  |  |
| Tiempo de inactividad<br>(%)                                                                                                    | 39.67 (12.76)   | 38.13 (11.32)      | 32.11 (6.59)       | 0.272          | 0.741  | 0.135  | 0.172  |  |
| Economía del Área                                                                                                    | 0.037(0.012)    | 0.044(0.010)       | 0.061(0.006)       | 0.001          | 0.140  | 0.002  | 0.001  |  |
| Economía del                                                                                                    |                 |                    |                    |                |        |        |        |  |
| Volumen                                                                                                    | 0.031(0.011)    | 0.038(0.009)       | 0.051(0.004)       | 0.001          | 0.153  | 0.002  | 0.001  |  |
| Energía del Área                                                                                                    | 14.73 (5.85)    | 13.33 (4.13)       | 7.99 (1.42)        | 0.001          | 0.676  | 0.001  | 0.001  |  |
| (I/cm <sup>2</sup> )                                                                                                    |                 |                    |                    |                |        |        |        |  |
| Energía del Volumen                                                                                                    | 880.46 (147.37) | 951.88<br>(308.16) | 591.67<br>(154.95) | 0.003          | 0.582  | 0.002  | 0.002  |  |
| (I/cm <sup>3</sup> )                                                                                                    |                 |                    |                    |                |        |        |        |  |
| <b>Mano No-Dominante</b>                                                                                                    |                 |                    |                    |                |        |        |        |  |
| Longitud de la                                                                                                    | 1.89(0.69)      | 1.37(0.47)         | 1.00(0.33)         | 0.009          | 0.041  | 0.046  | 0.008  |  |
| trayectoria (m)                                                                                                    |                 |                    |                    |                |        |        |        |  |
| Percepción a la                                                                                                    | 1.49(0.53)      | 1.07(0.37)         | 0.75(0.25)         | 0.005          | 0.033  | 0.041  | 0.005  |  |
| profundidad (m)                                                                                                    |                 |                    |                    |                |        |        |        |  |
| Profundidad con el                                                                                                    | 0.96(0.35)      | 0.73(0.24)         | 0.53(0.11)         | 0.013          | 0.061  | 0.036  | 0.015  |  |
| Trocar (m)<br>Suavidad en el                                                                                                    | 12,612.96       | 4,406.94           | 1,947.72           |                |        |        |        |  |
| movimiento $(m/s3)$                                                                                                    | (11, 244.50)    | (3,320.70)         | (514.09)           | 0.002          | 0.029  | 0.017  | 0.002  |  |
| Velocidad (mm/s)                                                                                                    | 9.70(2.27)      | 10.91 (2.26)       | 12.88 (2.27)       | 0.038          | 0.210  | 0.068  | 0.015  |  |
| Aceleración (mm/s <sup>2</sup> )                                                                                                    | 13.60 (3.42)    | 15.14 (3.21)       | 17.74 (4.14)       | 0.134          | 0.281  | 0.135  | 0.079  |  |
| Tiempo de inactividad                                                                                                    |                 |                    |                    |                |        |        |        |  |
| (%)                                                                                                    | 34.34 (12.91)   | 28.22 (13.12)      | 19.43 (6.72)       | 0.102          | 0.344  | 0.158  | 0.025  |  |
| Economía del Área                                                                                                    | 0.035(0.010)    | 0.044(0.011)       | 0.055(0.009)       | 0.004          | 0.037  | 0.036  | 0.002  |  |
| Economía del                                                                                                    |                 | 0.037(0.009)       | 0.046(0.007)       |                |        | 0.027  | 0.002  |  |
| Volumen                                                                                                    | 0.029(0.008)    |                    |                    | 0.005          | 0.061  |        |        |  |
| Energía del Área                                                                                                    | 67.00 (41.08)   | 51.19 (17.73)      | 42.01 (12.94)      | 0.323          |        | 0.268  | 0.172  |  |
| (J/cm <sup>2</sup> )                                                                                                    |                 |                    |                    |                | 0.441  |        |        |  |
| Energía del Volumen                                                                                                    | 2,239.30        | 2,067.39           | 1,823.75           | 0.857          | 0.741  | 0.699  | 0.626  |  |
| (I/cm <sup>3</sup> )                                                                                                    | (1, 113.61)     | (916.48)           | (789.59)           |                |        |        |        |  |
| Valor promedio (Desviación Estándar)                                                                                                    |                 |                    |                    |                |        |        |        |  |
| a Prueba de Kruskal-Wallis para diferencias entre los 3 grupos; significativo en $p < 0.05$ (negritas)<br>b Prugha II do Mann, Witnow para diferencias entre los pares de grupos: significativo en n < 0.05 ( <b>pogritas</b> ) |                 |                    |                    |                |        |        |        |  |
|                                                                                                    |                 |                    |                    |                |        |        |        |  |

**Tabla 1.6** Resultados de las métricas de movimiento para la tarea de *transferencia de objetos*.

b Prueba *U* de Mann–Witney para diferencias entre los pares de grupos; significativo en *p* < 0.05 (**negritas**)

# **4.2.3.2 Liga**

La tarea de *liga* no mostró diferencias estadísticamente significativas entre los tres grupos de experiencia laparoscópica, (Tabla 1.7). De igual manera, entre los tres pares de grupos (N-I, I-E, N-E) no se observaron diferencias significativas en esta tarea en particular.

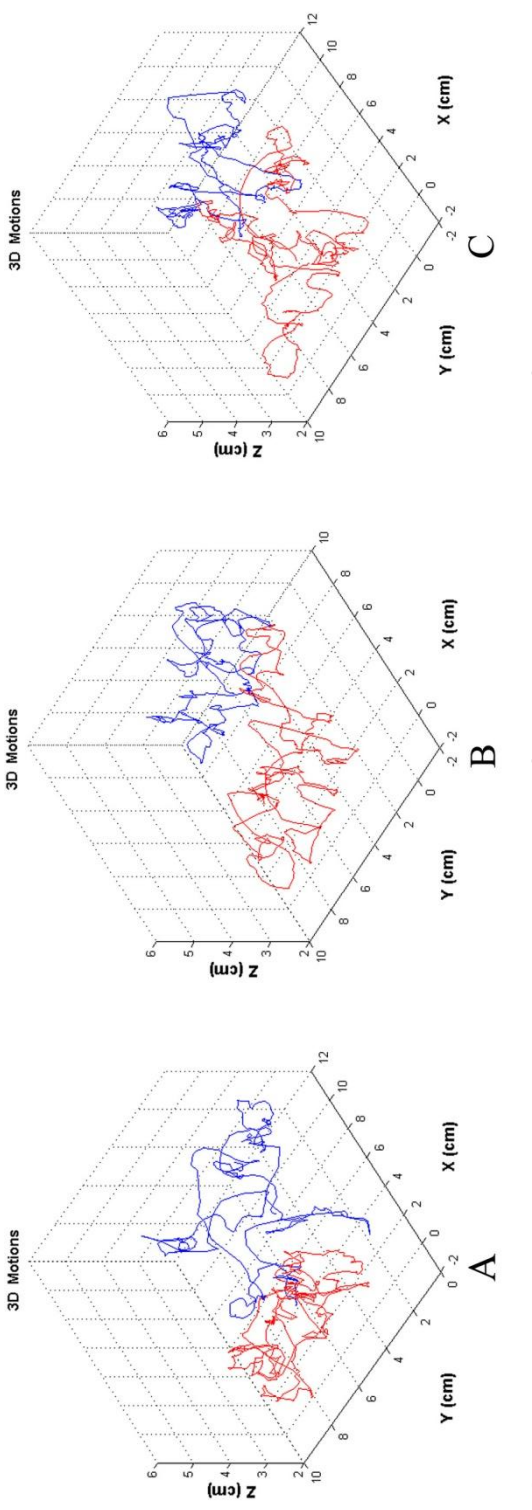

Figura 4.4 Movimiento de la punta del instrumental laparoscópico durante la tarea de liga. A) Trayectoria registrada por un novato, B) Trayectoria registrada por un intermedio, y C) Trayectoria registrada por un experto. La línea roja pertenece a la **Figura 4.4** Movimiento de la punta del instrumental laparoscópico durante la tarea de *liga*. **A)** Trayectoria registrada por un novato, **B)** Trayectoria registrada por un intermedio, y **C)** Trayectoria registrada por un experto. La línea roja pertenece a la mano derecha y línea azul a la mano izquierda. mano derecha y línea azul a la mano izquierda.

| <b>Métricas</b>                                                                                                    | <b>Novatos</b>               | <b>Intermedios</b>         | <b>Expertos</b>           | p <sub>a</sub> | $N-Ib$ | $I-Eb$ | $N-Eb$ |  |
|----------------------------------------------------------------------------------------------------|------------------------------|----------------------------|---------------------------|----------------|--------|--------|--------|--|
| Tiempo (s)                                                                                                    | 104.05 (107.9)               | 68.34 (27.70)              | 55.14 (9.20)              | 0.702          | 0.657  | 0.364  | 0.817  |  |
| Destreza bimanual                                                                                                   | 0.36(0.22)                   | 0.50(0.25)                 | 0.51(0.26)                | 0.333          | 0.165  | 0.809  | 0.247  |  |
| <b>Mano Dominante</b>                                                                                               |                              |                            |                           |                |        |        |        |  |
| Longitud de la<br>trayectoria (m)                                                                                   | 1.86(1.95)                   | 1.30(0.66)                 | 1.15(0.073)               | 0.887          | 1.000  | 0.904  | 0.355  |  |
| Percepción a la<br>profundidad (m)                                                                                  | 1.46 (1.43)                  | 1.04(0.50)                 | 0.88(0.05)                | 0.909          | 1.000  | 0.904  | 0.418  |  |
| Profundidad con el<br>Trocar (m)                                                                                    | 0.88(0.79)                   | 0.700.34                   | 0.60(0.04)                | 0.925          | 0.912  | 0.904  | 0.418  |  |
| Suavidad en el                                                                                                    | 16,761.75                    | 4,151.54                   | 2,329.63                  | 0.654          | 0.657  | 0.304  | 0.817  |  |
| movimiento $(m/s3)$<br>Velocidad (mm/s)                                                                             | (32, 357.02)<br>10.93 (3.11) | (3,410.55)<br>10.52 (3.08) | (779.66)<br>12.97 (4.03)  | 0.331          | 0.579  | 0.164  | 0.298  |  |
| Aceleración (mm/s <sup>2</sup> )                                                                                    | 14.87 (4.43)                 | 14.04 (4.12)               | 17.80 (6.01)              | 0.324          | 0.579  | 0.146  | 0.355  |  |
| Tiempo de inactividad                                                                                               |                              |                            |                           |                |        |        |        |  |
| (%)                                                                                                    | 32.17 (12.82)                | 37.82 (15.43)              | 29.20 (10.56)             | 0.243          | 0.291  | 0.116  | 0.728  |  |
| Economía del Área                                                                                                   | 0.067(0.034)                 | 0.071(0.029)               | 0.075(0.005)              | 0.777          | 0.956  | 0.397  | 0.817  |  |
| Economía del<br>Volumen                                                                                             | 0.048(0.025)                 | 0.052(0.021)               | 0.050(0.002)              | 0.987          | 0.824  | 0.739  | 0.817  |  |
| Energía del Área<br>(I/cm <sup>2</sup> )                                                                            | 12.30 (10.89)                | 8.41 (3.35)                | 8.99 (3.57)               | 0.922          | 0.868  | 0.672  | 0.908  |  |
| Energía del Volumen<br>(J/cm <sup>3</sup> )                                                                         | 654.75 (493.83)              | 450.17<br>(248.54)         | 441.33<br>(171.39)        | 0.763          | 0.470  | 0.856  | 0.643  |  |
| <b>Mano No-Dominante</b>                                                                                            |                              |                            |                           |                |        |        |        |  |
| Longitud de la<br>trayectoria (m)                                                                                   | 1.57(1.46)                   | 1.03(0.45)                 | 0.93(0.24)                | 0.925          | 0.781  | 0.952  | 0.643  |  |
| Percepción a la<br>profundidad (m)                                                                                  | 1.23(1.07)                   | 0.82(0.33)                 | 0.70(0.15)                | 0.771          | 0.617  | 0.628  | 0.563  |  |
| Profundidad con el<br>Trocar (m)                                                                                    | 0.81(0.80)                   | 0.51(0.22)                 | 0.47(0.08)                | 0.983          | 0.912  | 0.856  | 1.000  |  |
| Suavidad en el<br>movimiento $(m/s3)$                                                                               | 22,501.72<br>(47, 262.41)    | 4,475.39<br>(4,082.26)     | 2,488.92<br>(857.48)      | 0.846          | 0.697  | 0.586  | 0.908  |  |
| Velocidad (mm/s)                                                                                                    | 10.80 (3.35)                 | 9.66(2.05)                 | $\overline{11.85}$ (5.89) | 0.834          | 0.505  | 0.952  | 0.817  |  |
| Aceleración (mm/s <sup>2</sup> )                                                                                    | 14.35 (4.13)                 | 12.72 (3.02)               | 15.58 (8.57)              | 0.702          | 0.374  | 0.904  | 0.643  |  |
| Tiempo de inactividad<br>(%)                                                                                        | 36.51 (12.86)                | 40.02 (11.50)              | 38.37 (17.01)             | 0.889          | 0.560  | 0.928  | 0.908  |  |
| Economía del Área                                                                                                   | $\overline{0.067}$ (0.031)   | 0.070(0.017)               | 0.075(0.011)              | 0.718          | 0.912  | 0.304  | 1.000  |  |
| Economía del<br>Volumen                                                                                             | 0.051(0.024)                 | 0.054(0.016)               | 0.055(0.008)              | 0.982          | 0.868  | 0.809  | 1.000  |  |
| Energía del Área<br>(I/cm <sup>2</sup> )                                                                            | 41.93 (21.86)                | 50.40 (24.66)              | 45.98 (26.59)             | 0.619          | 0.345  | 0.586  | 0.817  |  |
| Energía del Volumen<br>(I/cm <sup>3</sup> )                                                                         | 1,632.04<br>(860.80)         | 2,094.15<br>(1,292.69)     | 1,998.79<br>(1,266.42)    | 0.772          | 0.505  | 0.904  | 0.563  |  |
| Valor promedio (Desviación Estándar)                                                                                |                              |                            |                           |                |        |        |        |  |
| a Prueba de Kruskal-Wallis para diferencias entre los 3 grupos; significativo en $p < 0.05$ (negritas)              |                              |                            |                           |                |        |        |        |  |
| b Prueba <i>U</i> de Mann-Witney para diferencias entre los pares de grupos; significativo en $p < 0.05$ (negritas) |                              |                            |                           |                |        |        |        |  |

**Tabla 1.7.** Resultados de las métricas de movimiento para la tarea de *liga*.

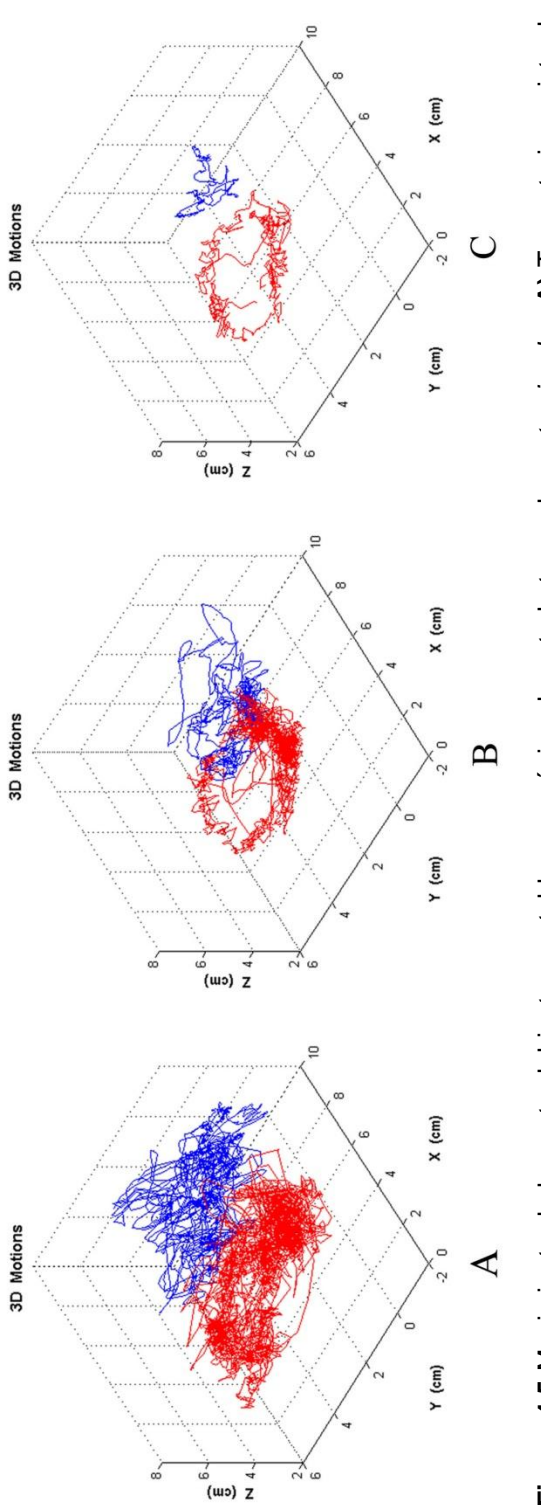

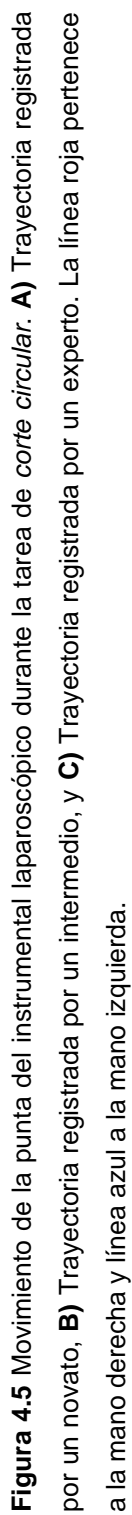

### **4.2.3.3 Corte de un patrón circular**

Para la tarea de *corte de un patrón circular*, diferencias estadísticamente significativas en el desempeño fueron encontradas entre los tres grupos en 8 métricas de movimiento: tiempo, longitud de la trayectoria, percepción de la profundidad, profundidad con respecto al *trocar*, suavidad en el movimiento, economía del área, economía del volumen y energía del área, (Tabla 1.8). Diferencias significativas entre los pares de los 3 grupos fueron obtenidos para 3 métricas de movimiento: tiempo, suavidad en el movimiento y energía del área. El grupo de los novatos-intermedios (N-I) mostró diferencias significativas en el desempeño únicamente para 3 métricas: tiempo, suavidad en el movimiento y la energía del área. Sin embargo, entre los grupos de intermedios-expertos (I-E) y novatos-expertos (N-E) se encontraron diferencias significativas en 8 métricas: tiempo, longitud de la trayectoria, percepción de la profundidad, profundidad con respecto al *trocar*, suavidad en el movimiento, economía del área, economía del volumen y energía del área.

| <b>Métricas</b>                                                                                              | <b>Novatos</b>              | <b>Intermedios</b>       | <b>Expertos</b>        | $\boldsymbol{n}$ a |       | $N-Ib$ | $I-Eb$ | $N-Eb$ |
|----------------------------------------------------------------------------------------------------|-----------------------------|--------------------------|------------------------|--------------------|-------|--------|--------|--------|
| Tiempo (s)                                                                                                   | 339.54 (142.2)              | 217.66 (92.4)            | 78.01 (19.51)          | 0.001              |       | 0.039  | 0.001  | 0.004  |
| Longitud de la<br>trayectoria (m)                                                                            | 4.03(1.64)                  | 3.32(1.78)               | 1.24(0.44)             | 0.005              |       | 0.266  | 0.004  | 0.004  |
| Percepción a la<br>profundidad (m)                                                                           | 3.19(1.29)                  | 2.64(1.40)               | 1.02(0.33)             | 0.004              |       | 0.266  | 0.003  | 0.004  |
| Profundidad con el<br>Trocar $(m)$                                                                           | 1.59(0.38)                  | 1.60(0.85)               | 0.70(0.16)             | 0.013              |       | 0.589  | 0.011  | 0.004  |
| Suavidad en el<br>movimiento $(m/s3)$                                                                        | 144,905.75<br>(143, 100.17) | 50,841.02<br>(3,8516.51) | 5,248.34<br>(4,202.15) | 0.001              |       | 0.028  | 0.002  | 0.004  |
| Velocidad (mm/s)                                                                                             | 5.75(1.23)                  | 6.58(1.31)               | 6.28(0.92)             | 0.473              |       | 0.266  | 0.906  | 0.291  |
| Aceleración (mm/s <sup>2</sup> )                                                                             | 8.11 (1.91)                 | 9.35(1.79)               | 8.81 (1.54)            | 0.476              |       | 0.240  | 0.611  | 0.570  |
| Tiempo de inactividad<br>(%)                                                                                 | 63.24 (10.40)               | 56.86 (10.52)            | 59.60 (14.03)          | 0.372              |       | 0.153  | 0.667  | 0.570  |
| Economía del Área                                                                                            | 0.019(0.004)                | 0.024(0.008)             | 0.046(0.007)           | 0.002              |       | 0.266  | 0.001  | 0.004  |
| Economía del<br>Volumen                                                                                      | 0.019(0.005)                | 0.022(0.007)             | 0.038(0.004)           | 0.004              |       | 0.391  | 0.003  | 0.004  |
| Energía del Área<br>(I/cm <sup>2</sup> )                                                                     | 65.21 (22.83)               | 48.03 (26.25)            | 24.23 (4.11)           | 0.002              |       | 0.045  | 0.005  | 0.004  |
| Energía del Volumen                                                                                          | 1,649.97                    | 1,846.15                 | 1,382.34               | 0.755              | 0.576 | 0.845  | 0.465  |        |
| (I/cm <sup>3</sup> )                                                                                         | (489.23)                    | (1,548.62)               | (545.46)               |                    |       |        |        |        |
| Valor promedio (Desviación Estándar)                                                                         |                             |                          |                        |                    |       |        |        |        |
| a Prueba de Kruskal-Wallis para diferencias entre los 3 grupos; significativo en $p < 0.05$ (negritas)       |                             |                          |                        |                    |       |        |        |        |
| b Prueba U de Mann-Witney para diferencias entre los pares de grupos; significativo en $p < 0.05$ (negritas) |                             |                          |                        |                    |       |        |        |        |

**Tabla 1.8.** Resultados de las métricas de movimiento para la tarea de *corte circular*.

#### **4.2.3.4 Sutura con nudo intracorpóreo**

En la tarea de *sutura con nudo intracorpóreo*, 10 métricas de movimiento mostraron diferencias estadísticamente significativas en el desempeño entre los tres grupos de participantes: tiempo, destreza bimanual, longitud de la trayectoria, percepción de la profundidad, profundidad con respecto al *trocar*, suavidad en el movimiento, economía del área, economía del volumen, energía del área y energía del volumen, (Tabla 1.9). Los resultados de los grupos novatos-intermedios (N-I) y novatos-expertos (N-E) demostraron diferencias significativas en el desempeño en casi todas las métricas analizadas, mientras que el grupo de los intermedios-expertos (I-E) demostraron diferencias significativas en 9 métricas de movimiento: tiempo, destreza bimanual, longitud de la trayectoria, percepción de la profundidad, profundidad con respecto al *trocar*, suavidad en el movimiento, tiempo de inactividad (para la mano no-dominante), economía del área y economía del volumen.

# **4.2.4 Confiabilidad de las métricas de movimiento**

El análisis de confiabilidad de las métricas de movimiento mostró que 5 parámetros obtuvieron valores altos de alfa de Cronbach, (Tabla 1.10). La suavidad en el movimiento, en particular, mostró una independencia superior a las tareas de habilidad. Por otra parte, las métricas como economía del área y la economía del volumen (mano dominante), longitud de la trayectoria, profundidad con respecto al trocar (mano nodominante) mostraron medianos valores de confiabilidad sin alcanzar el umbral anteriormente establecido. Sin embargo, métricas como destreza bimanual, velocidad, aceleración, energía del volumen (mano dominante), tiempo de inactividad, energía del área y energía del volumen (ambos para la mano no-dominante) demostraron valores bajos de confiabilidad, por lo cual se consideraron métricas de movimiento muy dependientes a las tareas laparoscópicas realizadas.
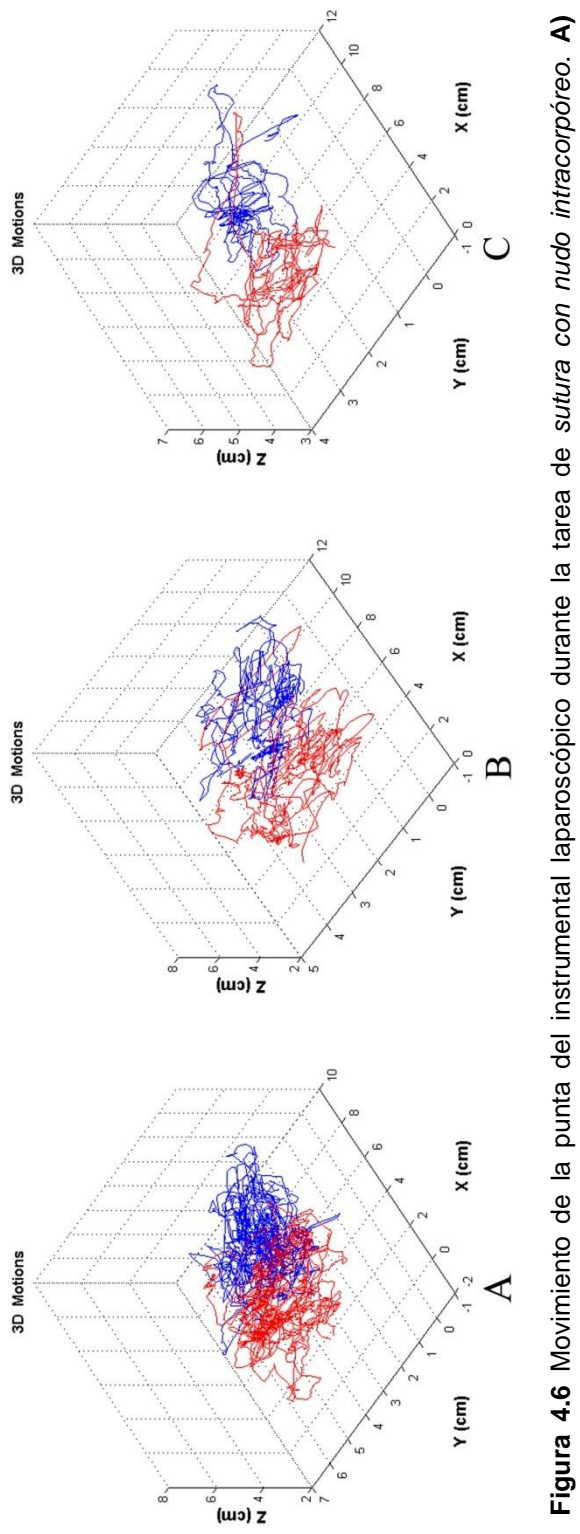

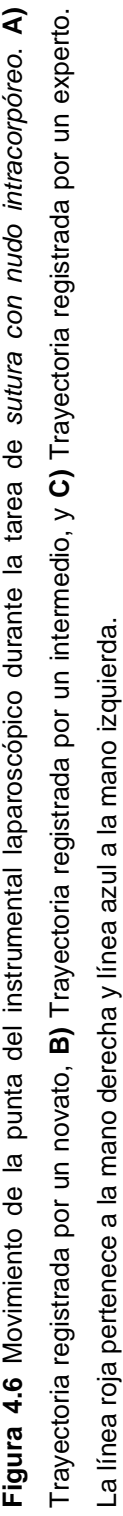

-61 -

| <b>Métricas</b>                                                                                                    | <b>Novatos</b>            | <b>Intermedios</b> | <b>Expertos</b> | $\boldsymbol{p}$ a | $N-Ib$ | $I-Ep$ | $N-Eb$ |
|----------------------------------------------------------------------------------------------------|---------------------------|--------------------|-----------------|--------------------|--------|--------|--------|
| Tiempo (s)                                                                                                    | 480.82 (111.1)            | 217.74 (81.9)      | 92.82 (20.68)   | 0.000              | 0.000  | 0.000  | 0.001  |
| Destreza bimanual                                                                                                   | 0.31(0.10)                | 0.46(0.12)         | 0.71(0.12)      | 0.000              | 0.005  | 0.001  | 0.001  |
| <b>Mano Dominante</b>                                                                                               |                           |                    |                 |                    |        |        |        |
| Longitud de la                                                                                                    | 7.77 (2.92)               | 3.71(1.73)         | 1.47(0.35)      | 0.000              | 0.000  | 0.001  | 0.001  |
| trayectoria (m)                                                                                                    |                           |                    |                 |                    |        |        |        |
| Percepción a la                                                                                                    | 6.26(2.44)                | 2.96 (1.37)        | 1.14(0.27)      | 0.000              | 0.000  | 0.001  | 0.001  |
| profundidad (m)                                                                                                    |                           |                    |                 |                    |        |        |        |
| Profundidad con el                                                                                                  | 4.07 (1.58)               | 1.90(0.90)         | 0.73(0.17)      | 0.000              | 0.000  | 0.001  | 0.001  |
| Trocar (m)<br>Suavidad en el                                                                                        | 192,767.83                |                    | 6,710.23        |                    |        |        |        |
|                                                                                                    |                           | 41,852.98          |                 | 0.000              | 0.000  | 0.000  | 0.001  |
| movimiento $(m/s3)$                                                                                                 | (99,360.95)               | (27, 443.09)       | (2,640.61)      | 0.707              | 0.647  | 0.775  | 0.315  |
| Velocidad (mm/s)                                                                                                    | 8.29 (1.52)               | 8.69 (1.44)        | 8.91 (1.21)     | 0.829              |        | 0.824  | 0.791  |
| Aceleración (mm/s <sup>2</sup> )                                                                                    | 11.67 (2.31)              | 12.32 (2.25)       | 12.15 (1.95)    |                    | 0.535  |        |        |
| Tiempo de inactividad                                                                                               | 43.03 (9.15)              | 39.04 (8.20)       | 38.12 (8.04)    | 0.767              | 0.435  | 0.924  | 0.711  |
| (%)<br>Economía del Área                                                                                            | 0.010(0.002)              | 0.022(0.008)       | 0.043(0.008)    | 0.000              | 0.000  | 0.001  | 0.001  |
| Economía del                                                                                                    |                           |                    |                 |                    |        |        |        |
| Volumen                                                                                                    | 0.009(0.001)              | 0.019(0.007)       | 0.035(0.006)    | 0.000              | 0.000  | 0.001  | 0.001  |
| Energía del Área                                                                                                    |                           |                    |                 |                    |        |        |        |
| (I/cm <sup>2</sup> )                                                                                                | 64.03 (23.22)             | 28.22 (16.08)      | 15.66 (5.94)    | 0.000              | 0.001  | 0.061  | 0.001  |
| Energía del Volumen                                                                                                 | 2,107.92                  | 1,151.61           | 962.93          |                    |        |        |        |
| $(I/cm^3)$                                                                                                    | (685.23)                  | (703.78)           | (437.95)        | 0.005              | 0.005  | 0.757  | 0.004  |
| <b>Mano No-Dominante</b>                                                                                            |                           |                    |                 |                    |        |        |        |
| Longitud de la                                                                                                    | 7.69(1.91)                | 3.55(1.39)         | 1.54(0.49)      |                    |        |        |        |
| trayectoria (m)                                                                                                    |                           |                    |                 | 0.000              | 0.000  | 0.002  | 0.001  |
| Percepción a la                                                                                                    | 5.91 (1.32)               | 2.82 (1.09)        | 1.24(0.42)      |                    |        |        |        |
| profundidad (m)                                                                                                    |                           |                    |                 | 0.000              | 0.000  | 0.001  | 0.001  |
| Profundidad con el                                                                                                  |                           | 1.80(0.67)         | 0.82(0.26)      |                    |        |        |        |
| Trocar (m)                                                                                                    | 3.96 (1.09)               |                    |                 | 0.000              | 0.000  | 0.002  | 0.001  |
| Suavidad en el                                                                                                    | 198,179.84                | 42,709.35          | 6,689.45        | 0.000              | 0.000  | 0.000  | 0.001  |
| movimiento $(m/s3)$                                                                                                 | (100, 571.13)             | (28, 268.50)       | (2,618.70)      |                    |        |        |        |
| Velocidad (mm/s)                                                                                                    | 8.14(1.08)                | 8.48 (1.40)        | 9.79 (1.82)     | 0.125              | 0.726  | 0.120  | 0.030  |
| Aceleración (mm/s <sup>2</sup> )                                                                                    | $\overline{11.61}$ (1.73) | 12.10 (2.32)       | 13.68 (2.58)    | 0.262              | 0.609  | 0.216  | 0.101  |
| Tiempo de inactividad                                                                                               | 41.87 (9.79)              | 39.05 (6.79)       | 32.56 (7.34)    | 0.101              | 0.435  | 0.039  | 0.125  |
| (0/0)                                                                                                    |                           |                    |                 |                    |        |        |        |
| Economía del Área                                                                                                   | 0.010(0.002)              | 0.020(0.006)       | 0.036(0.011)    | 0.000              | 0.000  | 0.003  | 0.001  |
| Economía del                                                                                                    | 0.008(0.001)              | 0.018(0.006)       | 0.033(0.009)    | 0.000              | 0.000  | 0.003  | 0.001  |
| Volumen                                                                                                    |                           |                    |                 |                    |        |        |        |
| Energía del Área                                                                                                    | 136.57 (64.30)            | 74.39 (34.18)      | 58.01 (19.30)   | 0.007              | 0.009  | 0.266  | 0.007  |
| (J/cm <sup>2</sup> )                                                                                                |                           |                    |                 |                    |        |        |        |
| Energía del Volumen                                                                                                 | 3,947.58                  | 2,455.56           | 2,243.06        | 0.039              | 0.025  | 0.634  | 0.030  |
| (I/cm <sup>3</sup> )                                                                                                | (1,537.08)                | (1,222.20)         | (1,025.75)      |                    |        |        |        |
| Valor promedio (Desviación Estándar)                                                                                |                           |                    |                 |                    |        |        |        |
| a Prueba de Kruskal-Wallis para diferencias entre los 3 grupos; significativo en p < 0.05 (negritas)                |                           |                    |                 |                    |        |        |        |
| b Prueba <i>U</i> de Mann-Witney para diferencias entre los pares de grupos; significativo en $p < 0.05$ (negritas) |                           |                    |                 |                    |        |        |        |

**Tabla 1.9.** Resultados de las métricas de movimiento para la tarea de *sutura intracorpórea*.

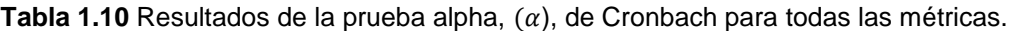

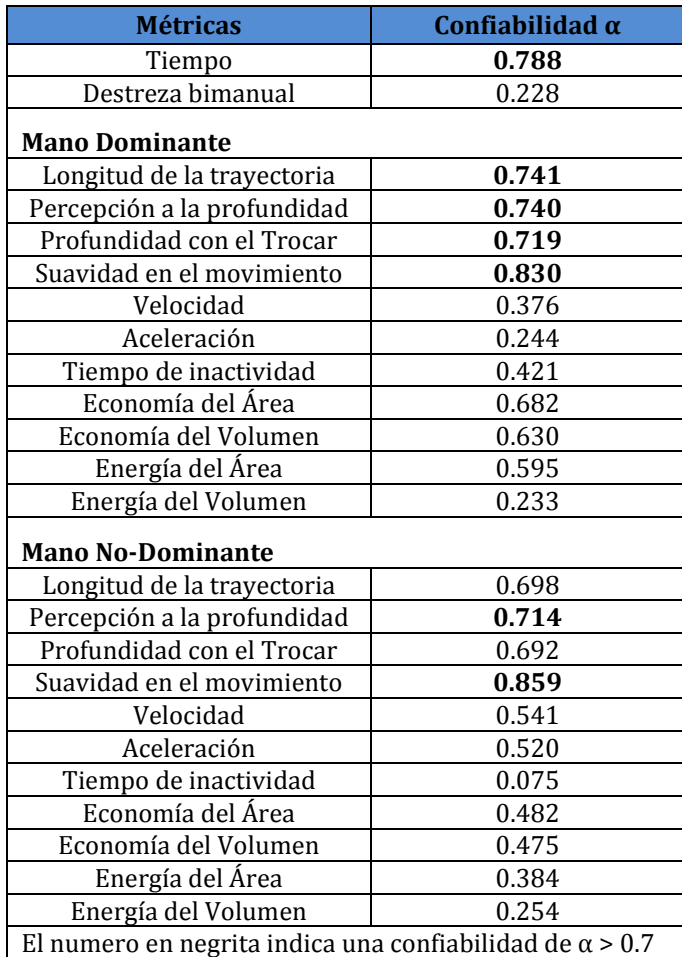

## **Capítulo 5. Discusión**

En este capítulo se discuten los resultados obtenidos en la validación técnica y clínica del sistema de cámaras ortogonales y el simulador laparoscópico *EndoViS*. En esta sección, se analizaron las opiniones de todos participantes del Hospital Infantil de México Federico Gómez sobre las capacidades que muestra el simulador y se discutieron los resultados sobre el desempeño de los cirujanos con distintos niveles de experiencia laparoscópica.

#### **5.1. Discusión de los resultados**

Los programas de residencia quirúrgica, particularmente en la especialidad de cirugía laparoscópica, se enfocan cada vez más en la adquisición, entrenamiento y evaluación de las habilidades psicomotoras de sus residentes. Normalmente, un residente en formación aprende esta técnica bajo la supervisión de un cirujano experimentado; sin embargo, su inclusión al quirófano llega a ser muy lenta y la experiencia adquirida es insuficiente debido a la poca cantidad y disponibilidad de procedimientos a los que normalmente asiste. Esta manera de enseñanza ha demostrado que solo prolonga la curva de aprendizaje del cirujano además de no certificar sus habilidades y capacidades en esta técnica quirúrgica.

Los desarrollos tecnológicos como los simuladores laparoscópicos son sistemas confiables y eficaces en la obtención de estas habilidades y destrezas técnicas bajo un ambiente de aprendizaje seguro para la práctica constante antes de ingresar a la sala de operaciones. No obstante, la validación de estas herramientas de enseñanza quirúrgica es de vital importancia para determinar sus verdaderas capacidades en la formación y en la evaluación de los cirujanos con diferentes niveles de experiencia quirúrgica.

En este trabajo de tesis de doctorado, se diseñó e implementó un novedoso sistema de seguimiento de la trayectoria del instrumento basado en video con cámaras ortogonales. Este sistema de cámaras permite el registro de los movimientos tridimensionales (3D) de la punta del instrumental laparoscópico mediante procesamiento de imágenes en línea. Esta configuración ortogonal, en particular, fue la que mejor se adaptó al diseño del simulador laparoscópico, sin dañar su integridad y

estructura semicilíndrica. Además, permitió la visualización de todo el espacio de trabajo dentro del mismo simulador para el registro del movimiento durante las tareas de entrenamiento laparoscópico.

El algoritmo de segmentación por color que utiliza el sistema de cámaras ortogonales demostró su robustez para la identificación del instrumento bajo diferentes condiciones de iluminación durante la validación técnica y clínica. En particular, este algoritmo reduce el tiempo de procesamiento de las imágenes debido a que emplea algoritmos sencillos y optimizados de la visión por computadora, programados particularmente para nuestras necesidades. El filtro para el ruido, basado en operaciones morfológicas de erosión y dilatación de [\(Vandenboomgaard and Vanbalen](#page-90-0) 1992), evito la detección incorrecta del instrumento y el ruido del ambiente durante las pruebas. Por otra parte, el código de color que empleamos en los marcadores ópticos resultó el adecuado para la detección de cada herramienta, permitiendo el registro, por separado, de cada instrumento quirúrgico. Adicionalmente, nuestro algoritmo de segmentación por color ofrece la posibilidad de detectar más de dos instrumentos al mismo tiempo utilizando marcadores con diferentes códigos de color.

Con referencia a la calibración del modelo ortogonal de cámaras, no fueron necesarias las elaboradas técnicas de calibración basadas en el análisis de la forma y el punto de fuga de los instrumentos dentro de la imagen como los que utilizan otros sistemas de video seguimiento [\(Tonet, Thoranaghatte et al. 2007,](#page-90-1) [Voros, Long et al. 2007,](#page-91-0) [Voros,](#page-91-1)  [Haber et al. 2010,](#page-91-1) [Oropesa, Sanchez-Gonzalez et al. 2013\)](#page-87-0). El sistema de cámaras ortogonales, en particular, solo necesita un set de puntos de referencia tomados en el espacio de trabajo del simulador, lo cual lo hace un sistema de seguimiento versátil y fácilmente adaptable a otras plataformas de entrenamiento. Además, se observó que el sistema de cámaras no requiere una calibración constante para su correcto funcionamiento; sin embargo, si la distancia ortogonal se modifica, es necesario recalibrar el sistema de acuerdo al nuevo espacio de trabajo obtenido.

De acuerdo con los resultados en la Tabla 1.2, el sistema presentó linealidad y repetibilidad en sus 3 grados de libertad con errores menores al 0.62%, lo cual indica una alta precisión de los registros del movimiento dentro de los 1694 cm<sup>3</sup> de espacio de trabajo obtenido dentro del simulador. El mínimo movimiento que se registra con las cámaras ortogonales está por debajo de 0.15mm en cualquiera de sus grados de libertad. Durante las pruebas técnicas, el máximo error se observó para el tercer grado de libertad, (3DOF: *forward–backward*), en los movimientos  $(a - b - a)$  a la velocidad

-65-

de 850 mm/min. Creemos que las posibles razones para estos resultados pueden deberse a dos factores: (1) el algoritmo de corrección aplicado a ambas imágenes fue insuficiente para reducir la distorsión de las lentes de las cámaras, y (2) el set de 6 puntos de referencia, tomados en el espacio de trabajo, no fueron los mejores puntos de control para la calibración de las cámaras. Sin embargo, consideramos que una precisión de ± 2 mm es suficiente para el análisis de los movimientos del instrumental laparoscópico y el desempeño de los cirujanos y residentes.

Para los movimientos angulares, el mínimo ángulo del instrumento que se registra con el sistema está por debajo de 0.6° (0.01rad) con errores en la medición del 0.1%. El máximo error se presentó durante la prueba  $(a - b)$  en el plano  $(x - z)$  a la velocidad de 6 rpm. Estos resultados podrían deberse al método para calcular los ángulos mediante los momentos de segundo orden. El método es muy dependiente a la forma del marcador y la cantidad de luz que ingresa al espacio de trabajo de manera que lo hace inestable durante el movimiento del instrumento. Sin embargo, estas pruebas sirvieron para observar el grado de manipulación de los instrumentos laparoscópicos dentro del simulador laparoscópico.

En general, los resultados de la validación de apariencia y de formación del simulador laparoscópico *EndoViS* mostraron calificaciones positivas. Todos los participantes del estudio de validación clínica consideraron todas las propiedades del simulador *EndoViS* de bueno a excelente, en particular por su funcionamiento en general. La pregunta sobre el *realismo/imitación de la cavidad abdominal* obtuvo puntuaciones aceptables por encima de 3 puntos en la escala Likert de 5. Creemos que una posible razón para este resultado reside en la poca familiaridad de los participantes a los simuladores y la falta de comparación del sistema *EndoViS* con otros sistemas de entrenamiento.

Para la validación de formación (capacidades para el entrenamiento laparoscópico), el simulador *EndoViS* fue considerado por todos los participantes como una herramienta útil y confiable para el desarrollo de la coordinación mano-ojo, la adaptación a la profundidad y el entrenamiento de procedimientos básicos laparoscópicos, calificados por encima de 4 puntos de la escala Likert de 5. En cuanto a las tareas de habilidad laparoscópica, todos los participantes estuvieron de acuerdo con la utilidad y el grado de dificultad que presentaron todas ellas. En el estudio, el orden de cada una de las tareas pretendía aumentar gradualmente la complejidad de los ejercicios conforme avanzaba el estudio. Particularmente, las 4 tareas de habilidad laparoscópica se

-66-

escogieron por 2 razones principales: (1) estas tareas se encuentran validadas en muchos estudios clínicos de la literatura [\(Van Sickle, McClusky et al. 2005,](#page-90-2) [Vassiliou,](#page-91-2)  [Ghitulescu et al. 2006,](#page-91-2) [Sankaranarayanan, Lin et al. 2010,](#page-89-0) [Arikatla, Sankaranarayanan](#page-83-0)  [et al. 2013,](#page-83-0) [Rivard, Vergis et al. 2014\)](#page-88-0), y (2) estas contienen habilidades y técnicas especiales que suelen estar presente en muchos procedimientos quirúrgicos laparoscópicos.

Los resultados del protocolo experimental mostraron diferencias significativas en la ejecución de las 4 tareas de habilidad laparoscópica realizadas por los participantes con distintos niveles de experiencia. La tarea de *transferencia de objetos* mostró diferencias estadísticamente significativas en el rendimiento entre los 3 grupos (novatos, intermedios y expertos) en 11 de 13 métricas de movimiento propuestas. Se encontramos resultados similares al comparar el grupo de los novatos con el grupo de los expertos y al comparar el grupo de los intermedios con el grupo de los expertos. Los novatos comparados con los intermedios mostraron diferencias significativas en el desempeño en 6 métricas de movimiento. En esta tarea en particular, se observó que si bien la tarea de *transferencia de objetos* es una de de las más simples de ejecutar demuestra una gran utilidad para diferenciar el desempeño entre cirujanos con diferentes niveles de habilidad laparoscópica.

En la tarea de *corte de un patrón circular*, únicamente se analizó el manejo de las tijeras laparoscópicas con la mano dominante. Se encontraron diferencias significativas para 8 métricas entre los novatos, intermedios y expertos. El análisis del grupo de los novatos con los expertos y el grupo de intermedios con los expertos mostró diferencias significativas similares en el desempeño para 8 métricas de movimiento. Comparando el grupo de los novatos con los intermedios, se encontraron diferencias significativas solo en 3 métricas. Aunque solo se analizó la mano dominante, la tarea de corte necesitó de la coordinación de ambas manos. Durante el ejercicio, se utilizó una pinza *Maryland* en la mano no-dominante que aplicaba tracción a la tela, mientras que las tijeras cortaban el círculo con el ángulo y precisión adecuada.

La tarea de *sutura con nudo intracorpóreo* mostró diferencias estadísticamente significativas en 10 de las 13 métricas propuestas entre los tres niveles de experiencia quirúrgica. En particular, esta tarea demostró mejores resultados y su potencial en la evaluación del desempeño de los cirujanos que las tareas anteriores. El grupo de los novatos con los intermedios y el grupo de los novatos con los expertos mostraron diferencias significativas en 10 métricas de movimiento, mientras que el grupo de los

-67-

intermedios con los expertos mostraron diferencias significativas en 9. En general, estos resultados se podrían justificar debido a que el manejo de la sutura y la técnica de los nudos intracorpóreos requieren de movimientos complejos y una destreza similar en ambas manos que solo los cirujanos con mayor experiencia dominan.

Desafortunadamente, la tarea de *liga* no mostró diferencias significativas entre los tres niveles de experiencia ni entre los pares de ellos. Creemos que una posible razón para estos resultados se derivó del hecho de que cada participante propuso su propia estrategia para estirar la liga de hule en los postes de plástico durante la ejecución de la tarea. Sin embargo, se necesitan más estudios sobre su importancia clínica utilizando el simulador laparoscópico *EndoViS* para explicar esta hipótesis.

En el estudio de validación clínica se encontró que métricas de análisis del movimiento como el tiempo, longitud de la trayectoria, percepción de la profundidad, suavidad en el movimiento son excelentes parámetros para evaluar el desempeño y para discriminar entre cirujanos con diferentes niveles de experiencia quirúrgica utilizando el simulador laparoscópico *EndoViS*. En la literatura, estas métricas de movimiento han sido validadas anteriormente en muchos estudios clínicos [\(Chmarra, Kolkman et al. 2007,](#page-84-0) [Chmarra, Klein et al. 2010,](#page-84-1) [Oropesa, Chmarra et al. 2013,](#page-87-1) [Oropesa, Sanchez-Gonzalez](#page-87-0)  [et al. 2013,](#page-87-0) [Rivard, Vergis et al. 2014\)](#page-88-0). Además, mostraron niveles altos de confiabilidad con un alto grado de independencia a las tareas evaluadas. Particularmente en nuestro estudio, la métrica de suavidad en el movimiento presentó la mayor confiabilidad interna y se consideró un parámetro con mayor independencia hacia las tareas realizadas de entre todas las métricas de movimiento propuestas. Una posible razón para este resultado podría deberse al procesamiento de los datos de movimiento obtenidos con el sistema de cámaras ortogonales del simulador laparoscópico *EndoViS*. El software de captura del sistema de cámaras no aplica ningún tipo de filtro (pre o post) a los datos que pudieran modificar, suavizar y/o eliminar información sobre los cambios bruscos que sufren los instrumentos quirúrgicos durante la ejecución de las tareas laparoscópicas. Por otra parte, otras métricas basadas en el movimiento como la economía del área y economía del volumen mostraron niveles moderados de confiabilidad, sin alcanzar el umbral deseado. Sin embargo, demostraron su utilidad en la evaluación del dominio espacial del espacio de trabajo del simulador en las tareas realizadas. Sin embargo, las métricas como la destreza bimanual, velocidad, aceleración y tiempo de inactividad mostraron los niveles

-68-

más bajos de confiabilidad, lo que demostró su dependencia a las 4 tareas laparoscópicas realizadas del estudio clínico.

En este trabajo de tesis de doctorado, se propusieron 3 nuevas métricas de análisis del movimiento para la evaluación objetiva del desempeño del cirujano como: profundidad con respecto al trocar, energía del área y energía del volumen [\(Escamirosa, Flores et](#page-85-0)  [al. 2014\)](#page-85-0). La métrica de profundidad con respecto al trocar investiga un nuevo aspecto sobre la información de la profundidad, definida como la distancia euclidiana entre las coordenadas de las entradas del simulador o "trocares" y las coordenadas de la punta de los instrumentos quirúrgicos (marcadores de color) en el escenario tridimensional. En particular, esta nueva métrica de movimiento mostró buenos resultados en el protocolo experimental y demostró su utilidad como una métrica para la evaluación a la adaptación de la profundidad. En el análisis de confiablidad, la profundidad con respecto al trocar presentó niveles altos de confiabilidad además de un alto grado de independencia hacia las tareas de habilidad laparoscópicas. Otras métricas propuestas son la energía del área y la energía del volumen. Estas métricas de movimiento se diseñaron para cuantificar la energía invertida por el cirujano con el instrumento en el dominio espacial durante el entrenamiento. Ambas métricas de movimiento mostraron pocas diferencias significativas y baja confiabilidad durante este estudio. Sin embargo, aunque se necesitan más estudios para investigar si estas nuevas métricas son validas para otro tipo de tareas, estas métricas de energía del área y del volumen demostraron su utilidad en tareas que requieren manipulación de objetos y anudado intracorpóreo.

Finalmente, la validación clínica demostró que el simulador laparoscópico *EndoViS* fue capaz de diferenciar entre participantes con distintos niveles de experiencia laparoscópica. El estudio clínico mostró las capacidades que tiene el simulador *EndoViS* así como su utilidad como una herramienta de entrenamiento y de evaluación objetiva de las habilidades psicomotoras de los cirujanos. El simulador laparoscópico *EndoViS*, basado en técnicas de visión por computadora, ofrece una solución discreta y no obstructiva para el seguimiento y el análisis de los movimientos del instrumental laparoscópico, sin restringir las maniobras de las herramientas quirúrgicas durante el entrenamiento laparoscópico. Además, gracias a la portabilidad que ofrece el simulador, el sistema *EndoViS* podría incluirse en programas de entrenamiento y certificación de los futuros cirujanos y residentes así como en la selección de los mejores candidatos para su formación en esta técnica quirúrgica.

-69-

## **Capítulo 6.**

## **Conclusiones y perspectivas**

Este último capítulo se encuentra dividido de la siguiente manera: (1) las conclusiones obtenidas en el presente trabajo de investigación y (2) las perspectivas futuras que se pretenden realizar y alcanzar con el simulador laparoscópico *EndoViS*.

#### **6.1 Conclusiones**

El objetivo principal de esta tesis fue presentar el simulador quirúrgico laparoscópico *EndoViS* (*Endoscopic orthogonal Video System*) como una nueva herramienta para la adquisición, entrenamiento y evaluación objetiva de las habilidades psicomotoras de los cirujanos en la especialidad laparoscópica. El simulador laparoscópico *EndoViS* emplea un novedoso sistema de seguimiento en video, basado en un enfoque de cámaras ortogonales, para la captura y el registro de los movimientos tridimensionales (3D) de los instrumentos laparoscópicos durante el entrenamiento.

El sistema de cámaras ortogonales detecta automáticamente la posición y orientación 3D del instrumental laparoscópico mediante el uso de marcadores de colores colocados en el extremo distal de los instrumentos y el procesamiento de imágenes de video. Este sistema de cámaras registran los movimientos en los planos  $(x, y, z)$  con una resolución lineal de 0.14mm y angular de 0.6°, a una tasa de adquisición de imágenes de hasta 90 cuadros por segundo (fps). Además, el diseño del sistema de seguimiento en video permite la libre manipulación de una amplia gama de instrumentos quirúrgicos laparoscópicos (Ø 2.7, 3 y 5 mm).

Los resultados obtenidos durante la validación del simulador quirúrgico laparoscópico *EndoViS* mostraron que es una herramienta útil para el entrenamiento de las habilidades laparoscópicas básicas como la coordinación mano-ojo y la percepción a la profundidad. En el protocolo experimental, los resultados demostraron que el simulador *EndoViS* fue capaz de discriminar el desempeño de los cirujanos con distintos niveles de experiencia laparoscópica como novato, intermedio y experto. En esta tesis, se obtuvieron diferencias estadísticamente significativas en 10 de las 13 métricas de análisis de movimiento evaluadas durante la ejecución de 4 tareas laparoscópicas. En el análisis de confiabilidad, 7 métricas de movimiento mostraron niveles altos de

-70-

consistencia con un alto grado de independencia a las diferentes tareas. El simulador quirúrgico laparoscópico *EndoViS* ofrece una alternativa viable a las tecnologías tradicionales de registro basado en sensores de posición; además de un sistema confiable de captura y análisis de las maniobras del instrumental para la evaluación de las habilidades laparoscópicas. Este simulador, en particular, incorpora las ventajas de la tecnología de análisis de movimiento con los beneficios de los simuladores laparoscópicos tradicionales, permitiendo un ambiente de simulación realista debido al uso de instrumentos laparoscópicos reales con objetos físicos y consumibles como gasas, suturas, etc. Debido al bajo costo y portabilidad que ofrece el sistema, el simulador laparoscópico *EndoViS* muestra un gran potencial para los programas de formación quirúrgica y aprendizaje continúo de las habilidades psicomotrices básicas de sus futuros cirujanos en la especialidad laparoscópica en México y el Mundo.

#### **6.2 Perspectivas**

Como trabajo futuro de esta tesis, se propone modificar el algoritmo de detección del instrumental para la captura y registro del movimiento a más de dos instrumentos laparoscópicos simultáneamente dentro del espacio de trabajo del simulador *EndoViS*. En este contexto, se plantea la programación de una interfaz de usuario amigable que permita el entrenamiento "en solitario" de los residentes en formación y la certificación de los cirujanos, con métricas de análisis de movimiento embebidas dentro de la aplicación. Además, se buscará que el programa lleve el control de los usuarios sobre su evolución y sus avances durante su entrenamiento con el simulador laparoscópico *EndoViS*. Se investigaran nuevas y/o mejoradas métricas de análisis de movimiento para la evaluación del desempeño de los cirujanos, adecuadas para el seguimiento del instrumental en video. Se proponen nuevos estudios de validación con el simulador laparoscópico *EndoViS* como la evaluación de la curva de aprendizaje alcanzada por los cirujanos, la clasificación de los cirujanos basados en sus habilidades quirúrgicas y su experiencia, la ergonomía de nuevos instrumentos, tareas de habilidad mejoradas que faciliten el aprendizaje de las destrezas, y métodos de enseñanza y aprendizaje óptimos para los residentes. Por último, se buscará introducir este simulador *EndoViS* en otros departamentos como en las áreas de urología y ginecología donde, con toda seguridad, reforzará el proceso de aprendizaje de sus residentes y cirujanos en esta técnica quirúrgica con la evaluación adicional de sus habilidades y destrezas laparoscópicas.

### **Referencias**

- Aggarwal, R., K. Moorthy and A. Darzi (2004). "Laparoscopic skills training and assessment." Br J Surg 91(12): 1549-1558.
- <span id="page-83-0"></span>Arikatla, V. S., G. Sankaranarayanan, W. Ahn, A. Chellali, S. De, G. L. Caroline, J. Hwabejire, M. DeMoya, S. Schwaitzberg and D. B. Jones (2013). "Face and construct validation of a virtual peg transfer simulator." Surg Endosc 27(5): 1721-1729.
- Ayodeji, I. D., M. Schijven, J. Jakimowicz and J. W. Greve (2007). "Face validation of the Simbionix LAP Mentor virtual reality training module and its applicability in the surgical curriculum." Surg Endosc 21(9): 1641-1649.
- Aziz, O., V. Constantinides, P. P. Tekkis, T. Athanasiou, S. Purkayastha, P. Paraskeva, A. W. Darzi and A. G. Heriot (2006). "Laparoscopic versus open surgery for rectal cancer: a meta-analysis." Ann Surg Oncol 13(3): 413-424.
- Berggren, U., T. Gordh, D. Grama, U. Haglund, J. Rastad and D. Arvidsson (1994). "Laparoscopic versus open cholecystectomy: hospitalization, sick leave, analgesia and trauma responses." Br J Surg 81(9): 1362-1365.
- Botden, S. M., S. N. Buzink, M. P. Schijven and J. J. Jakimowicz (2008). "ProMIS augmented reality training of laparoscopic procedures face validity." Simul Healthc 3(2): 97-102.
- Botden, S. M., R. Goossens and J. J. Jakimowicz (2010). "Developing a realistic model for the training of the laparoscopic Nissen fundoplication." Simul Healthc 5(3): 173-178.
- Botden, S. M. and J. J. Jakimowicz (2009). "What is going on in augmented reality simulation in laparoscopic surgery?" Surg Endosc 23(8): 1693-1700.
- Bradski, G. and A. Kaehler (2008). Learning OpenCV. O'Reilly, 1a. edition.
- Bridges, M. and D. L. Diamond (1999). "The financial impact of teaching surgical residents in the operating room." Am J Surg 177(1): 28-32.
- Brown, D. C. (1971). "Close-Range Camera Calibration." Photogrammetric Engineering 37(8): 855-&.
- Buckley, C. E., D. O. Kavanagh, T. K. Gallagher, R. M. Conroy, O. J. Traynor and P. C. Neary (2013). "Does aptitude influence the rate at which proficiency is achieved for laparoscopic appendectomy?" J Am Coll Surg 217(6): 1020-1027.
- Buckley, C. E., D. O. Kavanagh, E. Nugent, D. Ryan, O. J. Traynor and P. C. Neary (2014). "The impact of aptitude on the learning curve for laparoscopic suturing." Am J Surg 207(2): 263-270.
- Cesanek, P., M. Uchal, S. Uranues, J. Patruno, C. Gogal, S. Kimmel and R. Bergamaschi (2008). "Do hybrid simulator-generated metrics correlate with content-valid outcome measures?" Surg Endosc 22(10): 2178-2183.
- Clayman, R. V., L. R. Kavoussi and K. R. Anderson (1993). "Laparoscopic urology: past, present, and future." World J Surg 17(1): 57-62.
- Cosman, P. H., T. J. Hugh, C. J. Shearer, N. D. Merrett, A. V. Biankin and J. A. Cartmill (2007). "Skills acquired on virtual reality laparoscopic simulators transfer into the operating room in a blinded, randomised, controlled trial." Stud Health Technol Inform 125: 76-81.
- Cotin, S., N. Stylopoulos, M. Ottensmeyer, P. Neumann, D. Rattner and S. Dawson (2002). "Metrics for laparoscopic skills trainers: The weakest link!" Medical Image Computing and Computer-Assisted Intervention-Miccai 2002, Pt 1 2488: 35-43.
- Cuschieri, A. (2005). "Laparoscopic surgery: current status, issues and future developments." Surgeon 3(3): 125-130, 132-123, 135-128.
- Chmarra, M. K., N. H. Bakker, C. A. Grimbergen and J. Dankelman (2006). "TrEndo, a device for tracking minimally invasive surgical instruments in training setups." Sensors and Actuators a-Physical 126(2): 328-334.
- Chmarra, M. K., C. A. Grimbergen and J. Dankelman (2007). "Systems for tracking minimally invasive surgical instruments." Minim Invasive Ther Allied Technol 16(6): 328-340.
- Chmarra, M. K., F. W. Jansen, C. A. Grimbergen and J. Dankelman (2008). "Retracting and seeking movements during laparoscopic goal-oriented movements. Is the shortest path length optimal?" Surg Endosc 22(4): 943-949.
- <span id="page-84-1"></span>Chmarra, M. K., S. Klein, J. C. de Winter, F. W. Jansen and J. Dankelman (2010). "Objective classification of residents based on their psychomotor laparoscopic skills." Surg Endosc 24(5): 1031-1039.
- <span id="page-84-0"></span>Chmarra, M. K., W. Kolkman, F. W. Jansen, C. A. Grimbergen and J. Dankelman (2007). "The influence of experience and camera holding on laparoscopic instrument movements measured with the TrEndo tracking system." Surg Endosc 21(11): 2069-2075.
- Dankelman, J. (2008). "Surgical simulator design and development." World J Surg 32(2): 149-155.
- Datta, V., S. Mackay, M. Mandalia and A. Darzi (2001). "The use of electromagnetic motion tracking analysis to objectively measure open surgical skill in the laboratory-based model." J Am Coll Surg 193(5): 479-485.
- Debes, A. J., R. Aggarwal, I. Balasundaram and M. B. Jacobsen (2010). "A tale of two trainers: virtual reality versus a video trainer for acquisition of basic laparoscopic skills." Am J Surg 199(6): 840-845.
- Delaney, C. P., E. Chang, A. J. Senagore and M. Broder (2008). "Clinical outcomes and resource utilization associated with laparoscopic and open colectomy using a large national database." Ann Surg 247(5): 819-824.
- Duffy, A. J., N. J. Hogle, H. McCarthy, J. I. Lew, A. Egan, P. Christos and D. L. Fowler (2005). "Construct validity for the LAPSIM laparoscopic surgical simulator." Surg Endosc 19(3): 401-405.
- Dunkin, B., G. L. Adrales, K. Apelgren and J. D. Mellinger (2007). "Surgical simulation: a current review." Surg Endosc 21(3): 357-366.
- Egi, H., M. Okajima, M. Yoshimitsu, S. Ikeda, Y. Miyata, H. Masugami, T. Kawahara, Y. Kurita, M. Kaneko and T. Asahara (2008). "Objective assessment of endoscopic surgical skills by analyzing direction-dependent dexterity using the Hiroshima University Endoscopic Surgical Assessment Device (HUESAD)." Surg Today 38(8): 705-710.
- Egi, H., M. Tokunaga, M. Hattori and H. Ohdan (2013). "Evaluating the correlation between the HUESAD and OSATS scores: concurrent validity study." Minim Invasive Ther Allied Technol 22(3): 144-149.
- <span id="page-85-0"></span>Escamirosa, F. P., R. M. Flores, I. O. Garcia, C. R. Vidal and A. M. Martinez (2014). "Face, content, and construct validity of the EndoViS training system for objective assessment of psychomotor skills of laparoscopic surgeons." Surg Endosc.
- Fairhurst, K., A. Strickland and G. J. Maddern (2011). "Simulation speak." J Surg Educ 68(5): 382-386.
- Figert, P. L., A. E. Park, D. B. Witzke and R. W. Schwartz (2001). "Transfer of training in acquiring laparoscopic skills." J Am Coll Surg 193(5): 533-537.
- Fried, G. M. (2008). "FLS assessment of competency using simulated laparoscopic tasks." J Gastrointest Surg 12(2): 210-212.
- Fried, G. M., L. S. Feldman, M. C. Vassiliou, S. A. Fraser, D. Stanbridge, G. Ghitulescu and C. G. Andrew (2004). "Proving the value of simulation in laparoscopic surgery." Ann Surg 240(3): 518-525; discussion 525-518.
- Goldin, S. B., G. T. Horn, M. J. Schnaus, Jr., M. Grichanik, A. J. Ducey, C. Nofsinger, D. J. Hernandez, M. L. Shames, R. P. Singh and M. T. Brannick (2014). "FLS skill acquisition: a comparison of blocked vs interleaved practice." J Surg Educ 71(4): 506-512.
- Gunther, S., J. Rosen, B. Hannaford and M. Sinanan (2007). "The red DRAGON: a multi-modality system for simulation and training in minimally invasive surgery." Stud Health Technol Inform 125: 149-154.
- Harden, R. M., M. Stevenson, W. W. Downie and G. M. Wilson (1975). "Assessment of clinical competence using objective structured examination." Br Med J 1(5955): 447-451.
- Hartley, R. I. and P. Sturm (1997). "Triangulation." Computer Vision and Image Understanding 68(2): 146-157.
- Hinata, N., H. Iwamoto, S. Morizane, K. Hikita, A. Yao, K. Muraoka, M. Honda, T. Isoyama, T. Sejima and A. Takenaka (2013). "Dry box training with threedimensional vision for the assistant surgeon in robot-assisted urological surgery." Int J Urol 20(10): 1037-1041.
- Hofstad, E. F., C. Vapenstad, M. K. Chmarra, T. Lango, E. Kuhry and R. Marvik (2013). "A study of psychomotor skills in minimally invasive surgery: what differentiates expert and nonexpert performance." Surg Endosc 27(3): 854-863.
- Hur, H. C., D. Arden, L. E. Dodge, B. Zheng and H. A. Ricciotti (2011). "Fundamentals of laparoscopic surgery: a surgical skills assessment tool in gynecology." JSLS 15(1): 21-26.
- Iwata, N., M. Fujiwara, Y. Kodera, C. Tanaka, N. Ohashi, G. Nakayama, M. Koike and A. Nakao (2011). "Construct validity of the LapVR virtual-reality surgical simulator." Surg Endosc 25(2): 423-428.
- Jensen, K., C. Ringsted, H. J. Hansen, R. H. Petersen and L. Konge (2014). "Simulation-based training for thoracoscopic lobectomy: a randomized controlled trial: virtual-reality versus black-box simulation." Surg Endosc 28(6): 1821-1829.
- Khan, M. W., D. Lin, N. Marlow, M. Altree, W. Babidge, J. Field, P. Hewett and G. Maddern (2014). "Laparoscopic skills maintenance: a randomized trial of virtual reality and box trainer simulators." J Surg Educ 71(1): 79-84.
- Kovac, E., R. A. Azhar, A. Quirouet, J. Delisle and M. Anidjar (2012). "Construct validity of the LapSim virtual reality laparoscopic simulator within a urology residency program." Can Urol Assoc J 6(4): 253-259.
- Loukas, C., N. Nikiteas, D. Schizas, V. Lahanas and E. Georgiou (2012). "A head-tohead comparison between virtual reality and physical reality simulation training for basic skills acquisition." Surg Endosc 26(9): 2550-2558.
- Maithel, S., R. Sierra, J. Korndorffer, P. Neumann, S. Dawson, M. Callery, D. Jones and D. Scott (2006). "Construct and face validity of MIST-VR, Endotower, and CELTS: are we ready for skills assessment using simulators?" Surg Endosc 20(1): 104-112.
- Martinez, A. M. and D. L. Espinoza (2007). "Laparoscopic Learning Evaluation over the Internet." Telemed J E Health 13(5): 591-596.
- Martinez, A. M. and D. L. Espinoza (2007). "Novel laparoscopic home trainer." Surg Laparosc Endosc Percutan Tech 17(4): 300-302.
- Martinez, A. M., A. C. Kalach and D. L. Espinoza (2008). "Millimetric laparoscopic surgery training on a physical trainer using rats." Surg Endosc 22(1): 246-249.
- Mason, J. D., J. Ansell, N. Warren and J. Torkington (2013). "Is motion analysis a valid tool for assessing laparoscopic skill?" Surg Endosc 27(5): 1468-1477.
- Munz, Y., K. Moorthy, A. Dosis, J. D. Hernandez, S. Bann, F. Bello, S. Martin, A. Darzi and T. Rockall (2004). "The benefits of stereoscopic vision in robotic-assisted performance on bench models." Surg Endosc 18(4): 611-616.
- Neary, P. C., E. Boyle, C. P. Delaney, A. J. Senagore, F. B. Keane and A. G. Gallagher (2008). "Construct validation of a novel hybrid virtual-reality simulator for training and assessing laparoscopic colectomy; results from the first course for experienced senior laparoscopic surgeons." Surg Endosc 22(10): 2301-2309.
- <span id="page-87-1"></span>Oropesa, I., M. K. Chmarra, P. Sanchez-Gonzalez, P. Lamata, S. P. Rodrigues, S. Enciso, F. M. Sanchez-Margallo, F. W. Jansen, J. Dankelman and E. J. Gomez (2013). "Relevance of motion-related assessment metrics in laparoscopic surgery." Surg Innov 20(3): 299-312.
- <span id="page-87-0"></span>Oropesa, I., P. Sanchez-Gonzalez, M. K. Chmarra, P. Lamata, A. Fernandez, J. A. Sanchez-Margallo, F. W. Jansen, J. Dankelman, F. M. Sanchez-Margallo and E. J. Gomez (2013). "EVA: laparoscopic instrument tracking based on Endoscopic Video Analysis for psychomotor skills assessment." Surg Endosc 27(3): 1029-1039.
- Oropesa, I., P. Sanchez-Gonzalez, P. Lamata, M. K. Chmarra, J. B. Pagador, J. A. Sanchez-Margallo, F. M. Sanchez-Margallo and E. J. Gomez (2011). "Methods and tools for objective assessment of psychomotor skills in laparoscopic surgery." J Surg Res 171(1): e81-95.
- Partridge, R. W., M. A. Hughes, P. M. Brennan and I. A. Hennessey (2014). "Accessible laparoscopic instrument tracking ("InsTrac"): construct validity in a take-home box simulator." J Laparoendosc Adv Surg Tech A 24(8): 578-583.
- Pellen, M. G., L. F. Horgan, J. R. Barton and S. E. Attwood (2009). "Construct validity of the ProMIS laparoscopic simulator." Surg Endosc 23(1): 130-139.
- Pérez F, Sossa H, Martínez R, Lorias D, Minor A (2013). "Videobased tracking of laparoscopic instruments using an orthogonal webcams system." World Acad Sci Eng Technol Int J Med Health Pharm Biomed Eng 7(8):184–187
- Perez Escamirosa, F., R. Ordorica Flores and A. Minor Martinez (2015). "Construction and validation of a low-cost surgical trainer based on iPhone technology for training laparoscopic skills." Surg Laparosc Endosc Percutan Tech 25(2): e78- 82.
- Prokop, R. J. and A. P. Reeves (1992). "A Survey of Moment-Based Techniques for Unoccluded Object Representation and Recognition." Cvgip-Graphical Models and Image Processing 54(5): 438-460.
- Reznick, R. K. (1993). "Teaching and testing technical skills." Am J Surg 165(3): 358- 361.
- Ritter, E. M., T. W. Kindelan, C. Michael, E. A. Pimentel and M. W. Bowyer (2007). "Concurrent validity of augmented reality metrics applied to the fundamentals of laparoscopic surgery (FLS)." Surg Endosc 21(8): 1441-1445.
- Ritter, E. M. and D. J. Scott (2007). "Design of a proficiency-based skills training curriculum for the fundamentals of laparoscopic surgery." Surg Innov 14(2): 107-112.
- <span id="page-88-0"></span>Rivard, J. D., A. S. Vergis, B. J. Unger, K. M. Hardy, C. G. Andrew, L. M. Gillman and J. Park (2014). "Construct validity of individual and summary performance metrics associated with a computer-based laparoscopic simulator." Surg Endosc 28(6): 1921-1928.
- Rooney, D. M., B. F. Santos and E. S. Hungness (2012). "Fundamentals of laparoscopic surgery (FLS) manual skills assessment: surgeon vs nonsurgeon raters." J Surg Educ 69(5): 588-592.
- Rosen, J., J. D. Brown, M. Barreca, L. Chang, B. Hannaford and M. Sinanan (2002). "The Blue DRAGON--a system for monitoring the kinematics and the dynamics of endoscopic tools in minimally invasive surgery for objective laparoscopic skill assessment." Stud Health Technol Inform 85: 412-418.
- Rosen, J., L. Chang, J. D. Brown, B. Hannaford, M. Sinanan and R. Satava (2003). "Minimally invasive surgery task decomposition--etymology of endoscopic suturing." Stud Health Technol Inform 94: 295-301.
- Rosen, J., B. Hannaford, C. G. Richards and M. N. Sinanan (2001). "Markov modeling of minimally invasive surgery based on tool/tissue interaction and force/torque signatures for evaluating surgical skills." IEEE Trans Biomed Eng 48(5): 579- 591.
- Rosen, J., M. MacFarlane, C. Richards, B. Hannaford and M. Sinanan (1999). "Surgeon-tool force/torque signatures--evaluation of surgical skills in minimally invasive surgery." Stud Health Technol Inform 62: 290-296.
- Rosenthal, R., W. A. Gantert, C. Hamel, D. Hahnloser, J. Metzger, T. Kocher, P. Vogelbach, D. Scheidegger, D. Oertli and P. A. Clavien (2007). "Assessment of construct validity of a virtual reality laparoscopy simulator." J Laparoendosc Adv Surg Tech A 17(4): 407-413.
- Rosenthal, R., C. Hamel, D. Oertli, N. Demartines and W. A. Gantert (2010). "Performance on a virtual reality angled laparoscope task correlates with spatial ability of trainees." Indian J Surg 72(4): 327-330.
- Rosenthal, R., J. Schafer, H. Hoffmann, M. Vitz, D. Oertli and D. Hahnloser (2013). "Personality traits and virtual reality performance." Surg Endosc 27(1): 222- 230.
- Salkini, M. W., C. R. Doarn, N. Kiehl, T. J. Broderick, J. F. Donovan and K. Gaitonde (2010). "The role of haptic feedback in laparoscopic training using the LapMentor II." J Endourol 24(1): 99-102.
- Samia, H., S. Khan, J. Lawrence and C. P. Delaney (2013). "Simulation and its role in training." Clin Colon Rectal Surg 26(1): 47-55.
- Sanchez-Margallo, J. A., F. M. Sanchez-Margallo, I. Oropesa and E. J. Gomez (2014). "Systems and technologies for objective evaluation of technical skills in laparoscopic surgery." Minim Invasive Ther Allied Technol 23(1): 40-51.
- <span id="page-89-0"></span>Sankaranarayanan, G., H. Lin, V. S. Arikatla, M. Mulcare, L. Zhang, A. Derevianko, R. Lim, D. Fobert, C. Cao, S. D. Schwaitzberg, D. B. Jones and S. De (2010). "Preliminary face and construct validation study of a virtual basic laparoscopic skill trainer." J Laparoendosc Adv Surg Tech A 20(2): 153-157.
- Satava, R. M., A. Cuschieri, J. Hamdorf and W. Metrics for Objective Assessment of Surgical Skills (2003). "Metrics for objective Assessment." Surg Endosc 17(2): 220-226.
- Shanmugan, S., F. Leblanc, A. J. Senagore, C. N. Ellis, S. L. Stein, S. Khan, C. P. Delaney and B. J. Champagne (2014). "Virtual reality simulator training for laparoscopic colectomy: what metrics have construct validity?" Dis Colon Rectum 57(2): 210-214.
- Shetty, S., L. Panait, J. Baranoski, S. J. Dudrick, R. L. Bell, K. E. Roberts and A. J. Duffy (2012). "Construct and face validity of a virtual reality-based camera navigation curriculum." J Surg Res 177(2): 191-195.
- Shwayder, J. M. (1994). "The Learning Curve for Laparoscopically Assisted Vaginal Hysterectomy/Laparoscopic Hysterectomy." J Am Assoc Gynecol Laparosc 1(4, Part 2): S33.
- Slim, K., D. Pezet, J. Stencl, Jr., C. Lechner, S. Le Roux, P. Lointier and J. Chipponi (1995). "Laparoscopic cholecystectomy: an original three-trocar technique." World J Surg 19(3): 394-397.
- Smith, C. D., T. M. Farrell, S. S. McNatt and R. E. Metreveli (2001). "Assessing laparoscopic manipulative skills." Am J Surg 181(6): 547-550.
- Sokollik, C., J. Gross and G. Buess (2004). "New model for skills assessment and training progress in minimally invasive surgery." Surg Endosc 18(3): 495-500.
- Soyinka, A. S., T. Schollmeyer, I. Meinhold-Heerlein, D. V. Gopalghare, H. Hasson and L. Mettler (2008). "Enhancing laparoscopic performance with the LTS3E: a computerized hybrid physical reality simulator." Fertil Steril 90(5): 1988-1994.
- Staudacher, C. and A. Vignali (2010). "Laparoscopic surgery for rectal cancer: The state of the art." World J Gastrointest Surg 2(9): 275-282.
- Steigerwald, S. N., J. Park, K. M. Hardy, L. M. Gillman and A. S. Vergis (2015). "Does laparoscopic simulation predict intraoperative performance? A comparison between the Fundamentals of Laparoscopic Surgery and LapVR evaluation metrics." Am J Surg 209(1): 34-39.
- Stylopoulos, N., S. Cotin, S. Dawson, M. Ottensmeyer, P. Neumann, R. Bardsley, M. Russell, P. Jackson and D. Rattner (2003). "CELTS: a clinically-based Computer Enhanced Laparoscopic Training System." Stud Health Technol Inform 94: 336-342.
- Stylopoulos, N., S. Cotin, S. K. Maithel, M. Ottensmeye, P. G. Jackson, R. S. Bardsley, P. F. Neumann, D. W. Rattner and S. L. Dawson (2004). "Computer-enhanced laparoscopic training system (CELTS): bridging the gap." Surg Endosc 18(5): 782-789.
- <span id="page-90-1"></span>Tonet, O., R. U. Thoranaghatte, G. Megali and P. Dario (2007). "Tracking endoscopic instruments without a localizer: a shape-analysis-based approach." Comput Aided Surg 12(1): 35-42.
- Uemura, M., M. Tomikawa, R. Kumashiro, T. Miao, R. Souzaki, S. Ieiri, K. Ohuchida, A. T. Lefor and M. Hashizume (2014). "Analysis of hand motion differentiates expert and novice surgeons." J Surg Res 188(1): 8-13.
- Van Bruwaene, S., M. P. Schijven and M. Miserez (2014). "Assessment of procedural skills using virtual simulation remains a challenge." J Surg Educ 71(5): 654- 661.
- van Dongen, K. W., E. Tournoij, D. C. van der Zee, M. P. Schijven and I. A. Broeders (2007). "Construct validity of the LapSim: can the LapSim virtual reality simulator distinguish between novices and experts?" Surg Endosc 21(8): 1413- 1417.
- van Empel, P. J., J. P. Commandeur, L. B. van Rijssen, M. G. Verdam, J. A. Huirne, F. Scheele, H. J. Bonjer and W. Jeroen Meijerink (2013). "Learning curve on the TrEndo laparoscopic simulator compared to an expert level." Surg Endosc 27(8): 2934-2939.
- van Empel, P. J., L. B. van Rijssen, J. P. Commandeur, M. G. Verdam, J. A. Huirne, F. Scheele, H. Jaap Bonjer and W. Jeroen Meijerink (2012). "Validation of a new box trainer-related tracking device: the TrEndo." Surg Endosc 26(8): 2346- 2352.
- <span id="page-90-2"></span>Van Sickle, K. R., D. A. McClusky, 3rd, A. G. Gallagher and C. D. Smith (2005). "Construct validation of the ProMIS simulator using a novel laparoscopic suturing task." Surg Endosc 19(9): 1227-1231.
- <span id="page-90-0"></span>Vandenboomgaard, R. and R. Vanbalen (1992). "Methods for Fast Morphological Image Transforms Using Bitmapped Binary Images." Cvgip-Graphical Models and Image Processing 54(3): 252-258.
- Vapenstad, C., E. F. Hofstad, L. E. Bo, M. K. Chmarra, E. Kuhry, G. Johnsen, R. Marvik and T. Lango (2013). "Limitations of haptic feedback devices on construct validity of the LapSim(R) virtual reality simulator." Surg Endosc 27(4): 1386- 1396.
- <span id="page-91-2"></span>Vassiliou, M. C., G. A. Ghitulescu, L. S. Feldman, D. Stanbridge, K. Leffondre, H. H. Sigman and G. M. Fried (2006). "The MISTELS program to measure technical skill in laparoscopic surgery : evidence for reliability." Surg Endosc 20(5): 744- 747.
- von Websky, M. W., M. Vitz, D. A. Raptis, R. Rosenthal, P. A. Clavien and D. Hahnloser (2012). "Basic laparoscopic training using the Simbionix LAP Mentor: setting the standards in the novice group." J Surg Educ 69(4): 459-467.
- <span id="page-91-1"></span>Voros, S., G. P. Haber, J. F. Menudet, J. A. Long and P. Cinquin (2010). "ViKY Robotic Scope Holder: Initial Clinical Experience and Preliminary Results Using Instrument Tracking." Ieee-Asme Transactions on Mechatronics 15(6): 879- 886.
- <span id="page-91-0"></span>Voros, S., J. A. Long and P. Cinquin (2007). "Automatic detection of instruments in laparoscopic images: A first step towards high-level command of robotic endoscopic holders." International Journal of Robotics Research 26(11--12): 1173-1190.
- Wei, G. Q., K. Arbter and G. Hirzinger (1997). "Automatic tracking of laparoscopic instruments by color coding." Cvrmed-Mrcas'97 1205: 357-366.
- Wenger, L., C. Richardson and S. Tsuda (2015). "Retention of fundamentals of laparoscopic surgery (FLS) proficiency with a biannual mandatory training session." Surg Endosc 29(4): 810-814.
- Wilson, M., J. McGrath, S. Vine, J. Brewer, D. Defriend and R. Masters (2010). "Psychomotor control in a virtual laparoscopic surgery training environment: gaze control parameters differentiate novices from experts." Surg Endosc 24(10): 2458-2464.
- Woodrum, D. T., P. B. Andreatta, R. K. Yellamanchilli, L. Feryus, P. G. Gauger and R. M. Minter (2006). "Construct validity of the LapSim laparoscopic surgical simulator." Am J Surg 191(1): 28-32.
- Xeroulis, G., A. Dubrowski and K. Leslie (2009). "Simulation in laparoscopic surgery: a concurrent validity study for FLS." Surg Endosc 23(1): 161-165.
- Yamaguchi, S., D. Yoshida, H. Kenmotsu, T. Yasunaga, K. Konishi, S. Ieiri, H. Nakashima, K. Tanoue and M. Hashizume (2011). "Objective assessment of laparoscopic suturing skills using a motion-tracking system." Surg Endosc 25(3): 771-775.
- Zhang, Z. Y. (2000). "A flexible new technique for camera calibration." IEEE Transactions on Pattern Analysis and Machine Intelligence 22(11): 1330-1334.

## **Apéndice I Cuestionario**

#### **Información demográfica de los participantes**

El siguiente cuestionario tiene por objetivo recabar información sobre el nivel de confort, la confiablidad y la efectividad que presenta el simulador laparoscópico *EndoViS*.

Nombre:

Edad:

Especialidad:

Año de residencia / cargo:

Experiencia laparoscópica:

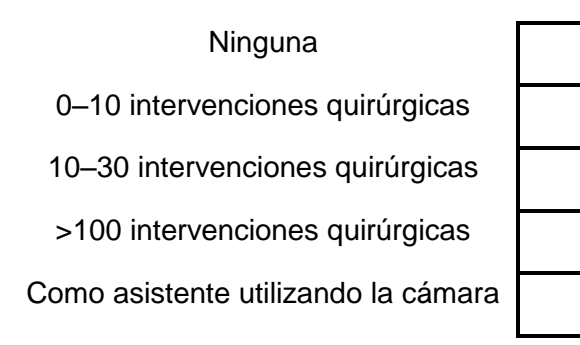

Para el cuestionario, por favor responda de la siguiente manera:

- 1 Muy malo / Muy incomodo / Muy inútil
- 2 Malo / Incomodo / Inútil
- 3 Regular
- 4 Bueno / Cómodo / Útil
- 5 Excelente / Muy cómodo / Muy útil

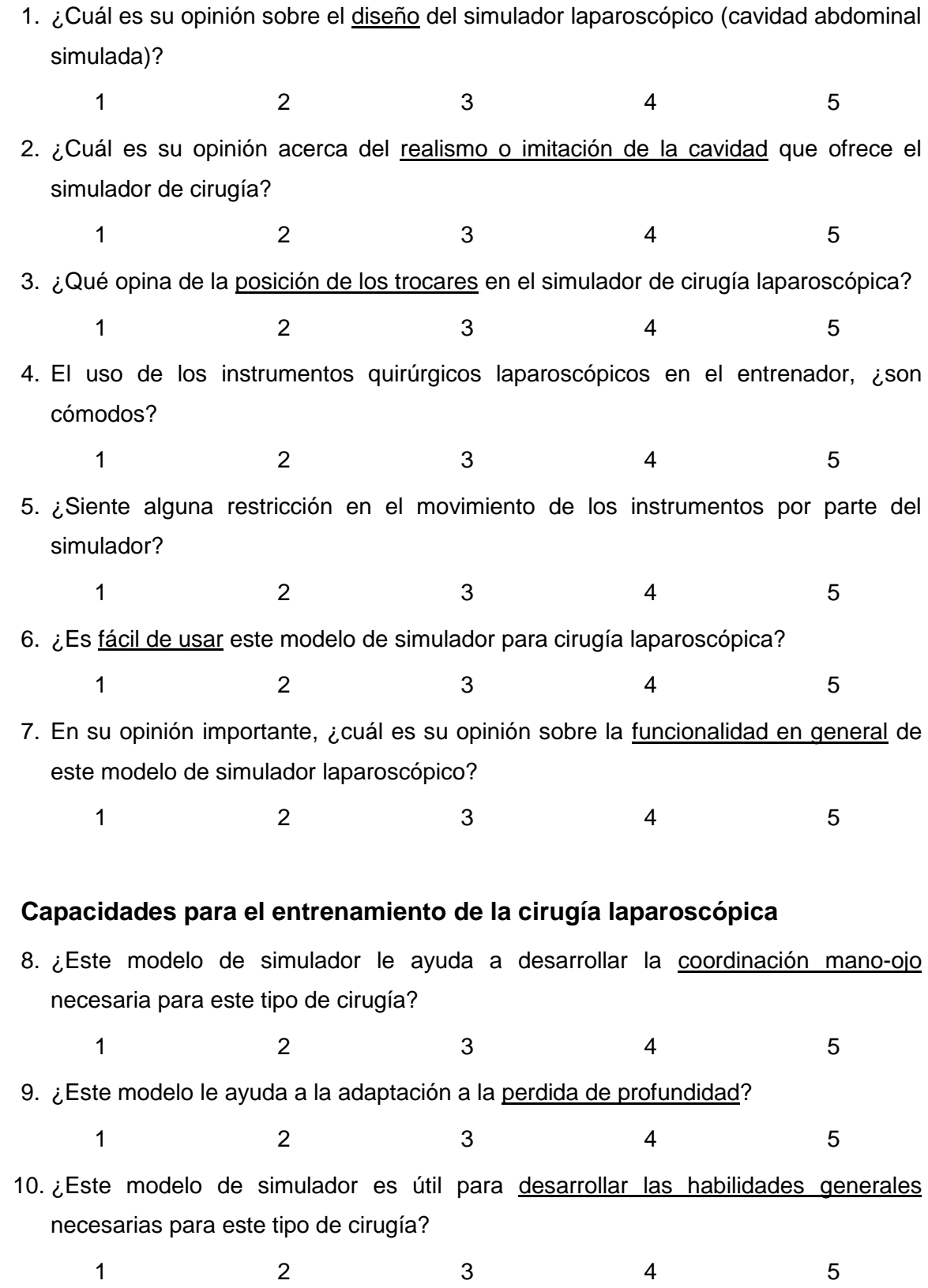

-82-

#### **Utilidad de las tareas de habilidad**

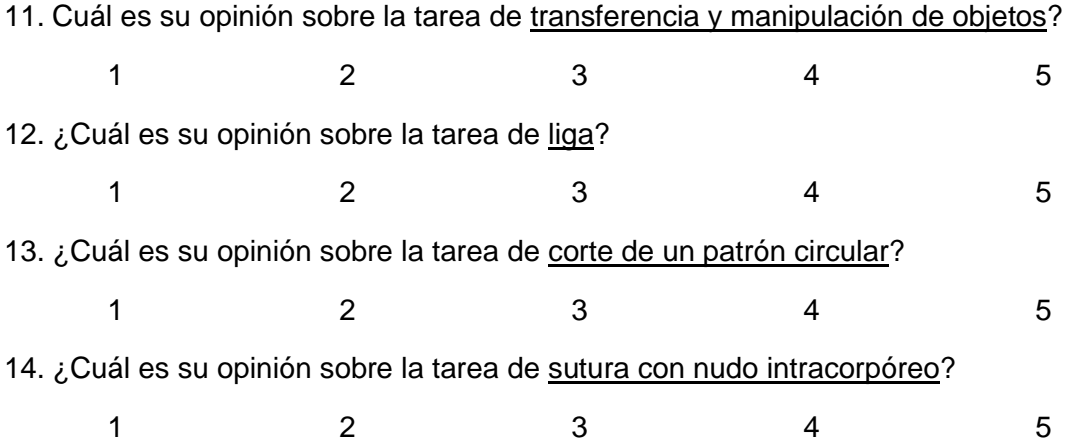

#### **Consideraciones finales**

Utilice el siguiente espacio para cualquier comentario o sugerencia relacionado con el simulador, sus capacidades y las tareas evaluadas en este estudio.

¡Muchas gracias por su colaboración!

# **Anexo I Producción científica**

#### **PUBLICACIONES**

Ordorica Flores R, Minor Martínez A, Ortiz Simón JL, Pérez Escamirosa F, Porras Hernández JD (2012). **Early Experience in Mechatronic-Assisted Laparoscopic Heller Esophagomyotomy.** *Scandinavian Journal of Gastroenterology*; 47(11):1394-5. DOI: 10.3109/00365521.2012.690047.

Escamirosa FP, Ordorica FR, Martinez AM (2014). **How to Build a Portable Laparoscopic Trainer for Smartphones and Tablets.** *Journal of Laparoendoscopic & Advanced Surgical Techniques Part B Videoscopy*; 24:5 DOI: 10.1089/vor.2014.0200.

Ordorica Flores R, Lorias Espinoza D, Pérez Escamirosa F, and Minor Martinez A (2014), **Training with Postural Mechatronics Assistance for Solo Surgery.** *Journal of Laparoendoscopic & Advanced Surgical Techniques Part B Videoscopy*; 25:2 DOI: 10.1089/vor.2013.0189

Escamirosa FP, Flores RM, García IO, Vidal CR, Martínez AM (2014). **Face, Content, and Construct Validity of the** *EndoViS* **Training System for Objective Assessment of Psychomotor Skills of Laparoscopic Surgeons.** *Surgical Endoscopy and Other Interventional Techiques*. [Publicación electrónica antes de la impresión] DOI: 10.1007/s00464-014-4032-6

Pérez Escamirosa F, Ordorica Flores R and Minor Martinez A (2015). **Construction and Validation of a Low-Cost Surgical Trainer Based on iPhone Technology for Training Laparoscopic Skills.** *Surgical Laparoscopic, Endoscopic & Percutaneous Techniques* 25(2):e78-82. DOI: 10.1097/SLE.0000000000000134.

#### **PATENTES OTORGADAS**

Sistema de registro de movimientos en tres dimensiones para instrumental laparoscópico de entrenamiento. **Título de Patente con el No. de Registro 321107**

Porta agujas ergonómico para laparoscopía. **Título de registro de modelo de utilidad No. 3211** 

#### **CAPÍTULOS EN LIBROS ESPECIALIZADOS**

Minor A, Lorias D, Ortiz Simon and Escamirosa F (2011). **Intelligent Mechatronic System for Automatically Evaluating the Training of the Laparoscopic Surgeon**, *Intelligent Mechatronics*, Ganesh Naik (Ed.), ISBN: 978-953-307-300-2. InTech. DOI: 10.5772/15987.

#### **CONGRESOS CON ARBITRAJE**

ICBCBBE: International Conference on Bioinformatics, Computational Biology and Biomedical Engineering, Amsterdam, Netherlands.

Pérez F, Sossa H, Martínez R, Lorias D, Minor A (2013). **Videobased tracking of laparoscopic instruments using an orthogonal webcams system**. World Acad Sci Eng Technol Int J Med Health Pharm Biomed Eng 7(8):184–187

XXXIII Congreso Nacional de Pediatria, World Trade Center, México DF.

Ordorica Flores Ricardo, Minor Martínez Arturo, Lorias Espinoza Daniel, Pérez Escamirosa Fernando. **Conceptualizando la Endo-Energía; Medir Objetivamente la Evolucion del Entrenamiento Laparoscópico.** 1-12.

Ordorica Flores Ricardo, Minor Martínez Arturo, Pérez Escamirosa Fernando, Lorias Espinoza Daniel. **Esofagomiotomia de Heller con Ayuda del Sistema Mecatrónico.**  1-10.

#### **RECONOCIMIENTOS**

Constancia de participación como **Profesor** en el XLV Congreso Nacional de Cirugía Pediátrica en Cancún, Quintana Roo por la Sociedad Mexicana de Cirugía Pediátrica AC., y el Colegio Mexicano de Cirugía Pediátrica AC. Agosto de 2012.

**Quinto Lugar** en el **VIII Premio Banco Santander a la Innovación Empresarial**, Categoría Proyectos de Negocio con Impacto Social con el proyecto **E–LaparoSkill**. Mayo del 2013.

Constancia de participación en la **muestra de prototipos** en el marco de la visita de emprendedores del estado de Colorado, EU., con el **simulador laparoscópico**  *EndoViS* por el Centro de Investigación y Estudios Avanzados del Instituto Politécnico Nacional, CINVESTAV–IPN. Junio de 2014.

#### **DIVULACIÓN CIENTÍFICA**

Colaboración en la 20<sup>ª</sup> Semana Nacional de la Ciencia y Tecnología en el Zócalo de la Ciudad de México, organizado por **CONACYT**. Noviembre 2013

Participación en la capsula de: **"Ciencia para ti: ¿Cómo medir el Ritmo Cardiaco"** del periódico **El Universal** en línea, México DF.

[https://www.youtube.com/watch?v=WL\\_ZA1L0OwY](https://www.youtube.com/watch?v=WL_ZA1L0OwY)

Artículo en revista de divulgación científica: Investigación y Desarrollo

**Practican cirugías laparoscópicas con simulador.**

[http://www.invdes.com.mx/salud-mobil/2926-practican-cirugias-laparoscopicas-con](http://www.invdes.com.mx/salud-mobil/2926-practican-cirugias-laparoscopicas-con-simulador)[simulador](http://www.invdes.com.mx/salud-mobil/2926-practican-cirugias-laparoscopicas-con-simulador)

Artículo sobre el **5° Lugar** en el VIII Premio Banco Santander a la Innovación Empresarial en la Categoría de Proyectos de Negocio con Impacto Social con el proyecto E-LaparoSkill en la **Gaceta Politécnica** del **Instituto Politécnico Nacional.**